# JSOC Reference Manual @

Generated by Doxygen 1.5.4

Mon Dec 17 19:35:26 2007

# **Contents**

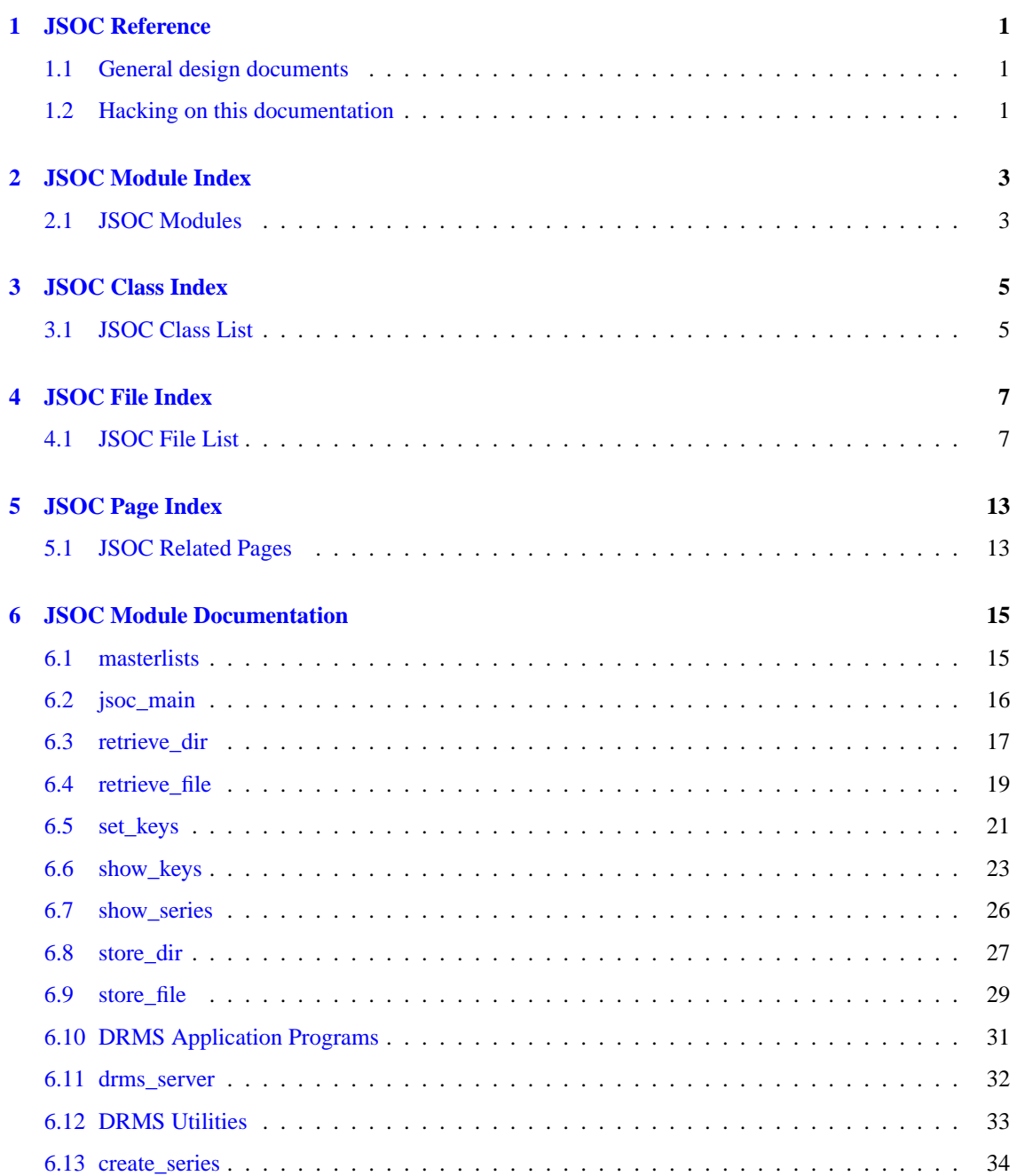

# **ii CONTENTS**

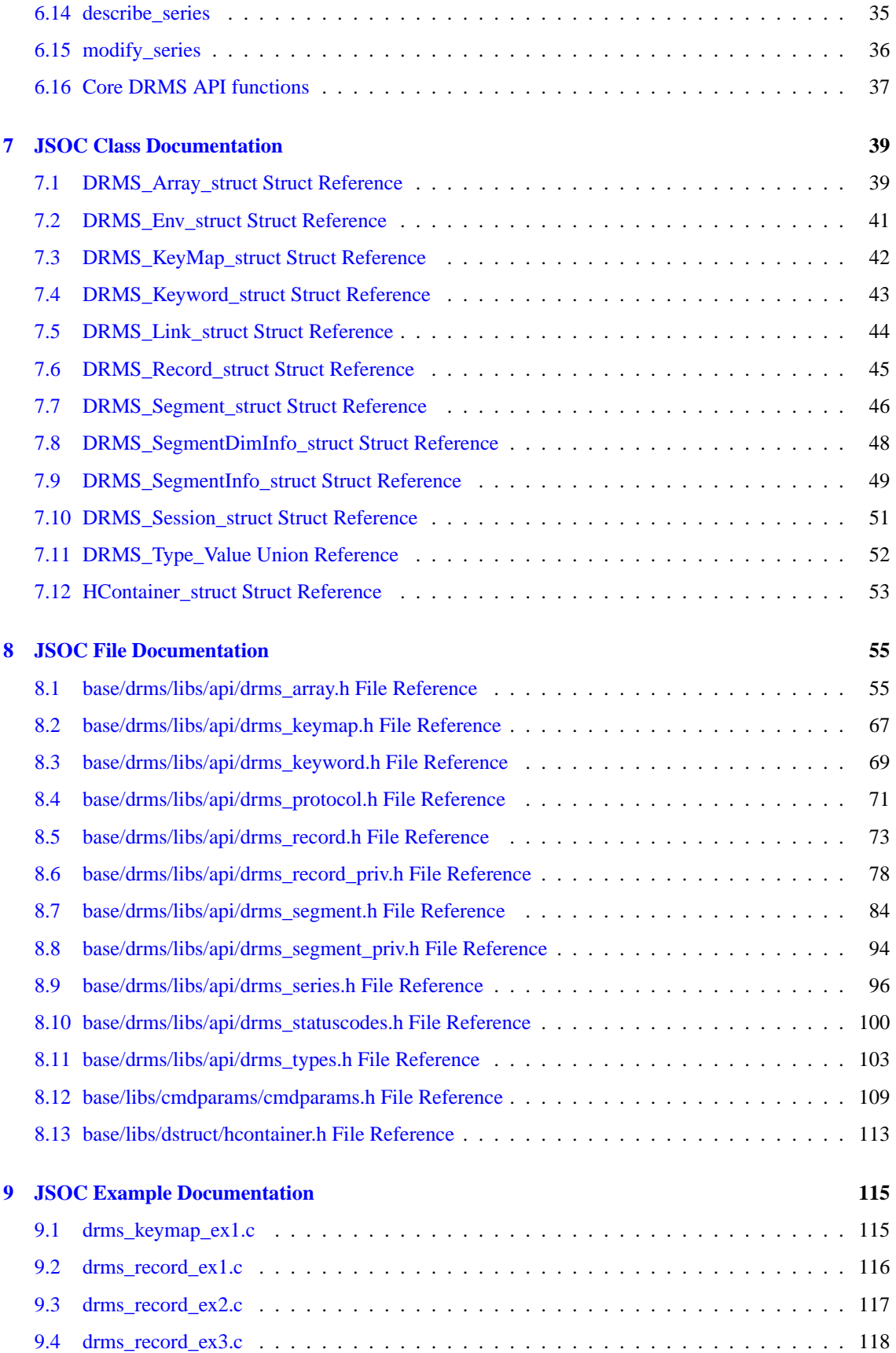

**Generated on Mon Dec 17 19:35:26 2007 for JSOC by Doxygen**

### **CONTENTS iii**

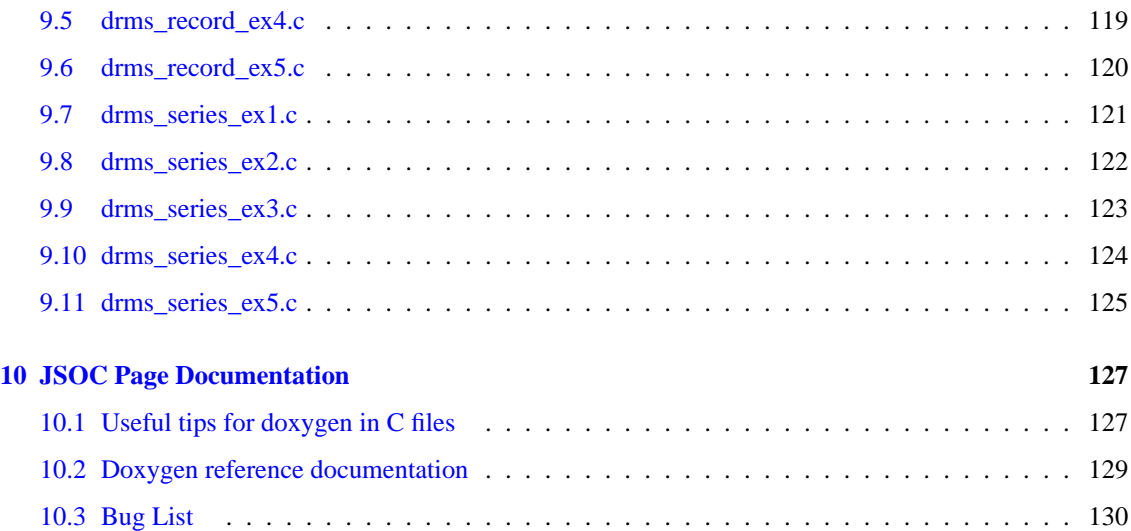

# <span id="page-6-0"></span>**JSOC Reference**

This is the developer and design manual for JSOC. Previous documentation has been integrated into this and it should always be up to date since it is generated directly from the source files using Doxygen.

# <span id="page-6-1"></span>**1.1 General design documents**

Blah blah blah [main JSOC website content](file:../html/index.html) (local)

General information on HMI:

<http://hmi.stanford.edu>

# <span id="page-6-2"></span>**1.2 Hacking on this documentation**

There is the beginning of a style guide for documenting under [Useful tips for doxygen in C files.](#page-132-1)

Feel free to start documenting or playing with doxygen configuration. This main page can be found in doc/doxygen\_main\_page.txt .

This main page is just an introduction to doxygen markup, see the Doxygen manual for the full command set.

- [Useful tips for doxygen in C files](#page-132-1) Tips and hints for using doxygen
- [Doxygen reference documentation](#page-134-0) Links to the Doxygen manual

# <span id="page-8-0"></span>**JSOC Module Index**

# <span id="page-8-1"></span>2.1 JSOC Modules

Here is a list of all modules:

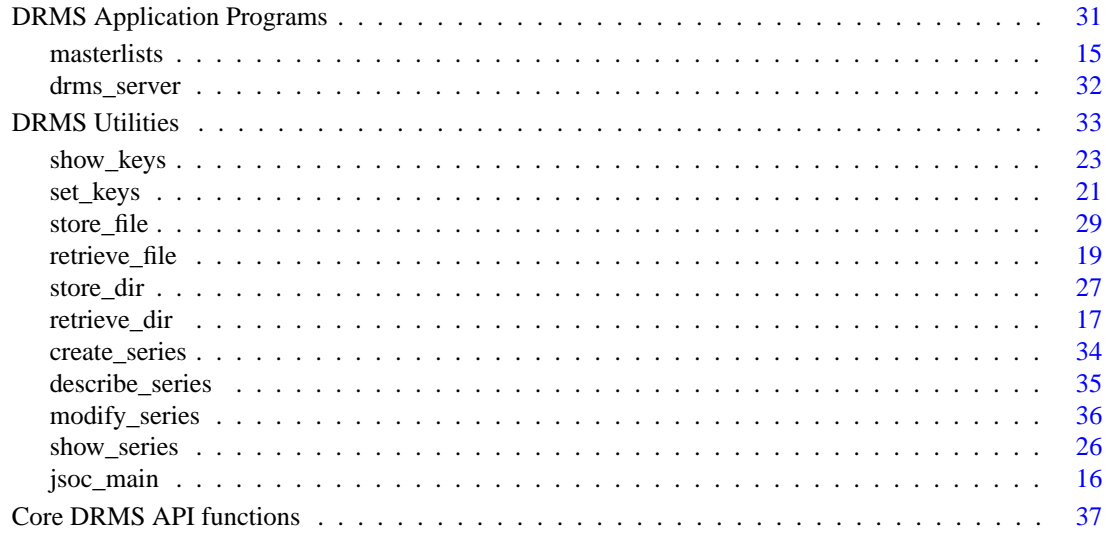

# <span id="page-10-0"></span>**JSOC Class Index**

# <span id="page-10-1"></span>**3.1 JSOC Class List**

Here are the classes, structs, unions and interfaces with brief descriptions:

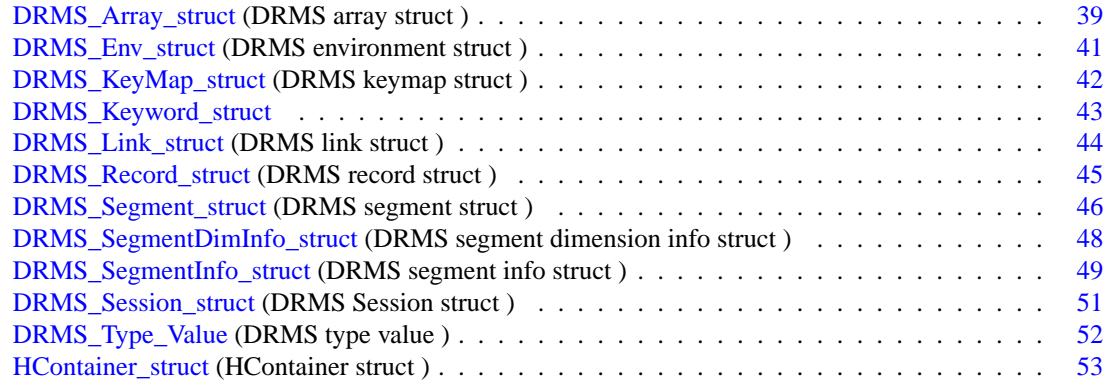

# <span id="page-12-0"></span>**JSOC File Index**

# <span id="page-12-1"></span>**4.1 JSOC File List**

Here is a list of all documented files with brief descriptions:

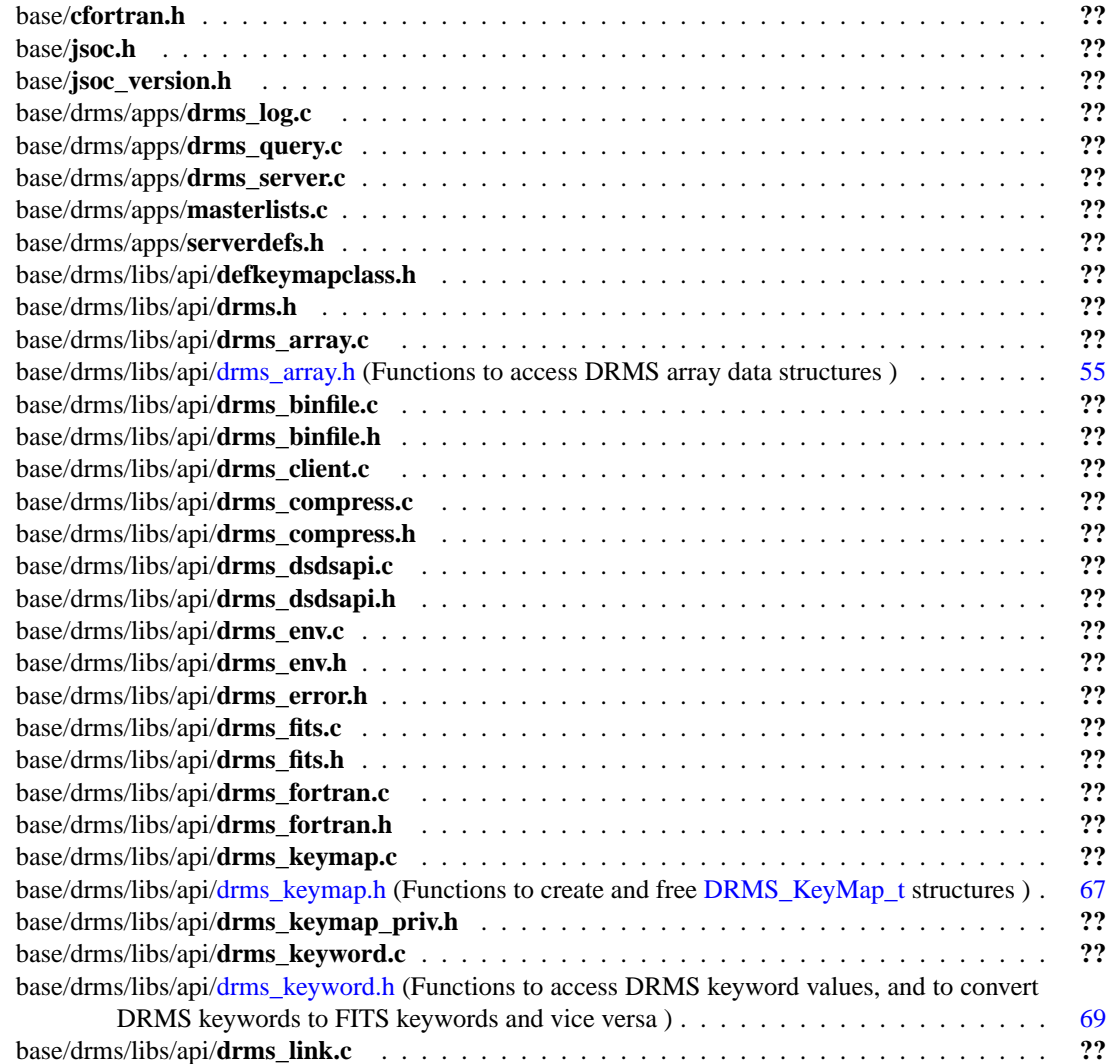

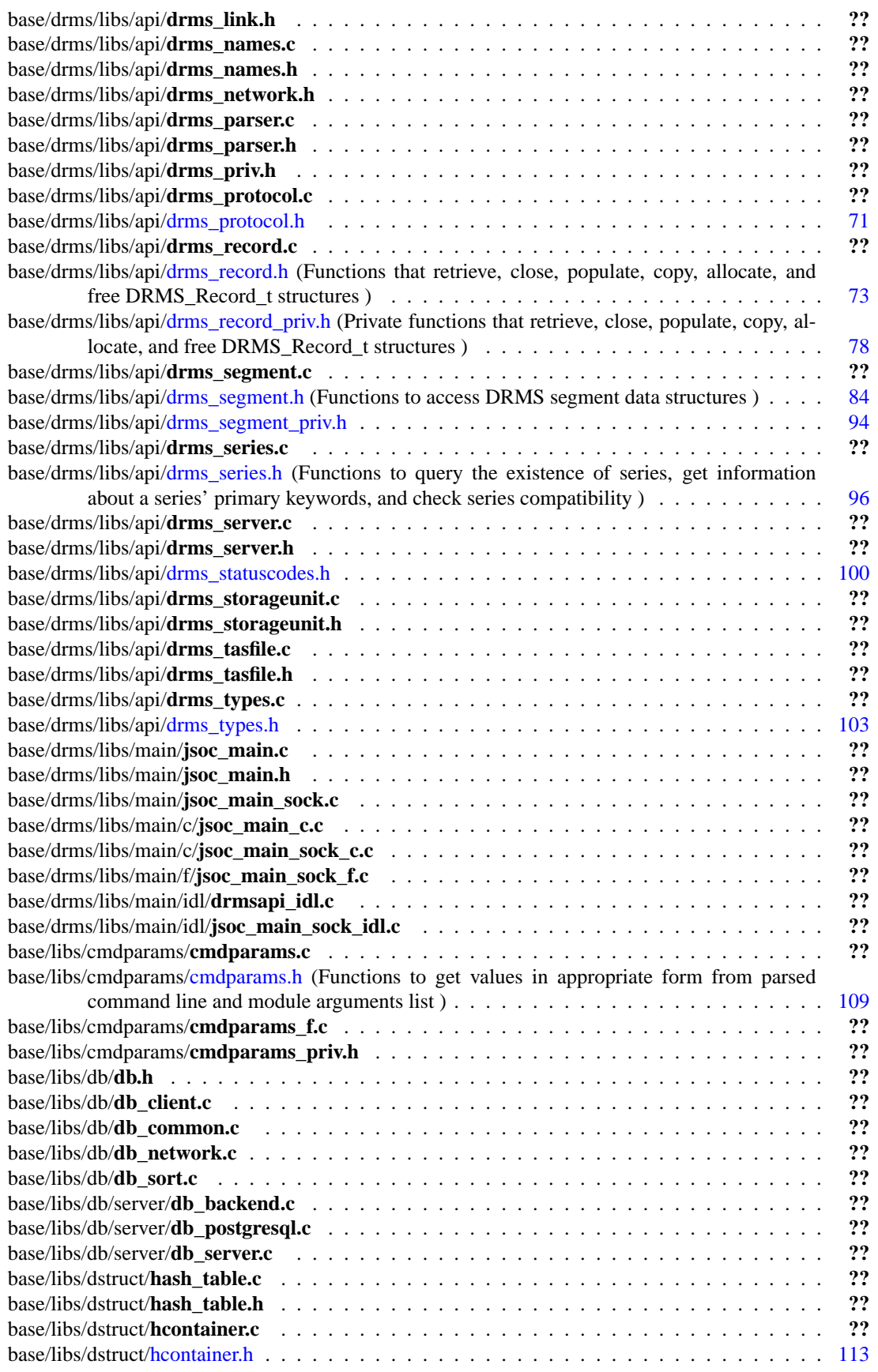

**Generated on Mon Dec 17 19:35:26 2007 for JSOC by Doxygen**

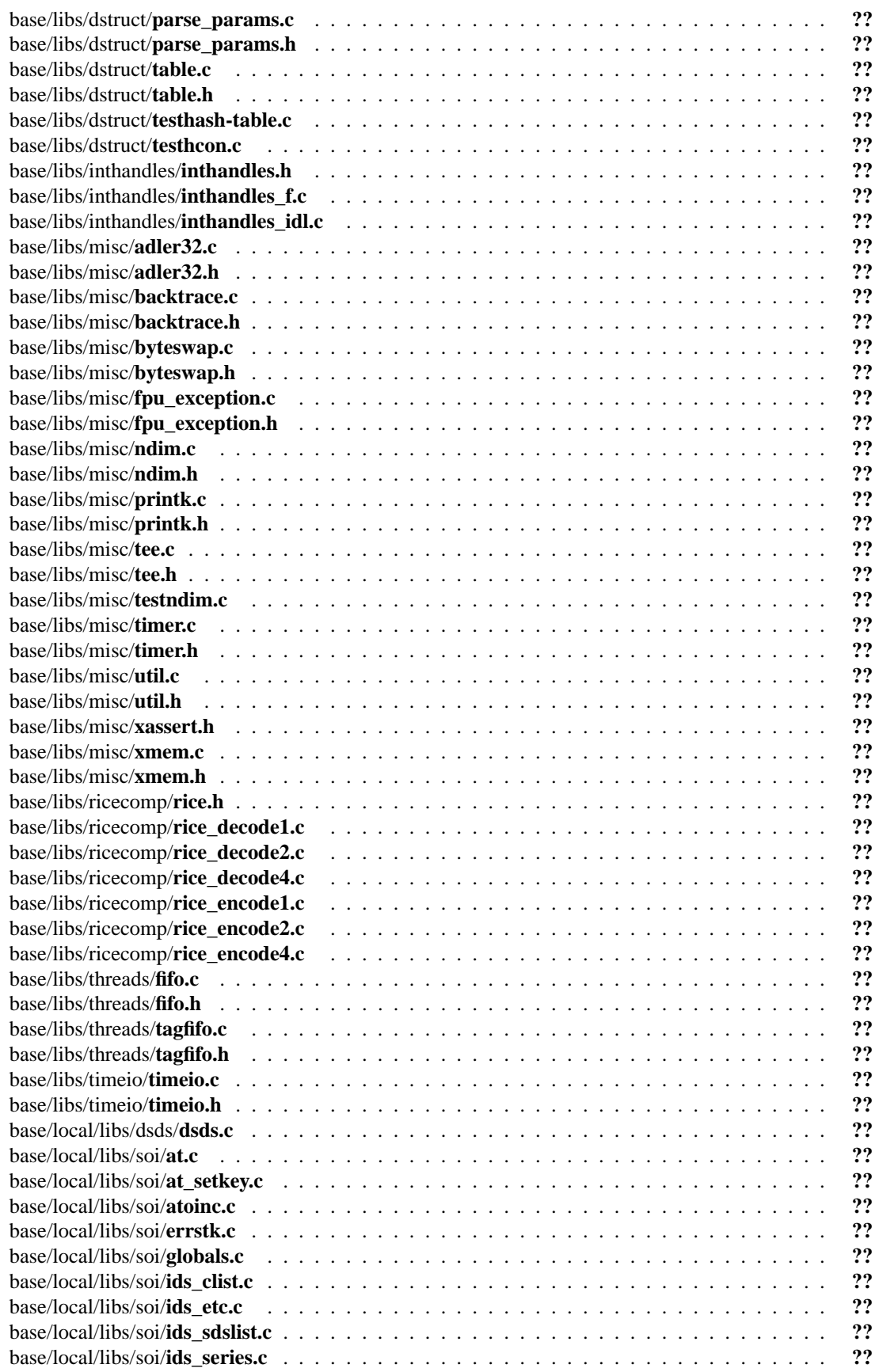

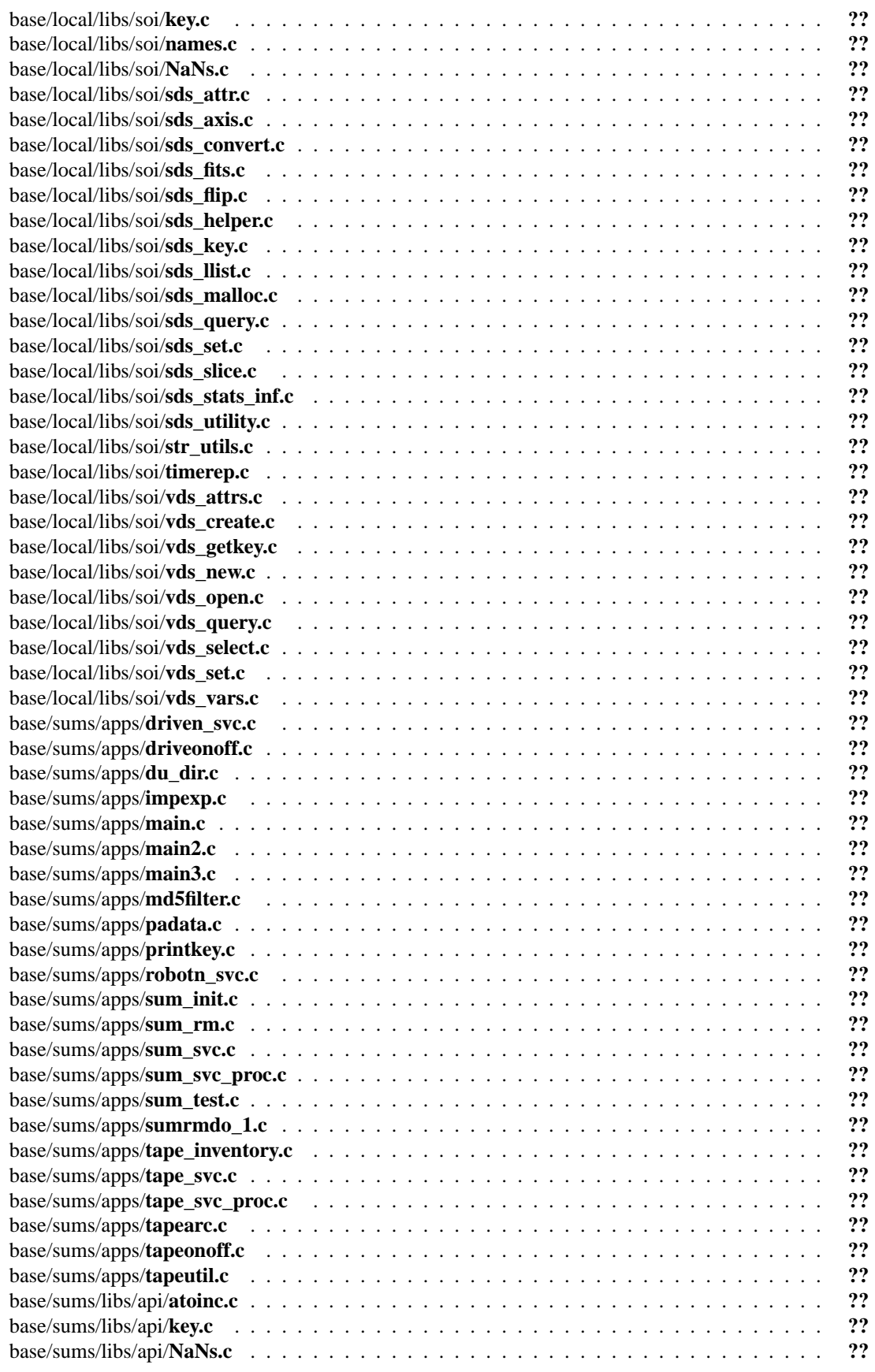

**Generated on Mon Dec 17 19:35:26 2007 for JSOC by Doxygen**

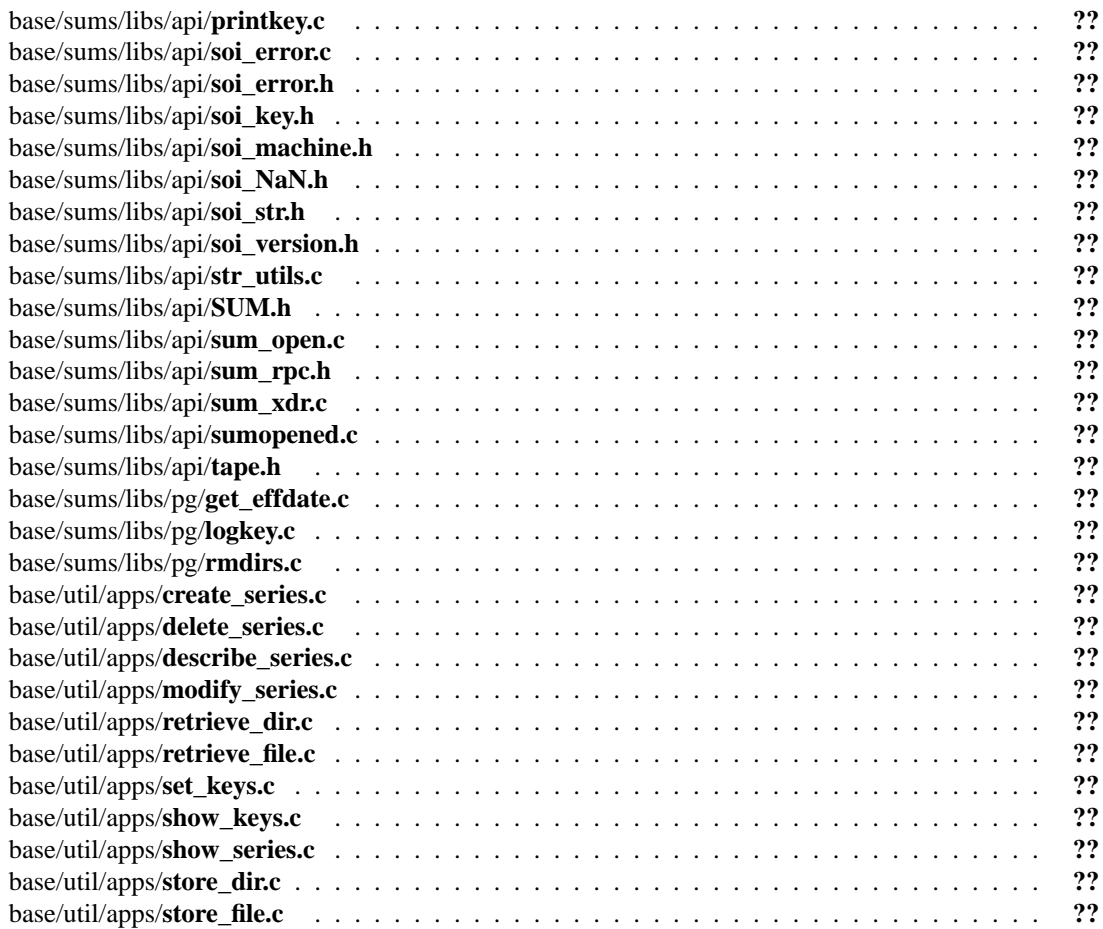

# <span id="page-18-0"></span>**JSOC Page Index**

# <span id="page-18-1"></span>**5.1 JSOC Related Pages**

Here is a list of all related documentation pages:

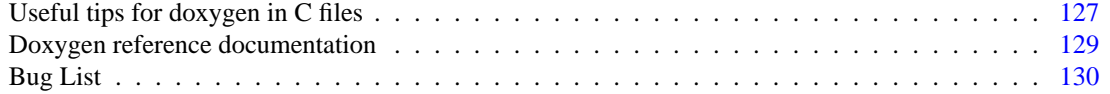

# <span id="page-20-0"></span>**JSOC Module Documentation**

<span id="page-20-1"></span>**6.1 masterlists**

# <span id="page-21-0"></span>**6.2 jsoc\_main**

## **6.2.1 Detailed Description**

#### **Flags:**

-H|-help: Show jsoc\_main usage information.

-L: Run jsoc\_main driver with logging.

-V: Run jsoc\_main driver in verbose mode.

-Q: Run jsoc\_main driver in quiet mode (no terminal output).

## **Parameters:**

*DRMS\_RETENTION DRMS\_QUERY\_MEM JSOC\_DBHOST JSOC\_DBNAME JSOC\_DBUSER JSOC\_DBPASSWD JSOC\_SESSIONNS*

## **Variables**

- CmdParams\_t **cmdparams**
- [DRMS\\_Env\\_t](#page-46-0) ∗ **drms\_env**
- ModuleArgs\_t ∗ **gModArgs** = module\_args

# <span id="page-22-0"></span>**6.3 retrieve\_dir**

## **6.3.1 Detailed Description**

Retrieve an arbitrary directory of files from SUMS. Typically used to retrieve a directory stored in SUMS with store dir.

*record\_set* is a database query that allows the user to select a subset of records of a series. In particular, the user can supply values for the *sel* and *note* keywords in *record\_set* to search for files saved with [store\\_dir.](#page-32-0) retrieve dir retrieves the set of records specified, and for each record uses the value contained within the *dirname\_keyword* keyword (defaults to "dirname") to identify the subdirectory within the record's SUMS directory (i.e., it is all of the string after the last '/' in this value) that contains the record's files. It then copies (or links, if the *-l* flag is present) all files from this subdirectory to a identically named subdirectory of the directory specified by *dest*. [retrieve\\_dir](#page-22-0) will overwrite any files existing in the destination subdirectory whose name matches the name of a file to be copied from a SUMS subdirectory.

If the link flag, *-l*, is specified, then [retrieve\\_dir](#page-22-0) will create a link to the SUMS subdirectory instead of copying from the SUMS subdirectory to the destination subdirectory. Over time this link may become broken as SUMS may remove a stored file if it is present in SUMS longer than its specified retention time.

**Usage:**

retrieve\_dir [-lDRIVER\_FLAGS] series=<record\_set> to=<dest> [dirkey=<dirname\_keyword>]

**Example:** to retrieve a directory of files:

retrieve\_dir series=su\_arta.TestStoreDir to=/home/arta/restoredFilesJanuary/ dirkey=dirname

#### **Flags:**

-l: Create a symbolic link to the SUMS directory containing the file(s) of interest.

#### Driver flags: [jsoc\\_main](#page-21-0)

#### **Parameters:**

- *record\_set* A series name followed by an optional record set filter (i.e., *name*[*filter*]). Causes selection of a subset of records in the series. Each record retrieved with this *record\_set* query will refer to one directory that will be copied to *dest*.
- *dest* The destination directory to which the SUMS subdirectory should be copied/linked. Do not append a final '/' to the path (i.e., /home/arta/dir1 is acceptable, but /home/arta/dir1/ is not)
- *dirname\_keyword* Name of the keyword containing the path of the directory originally stored with [store\\_dir.](#page-32-0)

## **Variables**

- ModuleArgs\_t **module\_args** [ ]
- char \* **module** name = "retrieve dir"
- int **verhose**  $= 0$

**Generated on Mon Dec 17 19:35:26 2007 for JSOC by Doxygen**

### **6.3.2 Variable Documentation**

**6.3.2.1 ModuleArgs\_t module\_args[ ]**

**Initial value:**

```
{
 {ARG_STRING, "series", "", "Series name to retrieve from"},
 {ARG_STRING, "to", "", "Target dir to cp to"},
 {ARG_STRING, "dirkey", "dirname", "Keyword containing the dir name"},
 {ARG_FLAG, "l", "0", "Link instead to the retrieved dir in the SUMS storage"},
 {ARG_END, NULL, NULL}
}
```
Definition at line 99 of file retrieve\_dir.c.

# <span id="page-24-0"></span>**6.4 retrieve\_file**

### **6.4.1 Detailed Description**

Retrieve an arbitrary file from SUMS. Typically used to retrieve a file(s) stored in SUMS with [store\\_file.](#page-34-0)

*record set* is a database query that allows the user to select a subset of records of a series. In particular, the user can supply values for the *sel* and *note* keywords in *record\_set* to search for files saved with [store\\_](#page-34-0) [file.](#page-34-0) For each file in the record set specified by *record\_set*, [retrieve\\_file](#page-24-0) will copy (or link, if the *-l* flag is present) the record segment's file to *dest*. If the series contains more than one segment, *segment\_name* must be present. Since the name of a segment's file is the segment name, any file in *dest* whose name matches the segment's name will be overwritten. However, a backup will be saved (the file will be renamed with a ∼ suffix) if an overwrite is to occur, unless the *-f* flag is specified. [retrieve\\_file](#page-24-0) prints to stdout the list of files retrieved, or NOT\_FOUND if a file cannot be found. It also prints the contents of the *note* keyword value.

If the link flag, *-l*, is specified, then retrieve file will create a link to the SUMS file instead of copying the SUMS file to the destination directory. Over time this link may become broken as SUMS may remove a stored file if it is present in SUMS longer than its specified retention time.

#### **Usage:**

retrieve file [-fhlvDRIVER\_FLAGS] ds=<record\_set> out=<dest> [segment=<segment\_name>]

**Example:** to retrieve a single file:

retrieve\_file ds=myseries[][test002]

#### **Flags:**

- -f: Force removal of a pre-existing file with same name as retreived file.
- -h: Print usage message and exit.
- -l: Create a symbolic link to the SUMS file instead of copying it to *dest*.
- -v: Run in verbose mode.

Driver flags: [jsoc\\_main](#page-21-0)

#### **Parameters:**

- *record\_set* A series name followed by an optional record set filter (i.e., *name*[*filter*]). Causes selection of a subset of records in the series. Each record retrieved with this *record\_set* query will refer to one file that will be copied to *dest*.
- *dest* The destination directory to which the SUMS file(s) should be copied/linked. Do not append a final '/' to the path (i.e., /home/arta/dir1 is acceptable, but /home/arta/dir1/ is not)

**segment** name Name of the segment whose file should be retrieved.

**Generated on Mon Dec 17 19:35:26 2007 for JSOC by Doxygen**

# **Defines**

• #define **NOTSPECIFIED** "###NOTSPECIFIED###"

# **Variables**

- ModuleArgs t **module** args [ ]
- char ∗ **module\_name** = "retrieve\_file"
- int **verbose**  $= 0$

# **6.4.2 Variable Documentation**

### **6.4.2.1 ModuleArgs\_t module\_args[ ]**

#### **Initial value:**

```
{
  {ARG_STRING, "segment", NOTSPECIFIED, "", ""},
  {ARG\_STRING, "ds", NOTSPECTFIED, "", "}\}{ARG_STRING, "out", NOTSPECIFIED, "", ""},
  {ARG_FLAG, "f", "0", "", ""},
  {ARG_FLAG, "h", "0", "", ""},
  {ARG_FLAG, "l", "0", "", ""},
  {AC_FLAG, "v", "0", "", "", "''},{ARG_END, NULL, NULL}
}
```
Definition at line 103 of file retrieve file.c.

# <span id="page-26-0"></span>**6.5 set\_keys**

### **6.5.1 Detailed Description**

Modify the keyword values of a DRMS record or create a new record with specified keyword values.

**Usage:**

set\_keys [-chmvDRIVER\_FLAGS] ds=<record\_set> [<keyword1>=<value1>]... [<segment1>=<file1>]...

**Example:** to modify a keyword value:

set\_keys ds=su\_arta.TestStoreFile[file=dsds\_data.fits][sel=January] note=fred

**Example:** to create a new record and specify keyword values:

set\_keys -c ds=su\_arta.TestStoreFile file=data.txt sel=February file\_seg=/home/arta/febdata.txt

#### **Flags:**

- -c: Create a new record
- -h: Print usage message and exit

-m: Modify the keywords of multiple records. The -m flag should be used with caution. A typo could damage many records. Do not use -m unless you are sure the query will specify ONLY the records you want to modify.

-v: Verbose - noisy

The -c and -m flags cannot be used simultaneously.

Driver flags: [jsoc\\_main](#page-21-0)

#### **Parameters:**

*record\_set* A series name followed by an optional record-set speci- fication (i.e., *seriesname*[RecordSet\_filter]). If no record-set filter is specified, [set\\_keys](#page-26-0) requires the -c flag, and it creates a new record. All of the prime keywords and values must be specified as *keyword=value* pairs. If a record-set filter IS specified, [set\\_keys](#page-26-0) requires the *-c* flag to be unset. If *record\_set* resolves to more than one record, then the *-m* flag must be set. set keys will then clone the records specified by the record-set filter. For each keyword specified in a *keyword=value* pair on the command line, [set\\_keys](#page-26-0) will set the values for all these clones' keywords to *value*.

*valueN* The new keyword values to be used to create a new or modify an existing record.

*fileN* If modifying a record(s) and *segmentN* is a generic series segment, then first copy the segment to the cloned record(s)' segment storage, then replace the copied file with *fileN*. Otherwise, a cloned record and its progenitor share the original segment file.

#### **[Bug](#page-135-1)**

At present updates of segment files fail. Please use only with the *-c* flag and prime keys when inserting files into generic type data segments.

## **Variables**

- ModuleArgs\_t **module\_args** [ ]
- char ∗ **module\_name** = "set\_keys"
- int **verbose**  $= 0$

## **6.5.2 Variable Documentation**

### **6.5.2.1 ModuleArgs\_t module\_args[ ]**

**Initial value:**

```
{
  {ARG_STRING, "ds", "Not Specified", "Series name with optional record spec"},
  {ARG_FLAG, "h", "0", "Print usage message and quit"},
  {ARG_FLAG, "c", "0", "Create new record(s) if needed"},
  {ARG_FLAG, "m", "0", "allow multiple records to be updated"},
  \{ARG_FLAG, "v", "0", "verbose flag" \}{ARG_END}
}
```
Definition at line 77 of file set keys.c.

# <span id="page-28-0"></span>**6.6 show\_keys**

### **6.6.1 Detailed Description**

Prints keyword information and/or file path for given recordset.

show keys can list the keyword names and values, and the segment names and file names (full paths) for each record in a record set. It can also list the full path to the record direcory in SUMS, which contains the segment files. Exactly what information gets printed is controlled by command-line flags (see below). The *-k* flag controls the format of the output. If it is set, then the output is in table format, with a header row showing the keyword names. Otherwise, keyword name=value pairs are listed one per line. If the *-a* flag is set, show keys lists the names of all series keywords, prime keywords, and segments, and exits. Otherwise, it prints keyword and segment information as specified by the other flags and arguments. If the *-p* flag is set and *seglist* is specified, then the full paths for the segment files will be displayed. If the *-p* flag is set, but *seglist* is not specified, then only the full path to the record's storage unit will be displayed.

The number of records for which information will be printed must be specified, either by supplying a *record\_set* string that selects a subset of records from a series, or by supplying the *n=nrecords* argument, which indicates the number of records.

#### **Usage:**

show\_keys [-aklpqrDRIVER\_FLAGS] ds=<record\_set> [n=<nrecords>] [key=<keylist>] [seg=<seglist>]

**Example:** To show the storage-unit paths for a maximum of 10 records:

show\_keys -p ds=su\_arta.TestStoreFile n=10

**Example:** To show information, in non-table format, for all keywords, plus the segment named file seg, for a maximum of 10 records:

show\_keys ds=su\_arta.TestStoreFile -akr n=10 seg=file\_seg

#### **Flags:**

-a: Show all keyword names and values for each record specified by *record\_set* or *nrecords*. *-a* takes precedence over *keylist*.

-k: List keyword name=value pairs, one per line. Otherwise print all keyword values on a single line and print a header line containing the keyword names (table format).

-l: List the names of all series keywords, prime keywords, and segments, and exit. Otherwise, print keyword and segment information as specified by the other flags and arguments.

-p: Include in the output the full storage-unit path for each record

-q: Quiet - omit the header line listing keyword names if the -k flag is set

-r: Include in the output the record number keyword

Driver flags: [jsoc\\_main](#page-21-0)

#### **Parameters:**

- *record\_set* A series name followed by an optional record-set specification (i.e., *seriesname*[RecordSet filter]). Causes selection of a subset of records in the series. This argument is required, and if no record-set filter is specified, then *n=nrecords* must be present.
- *nrecords nrecords* specifies the maximum number of records for which information is printed. If *nrecords* < 0, [show\\_keys](#page-28-0) displays information for the last *nrecords* records in the record set. If  $n$ *records*  $> 0$ , show keys displays information for the first *nrecords* records in the record set. If *record\_set* contains a record set filter, then *nrecords* can reduce the total number of records for which information is displayed.
- *keylist* Comma-separated list of keyword names. For each keyword listed, information will be displayed. *keylist* is ignored in the case that the *-a* flag is set.
- *seglist* Comma-separated list of segment names. For each segment listed, the full path to the segment's file is displayed (if the *-p* flag is set) or the file name of the segment's file name is displayed (if the  $-p$  flag is unset).

#### **[Bug](#page-135-2)**

The program will produce superflous and non-meaningful output if called with the *-p* flag and *seglist* is provided on the command line.

#### **See also:**

retrieve file drms query describe series

#### **Variables**

- ModuleArgs t **module** args [ ]
- char ∗ **module\_name** = "show\_keys"

## **6.6.2 Variable Documentation**

#### **6.6.2.1 ModuleArgs\_t module\_args[ ]**

```
Initial value:
```
}

```
{
 {ARG_STRING, "ds", "Not Specified", "<record_set query>"},
  {ARG_STRING, "key", "Not Specified", "<comma delimited keyword list>"},
  {ARG_STRING, "seg", "Not Specified", "<comma delimited segment list>"},
  {ARG_FLAG, "a", "0", "Show info for all keywords"},
  {ARG_FLAG, "h", "0", "help - print usage info"},
  {ARG_FLAG, "l", "0", "just list series keywords with descriptions"},
  {ARG_INT, "n", "0", "number of records to show, +from first, -from last"},
  {ARG_FLAG, "p", "0", "list the record\'s storage_unit path"},
  {ARG_FLAG, "P", "0", "list the record\'s storage_unit path but no retrieve"},
  {ARG_FLAG, "k", "0", "keyword list one per line"},
  {ARG_FLAG, "q", "0", "quiet - skip header of chosen keywords"},
  {ARG_FLAG, "r", "0", "recnum - show record number as first keyword"},
  {ARG_END}
```
Definition at line 119 of file show\_keys.c.

# <span id="page-31-0"></span>**6.7 show\_series**

### **6.7.1 Detailed Description**

List all DRMS dataseries names.

show\_series lists the names of DRMS dataseries. If the *-p* flag is set, it displays the prime-keyword names and series description. The information displayed is restricted to a subset of DRMS series by specifying *filter*, a grep-like regular expression.

#### **Flags:**

-h: Print usage message and exit

-p: Print prime-keyword names and the series description

-v: Verbose - noisy

#### **Usage:**

show\_series [-hpvDRIVER\_FLAGS] [<filter>]

#### **Parameters:**

*filter* A pattern using grep-like rules to select a subset of series

## **Variables**

- ModuleArgs\_t **module\_args** [ ]
- char ∗ **module\_name** = "show\_series"

## **6.7.2 Variable Documentation**

#### **6.7.2.1 ModuleArgs\_t module\_args[ ]**

**Initial value:**

```
{
  {ARG_FLAG, "h", "0", "prints this message and quits."},
  {ARG_FLAG, "p", "0", "enables print prime keys and description."},
  {ARG_FLAG, "v", "0", "verbose"},
  \overline{ARG\_END}}
```
Definition at line 51 of file show series.c.

# <span id="page-32-0"></span>**6.8 store\_dir**

### **6.8.1 Detailed Description**

Store arbitrary directory of files to SUMS. Files stored with [store\\_dir](#page-32-0) can be easily retrieved by the [retrieve\\_dir](#page-22-0) utility.

If the series *series\_name* does not exist, [store\\_dir](#page-32-0) will first create that series, provided that the user supplies the *-c* flag. If  $perm=1$ , then the series will be globally accessible, otherwise, only the user calling store [dir](#page-32-0) will have access. store dir then creates a record in the series *series name* and creates a subdirectory, *subdir*, in the record's SUMS directory (for each record there is a single SUMS directory). [store\\_dir](#page-32-0) copies all files from *prefix/subdir* to *subdir* in the record's SUMS directory. It also stores *prefix/subdir* in the record's *dirname* keyword value so that [retrieve\\_dir](#page-22-0) can locate the subdirectory within the SUMS directory that contains the files.

sel=sel text and note=*note* text allow the user to link additional information to the record to facilitate the subsequent search for files in the series. They set the record's *sel* and *note* keywords to have the values *sel\_text* and *note\_text*, respectively. In particular, *sel* can be used to differentiate between multiple calls to [store\\_dir](#page-32-0) with the same value for *prefix/subdir*. *series\_name* must contain prime keywords *dirname* and *sel*, and it must contain the keyword *note*.

#### **Usage:**

```
store_dir [-cvDRIVER_FLAGS] series=<series_name> dirname=<prefix>/<subdir>
                            sel=<sel_text> [note=<note_text>] [perm=0|1]
```
**Example:** To store a directory of files,

```
store_dir series=su_arta.TestStoreDir dirname=/auto/home2/arta/savedFilesJanuary
         sel=January note="All my January work"
```
#### **Flags:**

- -c: Silently create the series *series\_name* if it does not exist.
- -v: Run in verbose mode.

Driver flags: [jsoc\\_main](#page-21-0)

#### **Parameters:**

- *series name* Specifies the series, *series name*, to which the file-referring record will be added. Should a record-set specifier be provided, it will be ignored.
- *prefix/subdir* The local full path that contains the files to be stored in SUMS. The record created will contain a prime keyword named dirname whose value will be *prefix/subdir*.
- *sel\_text* Contains a string that will be the keyword value for the *sel* prime keyword of the record created. This extra prime keyword facilitates selection between multiple records containing equivalent values for the dirname (it may be desirable to save files in the same directly repeatedly, or save the same file over time).
- *note\_text* An optional string that will be the keyword value for the *note* keyword of the record created.
- *perm=0*|*1* Relevant only when the *-c* flag is used and a series is created. A *perm* of 0 will make the created series accessible only by the current user. A *perm* of 1 will make the series globally accessible.

# **Defines**

```
• #define NOTSPECIFIED "∗∗∗NOTSPECIFIED∗∗∗"
```
# **Variables**

- ModuleArgs t **module** args [ ]
- char ∗ **module\_name** = "store\_dir"
- int **verbose**  $= 0$

# **6.8.2 Variable Documentation**

### **6.8.2.1 ModuleArgs\_t module\_args[ ]**

#### **Initial value:**

```
{
  {ARG_STRING, "series", "", "Series name to store the dir into"},
  {ARG_STRING, "dirname", "", "Dir to store. prime key"},
  {ARG_STRING, "sel", "", "selection name. prime key"},
  {ARG_STRING, "note", "N/A", "comment field"},
  {ARG_INT, "perm", "1", ""},
  {ARG_FLAG, "c", "0", "create new series if needed"},
  {ARG_FLAG, "v", "0", "verbose flag"}{ARG_END}
}
```
Definition at line 120 of file store\_dir.c.

# <span id="page-34-0"></span>**6.9 store\_file**

#### **6.9.1 Detailed Description**

Store an arbitrary file to SUMS. File stored with [store\\_file](#page-34-0) can be easily retrieved by the [retrieve\\_file](#page-24-0) utility.

If the series *series\_name* does not exist, [store\\_file](#page-34-0) will first create that series, provided that the user supplies the *-c* flag. If *perm=1*, then the series will be globally accessible, otherwise, only the user calling [store\\_dir](#page-32-0) will have access. store file then creates a record in the series *series name* and copies the file specified by the full path *file* into the record's SUMS directory (for each record there is a single SUMS directory). [store\\_file](#page-34-0) stores the filename part of *file* (ie., excludes the path) in the record's *file* keyword value so that [retrieve\\_file](#page-24-0) can locate the file within the SUMS directory.

sel=sel text and note=*note* text allow the user to link additional information to the record to facilitate the subsequent search for file in the series. They set the record's *sel* and *note* keywords to have the values *sel\_text* and *note\_text*, respectively. In particular, *sel* can be used to differentiate between multiple calls to [store\\_file](#page-34-0) with the same filename part of *file*. *series\_name* must contain prime keywords *file* and *sel*, and it must contain the keyword *note*.

**Usage:**

```
store file [-chvDRIVER_FLAGS] ds=<series_name> in=<file>
                             [sel=<sel_text>] [note=<note_text>] [perm=0|1]
```
**Example:** to store a single file:

store\_file in=0000.fits ds=myseries sel=test002 note= "fits file from test002"

#### **Flags:**

- -c: Silently create the series *series\_name* if it does not exist.
- -h: Print usage message and exit
- -v: Run in verbose mode.

Driver flags: [jsoc\\_main](#page-21-0)

#### **Parameters:**

- *series name* Specifies the series, *series name*, to which the file-referring record will be added. Should a record-set specifier be provided, it will be ignored.
- *file* Full path of the file to store. Only the filename (everything after the last '/') will be stored in the *file* keyword.
- *sel\_text* Contains a string that will be the value for the *sel* prime keyword of the record created. This extra prime keyword facilitates selection between multiple records containing equivalent values for the *file* keyword (it may be desirable to save files in the same directly repeatedly, or save the same file over time).
- *note\_text* An optional string that will be the value for the *note* keyword of the record created.
- *perm=0*|*1* Relevant only when the *-c* flag is used and a series is created. A perm of 0 will make the created series accessible only by the current user. A perm of 1 will make the series globally accessible.

# **Defines**

• #define **NOTSPECIFIED** "∗∗∗NOTSPECIFIED∗∗∗"

## **Variables**

- ModuleArgs t **module** args [ ]
- char ∗ **module\_name** = "store\_file"
- int **verbose**  $= 0$

## **6.9.2 Variable Documentation**

### **6.9.2.1 ModuleArgs\_t module\_args[ ]**

#### **Initial value:**

```
{
  {ARG\_STRING, "ds", NOTSPECTFIED, "", "}\}{ARG_STRING, "in", NOTSPECIFIED, "", ""},
  {ARG_STRING, "sel", NOTSPECIFIED, "", ""},
  {ARG_STRING, "note", NOTSPECIFIED, "", ""},
  {ARG_INT, "perm", "1", "", ""},
  {ARG_FLAG, "c", "0", "", ""},
  {ARC_FLAG, "h", "0", "", ""},{ARG_FLAG, "v", "0", "", ""},
  \{{\rm ARG\_END}\}}
```
Definition at line 124 of file store\_file.c.
# **6.10 DRMS Application Programs**

# **Modules**

- [masterlists](#page-20-0)
- [drms\\_server](#page-37-0)

# <span id="page-37-0"></span>**6.11 drms\_server**

# **6.12 DRMS Utilities**

# **Modules**

- [show\\_keys](#page-28-0)
- [set\\_keys](#page-26-0)
- [store\\_file](#page-34-0)
- [retrieve\\_file](#page-24-0)
- [store\\_dir](#page-32-0)
- [retrieve\\_dir](#page-22-0)
- [create\\_series](#page-39-0)
- [describe\\_series](#page-40-0)
- [modify\\_series](#page-41-0)
- [show\\_series](#page-31-0)
- [jsoc\\_main](#page-21-0)

# <span id="page-39-0"></span>**6.13 create\_series**

# <span id="page-40-0"></span>**6.14 describe\_series**

# <span id="page-41-0"></span>**6.15 modify\_series**

# **6.16 Core DRMS API functions**

- drms\_open\_records
- drms\_create\_records
- drms\_close\_records
- [drms\\_series\\_exists](#page-103-0)

# **Chapter 7**

# **JSOC Class Documentation**

# <span id="page-44-0"></span>**7.1 DRMS\_Array\_struct Struct Reference**

#include <drms\_types.h>

# **7.1.1 Detailed Description**

DRMS array struct.

The [DRMS\\_Array\\_t](#page-111-0) data stucture represents an n-dimensional array of scalar data. It is used for internal memory access to data structures read from, or to be written to, record segments. The array data are stored in column-major order at the memory location pointed to by the [data](#page-45-0) element.

The fields [israw,](#page-45-1) [bscale,](#page-45-2) and [bzero](#page-45-3) describe how the data contained in the array data structure relate to the "true" values they are supposed to represent. In the most frequently used case, [israw=](#page-45-1)0, the data stored in memory represent the "true" values of the array, and [bzero](#page-45-3) and [bscale](#page-45-2) contain the shift and scaling (if any) applied to the data when they were read in from external storage. If [israw=](#page-45-1)1, then the data stored in memory represent the unscaled "raw" values of the array, and the true values may be obtained by applying the scaling transformations, if any:

 $f(x) = b$ zero + bscale \* x, if x != MISSING<br>= MISSING . if x == MISSING , if  $x == MISSING$ 

If the array struct contains data from a DRMS data segment, as returned by the functions [drms\\_segment\\_](#page-95-0) [readslice](#page-95-0) or [drms\\_segment\\_read,](#page-94-0) then the [parent\\_segment](#page-45-4) field points to the data segment from which the array data originate.

If the array contains a slice of the parent then the [start](#page-45-5) field contains the starting indices of the slice in the parent array. For example: If an array contains the lower 2x2 elements of a 4x3 data segment then the struct would contain

```
array.naxis = 2
array. axis = [2, 2]arr<sub>array</sub>.start = [2,1]
```
Definition at line 506 of file drms\_types.h.

# <span id="page-45-6"></span>**Public Attributes**

• [DRMS\\_Type\\_t](#page-113-0) [type](#page-45-6) *Datatype of the data elements.*

<span id="page-45-7"></span>• int [naxis](#page-45-7)

*Number of dimensions.*

<span id="page-45-8"></span>• int [axis](#page-45-8) [DRMS\_MAXRANK]

*Size of each dimension.*

- <span id="page-45-0"></span>• void ∗ [data](#page-45-0) *Data stored in column major order.*
- <span id="page-45-4"></span>• struct [DRMS\\_Segment\\_struct](#page-51-0) ∗ [parent\\_segment](#page-45-4)

*Parent segment.*

<span id="page-45-3"></span>• double [bzero](#page-45-3)

*Zero point for parent-*>*child mapping.*

<span id="page-45-1"></span>• int [israw](#page-45-1)

*Do the values represent true values? Is this read in with type=DRMS\_TYPE\_RAW? If israw==0 then shift and scaling have been applied to the data and they represent the "true" values. If israw==1 then no shift and scaling have been applied to the data.*

<span id="page-45-2"></span>• double [bscale](#page-45-2)

*Slope for parent-*>*child.*

- <span id="page-45-5"></span>• int [start](#page-45-5) [DRMS\_MAXRANK] *Start offset of slice in parent.*
- <span id="page-45-9"></span>• int [dope](#page-45-9) [DRMS\_MAXRANK] *Dimension offset multipliers.*
- <span id="page-45-10"></span>• char ∗ [strbuf](#page-45-10)

*String buffer used for packed string arrays.*

<span id="page-45-11"></span>• long long [buflen](#page-45-11)

*Size of string buffer.*

The documentation for this struct was generated from the following file:

# <span id="page-46-0"></span>**7.2 DRMS\_Env\_struct Struct Reference**

#include <drms\_types.h>

# **7.2.1 Detailed Description**

DRMS environment struct.

## **Examples:**

[drms\\_record\\_ex1.c.](#page-121-0)

Definition at line 199 of file drms\_types.h.

# **Public Attributes**

- [DRMS\\_Session\\_t](#page-56-0) ∗ **session**
- [HContainer\\_t](#page-58-0) **series\_cache**
- [HContainer\\_t](#page-58-0) **record\_cache**
- [HContainer\\_t](#page-58-0) **storageunit\_cache**
- DS\_node\_t ∗ **templist**
- int **retention**
- int **query\_mem**
- int **archive**
- int **server\_wait**
- int **verbose**
- int **clientcounter**
- pid\_t **tee\_pid**
- pthread\_mutex\_t ∗ **drms\_lock**
- pthread\_t **sum\_thread**
- tqueue\_t ∗ **sum\_inbox**
- tqueue\_t ∗ **sum\_outbox**
- long **sum\_tag**
- pthread\_t **signal\_thread**
- sigset\_t **signal\_mask**
- sigset\_t **old\_signal\_mask**

The documentation for this struct was generated from the following file:

# **7.3 DRMS\_KeyMap\_struct Struct Reference**

#include <drms\_types.h>

# **7.3.1 Detailed Description**

DRMS keymap struct.

# **Examples:**

[drms\\_keymap\\_ex1.c.](#page-120-0)

Definition at line 805 of file drms\_types.h.

# **Public Attributes**

- [HContainer\\_t](#page-58-0) **int2ext**
- [HContainer\\_t](#page-58-0) **ext2int**

The documentation for this struct was generated from the following file:

# **7.4 DRMS\_Keyword\_struct Struct Reference**

#include <drms\_types.h>

# **7.4.1 Detailed Description**

DRMS keyword struct

Definition at line 406 of file drms\_types.h.

# **Public Attributes**

- struct [DRMS\\_Record\\_struct](#page-50-0) ∗ **record**
- struct DRMS\_KeywordInfo\_struct ∗ **info**
- [DRMS\\_Type\\_Value\\_t](#page-57-0) **value**

The documentation for this struct was generated from the following file:

# **7.5 DRMS\_Link\_struct Struct Reference**

#include <drms\_types.h>

# **7.5.1 Detailed Description**

DRMS link struct.

Definition at line 441 of file drms\_types.h.

# **Public Attributes**

- struct [DRMS\\_Record\\_struct](#page-50-0) ∗ **record**
- DRMS\_LinkInfo\_t ∗ **info**
- long long **recnum**
- int **isset**
- [DRMS\\_Type\\_Value\\_t](#page-57-0) **pidx\_value** [DRMS\_MAXPRIMIDX]

The documentation for this struct was generated from the following file:

# <span id="page-50-0"></span>**7.6 DRMS\_Record\_struct Struct Reference**

#include <drms\_types.h>

# **7.6.1 Detailed Description**

DRMS record struct.

## **Examples:**

[drms\\_record\\_ex5.c.](#page-125-0)

Definition at line 343 of file drms\_types.h.

# **Public Attributes**

- struct [DRMS\\_Env\\_struct](#page-46-0) ∗ **env**
- long long **recnum**
- long long **sunum**
- int **init**
- int **readonly**
- DRMS\_RecLifetime\_t **lifetime**
- struct DRMS\_StorageUnit\_struct ∗ **su**
- int **slotnum**
- long long **sessionid**
- char ∗ **sessionns**
- DRMS\_SeriesInfo\_t ∗ **seriesinfo**
- [HContainer\\_t](#page-58-0) **keywords**
- [HContainer\\_t](#page-58-0) **links**
- [HContainer\\_t](#page-58-0) **segments**

The documentation for this struct was generated from the following file:

# <span id="page-51-0"></span>**7.7 DRMS\_Segment\_struct Struct Reference**

#include <drms\_types.h>

# **7.7.1 Detailed Description**

#### DRMS segment struct.

A DRMS data segment corresponds to a named file, typically containing an n-dimensional scalar array. (It can also be a "generic" segment, which is just an unstructured file as far as DRMS is concerned.) One or more segments constitute the external data part(s) of the DRMS record pointed to by the [record](#page-52-0) field. The [info](#page-52-1) field points to a structure containing attributes common to all records in a series, while the segment structure itself contains the fields [axis](#page-52-2) and [blocksize](#page-52-3) that can vary from record to record if scope=DRMS -[VARDIM.](#page-113-1)

The protocol field determines the external storage format used for storing segment data. Only protocols [DRMS\\_BINARY,](#page-77-0) [DRMS\\_BINZIP,](#page-77-1) [DRMS\\_FITS,](#page-77-2) [DRMS\\_FITZ,](#page-77-3) [DRMS\\_GENERIC,](#page-77-4) and [DRMS\\_TAS](#page-77-5) are fully supported in the base DRMS system (NetDRMS). Protocol [DRMS\\_DSDS](#page-77-6) is a special protocol for dealing with the format of the Stanford SOI-MDI Data Sorage and Distribution System (DSDS) and requires support outside the DRMS library. Protocol [DRMS\\_LOCAL](#page-77-7) likewise supports the DSDS file-format and requires a non-NetDRMS library. It differs from [DRMS\\_DSDS](#page-77-6) in that it does not depend on the presence of DSDS - it merely allows the user to operate on files external to DSDS (eg., files that may reside on a LOCAL hard disk) that happen to have the file format that DSDS uses. [DRMS\\_GENERIC](#page-77-4) and [DRMS\\_MSI](#page-77-8) are also reserved for unsupported data formats. In particular, the DRMS\_GENERIC protocol is used to refer to any unstructured data format or data formats of unknown structure.

Data storage for DRMS FITS is in minimal simple FITS files, without extensions and with only the compliance- and structure-defining keywords (SIMPLE, BITPIX, NAXIS, NAXISn, and END, and optionally BLANK, BSCALE and BZERO) in the headers. All other ancillary data are to be found in the DRMS record. For the [DRMS\\_FITZ](#page-77-3) protocol, the representation is similar except that the entire FITS file is compressed with Rice compression. (Note that because the memory representation for the data supported through the API functions [drms\\_segment\\_read](#page-94-0) is the [DRMS\\_Array\\_t](#page-111-0) struct, which has a maximum rank of 16, FITS hypercubes of dimension  $> 16$  are not supported.)

For the [DRMS\\_BINARY](#page-77-0) protocol, the data are written in a binary format, in which the first 8 bytes are the characters "DRMS RAW", the next  $8(n+1)$  are little-endian integer representations of the data type, rank, and dimensions of the *n* axes, and the remainder the binary data in little-endian format. For the [DRMS\\_-](#page-77-1) [BINZIP](#page-77-1) protocol the represntation is the same, except that the file is gzip compressed. The [DRMS\\_TAS](#page-77-5) protocol (for "Tiled Array Storage") is described elsewhere, if at all. It is designed for use with data segments that are small compared with the size of the full data records, in order to minimize file access without keeping all of the segment data in the relational database, by concatenating multiple segments in the external format. The segment [blocksize](#page-52-3) member is for use with the [DRMS\\_TAS](#page-77-5) protocol.

Segment data types refer to the scalar data type for the segment, and should be mostly self-explanatory. DRMS TYPE TIME is a special case of double-precision floating point values representing elapsed time from a fixed epoch. Arithmetic is the same as for [DRMS\\_TYPE\\_DOUBLE,](#page-113-3) only the format for string rep-resentations differs from that for normal floating-point data; see sprint\_time. Data of type [DRMS\\_TYPE\\_-](#page-113-4) [STRING](#page-113-4) are null-terminated byte sequences of any length. Data type [DRMS\\_TYPE\\_STRING](#page-113-4) is not supported by the protocols [DRMS\\_BINARY,](#page-77-0) [DRMS\\_BINZIP,](#page-77-1) [DRMS\\_FITS,](#page-77-2) nor [DRMS\\_FITZ.](#page-77-3) Whether it is properly supported by the [DRMS\\_TAS](#page-77-5) protocol is doubtful. The data type [DRMS\\_TYPE\\_RAW](#page-113-5) is used to describe data that are not to be converted on read from the type of their external representation, which must then be established for type-specific operations. It should be used for DRMS Array t structures only, not for DRMS segments.

The scope of a segment can take on three values. The normal scope is expected to be [DRMS\\_VARIABLE,](#page-113-6)

for which the particular segment for every record has exactly the same structure (rank and dimensions), only the actual data values vary from one record to another. (Note that different segments of a record, however, need not have the same structure as one another.) If the scope is [DRMS\\_VARDIM,](#page-113-1) then the dimensions and even rank of the particular segment may vary from one record to another, although other features of the segment, in particular the data type, must still be the same. Scope [DRMS\\_CONSTANT](#page-113-7) is used to describe a data segment that is constant for all records. It can be used for example to describe a location index array, or a constant calibration array that applies to all records in the series, so that it can be made available to any record without having to store multiple instances externally.

Definition at line 756 of file drms\_types.h.

# <span id="page-52-0"></span>**Public Attributes**

- struct [DRMS\\_Record\\_struct](#page-50-0) ∗ [record](#page-52-0) *The record this segment belongs to.*
- <span id="page-52-1"></span>• DRMS SegmentInfo  $t * info$  $t * info$ *Contains attributes common to all records in a series.*
- <span id="page-52-4"></span>• char [filename](#page-52-4) [DRMS\_MAXSEGFILENAME] *Storage file name.*
- <span id="page-52-2"></span>• int [axis](#page-52-2) [DRMS\_MAXRANK] *Size of each dimension.*
- <span id="page-52-3"></span>• int [blocksize](#page-52-3) [DRMS\_MAXRANK] *Block sizes for TAS storage.*

The documentation for this struct was generated from the following file:

# **7.8 DRMS\_SegmentDimInfo\_struct Struct Reference**

#include <drms\_types.h>

# **7.8.1 Detailed Description**

DRMS segment dimension info struct. Definition at line 629 of file drms\_types.h.

# <span id="page-53-0"></span>**Public Attributes**

- int [naxis](#page-53-0) *Number of dimensions (rank).*
- <span id="page-53-1"></span>• int [axis](#page-53-1) [DRMS\_MAXRANK] *Length of each dimension.*

The documentation for this struct was generated from the following file:

# <span id="page-54-0"></span>**7.9 DRMS\_SegmentInfo\_struct Struct Reference**

#include <drms\_types.h>

# **7.9.1 Detailed Description**

DRMS segment info struct.

Definition at line 640 of file drms\_types.h.

# <span id="page-54-1"></span>**Public Attributes**

- char [name](#page-54-1) [DRMS\_MAXNAMELEN] *Segment name.*
- <span id="page-54-2"></span>• int [segnum](#page-54-2) *Segment number in record.*
- <span id="page-54-3"></span>• char [description](#page-54-3) [DRMS\_MAXCOMMENTLEN] *Description string.*
- <span id="page-54-4"></span>• int [islink](#page-54-4) *Non-0 if segment inherited.*
- <span id="page-54-5"></span>• char [linkname](#page-54-5) [DRMS\_MAXNAMELEN] *Link to inherit from.*
- <span id="page-54-6"></span>• char [target\\_seg](#page-54-6) [DRMS\_MAXNAMELEN] *Segment to inherit.*
- <span id="page-54-7"></span>• [DRMS\\_Type\\_t](#page-113-0) [type](#page-54-7) *Datatype of data elements.*
- <span id="page-54-8"></span>• int [naxis](#page-54-8) *Number of dimensions (rank).*
- <span id="page-54-9"></span>• char [unit](#page-54-9) [DRMS\_MAXUNITLEN] *Physical unit.*
- <span id="page-54-10"></span>• [DRMS\\_Protocol\\_t](#page-76-0) [protocol](#page-54-10) *Storage protocol.*
- <span id="page-54-11"></span>• [DRMS\\_Segment\\_Scope\\_t](#page-113-8) [scope](#page-54-11) *Const, Varies, or DimsVary.*
- <span id="page-54-12"></span>• long long [cseg\\_recnum](#page-54-12) *Record number where constant segment is stored.*

The documentation for this struct was generated from the following file:

# <span id="page-56-0"></span>**7.10 DRMS\_Session\_struct Struct Reference**

#include <drms\_types.h>

# **7.10.1 Detailed Description**

DRMS Session struct.

Definition at line 152 of file drms\_types.h.

# **Public Attributes**

- int **db\_direct**
- DB\_Handle\_t ∗ **db\_handle**
- DB\_Handle\_t ∗ **stat\_conn**
- long long **sessionid**
- char ∗ **sessionns**
- long long **sunum**
- char ∗ **sudir**
- int **clientid**
- char **hostname** [DRMS\_MAXHOSTNAME]
- unsigned short **port**
- int **sockfd**

The documentation for this struct was generated from the following file:

# <span id="page-57-0"></span>**7.11 DRMS\_Type\_Value Union Reference**

#include <drms\_types.h>

# **7.11.1 Detailed Description**

DRMS type value.

Definition at line 89 of file drms\_types.h.

# **Public Attributes**

- char **char\_val**
- short **short\_val**
- int **int\_val**
- long long **longlong\_val**
- float **float\_val**
- double **double\_val**
- double **time\_val**
- char ∗ **string\_val**

The documentation for this union was generated from the following file:

# <span id="page-58-0"></span>**7.12 HContainer\_struct Struct Reference**

#include <hcontainer.h>

# **7.12.1 Detailed Description**

HContainer struct.

## **Examples:**

[drms\\_series\\_ex3.c.](#page-128-0)

Definition at line 24 of file hcontainer.h.

# **Public Attributes**

- int **num\_total**
- int **datasize**
- int **keysize**
- Hash\_Table\_t **hash**
- void(∗ **deep\_free** )(const void ∗value)
- void(∗ **deep\_copy** )(const void ∗dst, const void ∗src)
- HCBuf\_t ∗ **buf**

The documentation for this struct was generated from the following file:

• base/libs/dstruct[/hcontainer.h](#page-118-0)

# **Chapter 8**

# **JSOC File Documentation**

# **8.1 base/drms/libs/api/drms\_array.h File Reference**

# **8.1.1 Detailed Description**

Functions to access DRMS array data structures.

#### **See also:**

[drms\\_record.h](#page-78-0) [drms\\_keyword.h](#page-74-0) [drms\\_link.h](#page-0-0) [drms\\_segment.h](#page-89-0) [drms\\_types.h](#page-108-0)

Definition in file [drms\\_array.h.](#page-0-0)

#include "drms\_statuscodes.h"

```
#include "drms_priv.h"
```
# **Defines**

- #define **INLINE** static inline
- #define **DRMS\_ARRAY2STRING\_LEN** 30
- #define **DRMS\_ARRAY\_GETVAL**(VAL, X, Y)
- #define **DRMS\_ARRAY\_SETVAL**(VAL, X, Y)

# **Functions**

• INLINE void **drms\_array\_setv** [\(DRMS\\_Array\\_t](#page-44-0) ∗arr,...)

#### **Information and Diagnostics**

- INLINE int [drms\\_array\\_offset](#page-66-0) [\(DRMS\\_Array\\_t](#page-44-0) ∗arr, int ∗indexarr)
- void [drms\\_array\\_print](#page-66-1) [\(DRMS\\_Array\\_t](#page-44-0) ∗arr, const char ∗colsep, const char ∗rowsep)
- INLINE long long [drms\\_array\\_count](#page-64-0) [\(DRMS\\_Array\\_t](#page-44-0) \*arr)
- INLINE long long [drms\\_array\\_size](#page-70-0) [\(DRMS\\_Array\\_t](#page-44-0)  $*$ arr)
- INLINE int [drms\\_array\\_naxis](#page-65-0) [\(DRMS\\_Array\\_t](#page-44-0) ∗arr)
- INLINE int [drms\\_array\\_nth\\_axis](#page-65-1) [\(DRMS\\_Array\\_t](#page-44-0) ∗arr, int n)

# **Filling**

- INLINE int [drms\\_array\\_setchar\\_ext](#page-68-0) [\(DRMS\\_Array\\_t](#page-44-0) \*arr, long long index, char value)
- INLINE int **drms\_array\_setchar** [\(DRMS\\_Array\\_t](#page-44-0) ∗arr, int ∗indexarr, char value)
- INLINE int **drms** array setshort ext (DRMS Array t ∗arr, long long index, short value)
- INLINE int **drms\_array\_setshort** [\(DRMS\\_Array\\_t](#page-44-0) ∗arr, int ∗indexarr, short value)
- INLINE int **drms\_array\_setint\_ext** [\(DRMS\\_Array\\_t](#page-44-0) ∗arr, long long index, int value)
- INLINE int **drms\_array\_setint** [\(DRMS\\_Array\\_t](#page-44-0) ∗arr, int ∗indexarr, int value)
- INLINE int **drms\_array\_setlonglong\_ext** [\(DRMS\\_Array\\_t](#page-44-0) ∗arr, long long index, long long value)
- **INLINE int drms array setlonglong** (DRMS Array t ∗arr, int ∗indexarr, long long value)
- INLINE int **drms\_array\_setfloat\_ext** [\(DRMS\\_Array\\_t](#page-44-0) ∗arr, long long index, float value)
- INLINE int **drms\_array\_setfloat** [\(DRMS\\_Array\\_t](#page-44-0) ∗arr, int ∗indexarr, float value)
- INLINE int **drms\_array\_setdouble\_ext** [\(DRMS\\_Array\\_t](#page-44-0) ∗arr, long long index, double value)
- INLINE int **drms\_array\_setdouble** [\(DRMS\\_Array\\_t](#page-44-0) ∗arr, int ∗indexarr, double value)
- INLINE int [drms\\_array\\_settime\\_ext](#page-70-1) [\(DRMS\\_Array\\_t](#page-44-0) ∗arr, long long index, double value)
- INLINE int [drms\\_array\\_settime](#page-69-0) [\(DRMS\\_Array\\_t](#page-44-0) \*arr, int \*indexarr, double value)
- INLINE int [drms\\_array\\_setstring\\_ext](#page-69-1) [\(DRMS\\_Array\\_t](#page-44-0) ∗arr, long long index, char ∗value)
- INLINE int [drms\\_array\\_setstring](#page-68-1) [\(DRMS\\_Array\\_t](#page-44-0) ∗arr, int ∗indexarr, char ∗value)
- INLINE int [drms\\_array\\_setext](#page-68-2) [\(DRMS\\_Array\\_t](#page-44-0) ∗arr, long long index, DRMS\_Value\_t ∗src)
- INLINE int [drms\\_array\\_set](#page-67-0) [\(DRMS\\_Array\\_t](#page-44-0) ∗arr, int ∗indexarr, DRMS\_Value\_t ∗src)
- void [drms\\_array2missing](#page-62-0) [\(DRMS\\_Array\\_t](#page-44-0) ∗arr)

#### **Creation and Destruction**

- DRMS Array t ∗ drms array create (DRMS Type t type, int naxis, int ∗axis, void ∗data, int ∗status)
- void drms free array (DRMS Array t ∗src)

#### **Slicing and Permutation**

- [DRMS\\_Array\\_t](#page-44-0) ∗ [drms\\_array\\_slice](#page-70-2) (int ∗start, int ∗end, [DRMS\\_Array\\_t](#page-44-0) ∗src)
- [DRMS\\_Array\\_t](#page-44-0) ∗ [drms\\_array\\_permute](#page-66-2) [\(DRMS\\_Array\\_t](#page-44-0) ∗src, int ∗perm, int ∗status)

## **Scaling and Type Conversion**

- int [drms\\_array2char](#page-62-1) (int n, [DRMS\\_Type\\_t](#page-113-0) src\_type, double bzero, double bscale, void ∗src, char ∗dst)
- int **drms** array2short (int n, DRMS Type t src type, double bzero, double bscale, void ∗src, short ∗dst)
- int **drms\_array2int** (int n, [DRMS\\_Type\\_t](#page-113-0) src\_type, double bzero, double bscale, void ∗src, int ∗dst)
- int **drms\_array2longlong** (int n, [DRMS\\_Type\\_t](#page-113-0) src\_type, double bzero, double bscale, void ∗src, long long ∗dst)
- int **drms** array2float (int n, DRMS Type t src type, double bzero, double bscale, void ∗src, float ∗dst)
- int **drms\_array2double** (int n, [DRMS\\_Type\\_t](#page-113-0) src\_type, double bzero, double bscale, void ∗src, double ∗dst)
- int [drms\\_array2time](#page-63-0) (int n, [DRMS\\_Type\\_t](#page-113-0) src\_type, double bzero, double bscale, void ∗src, double ∗dst)
- int [drms\\_array2string](#page-62-2) (int n, [DRMS\\_Type\\_t](#page-113-0) src\_type, double bzero, double bscale, void ∗src, char ∗∗dst)
- [DRMS\\_Array\\_t](#page-44-0) \* [drms\\_array\\_convert](#page-64-1) [\(DRMS\\_Type\\_t](#page-113-0) dsttype, double bzero, double bscale, [DRMS\\_Array\\_t](#page-44-0) ∗src)
- void [drms\\_array\\_convert\\_inplace](#page-64-2) [\(DRMS\\_Type\\_t](#page-113-0) newtype, double bzero, double bscale, [DRMS\\_Array\\_t](#page-44-0) ∗src)
- int [drms\\_array\\_rawconvert](#page-67-1) (int n, [DRMS\\_Type\\_t](#page-113-0) dsttype, double bzero, double bscale, void ∗dst, DRMS Type t srctype, void ∗src)

## **8.1.2 Function Documentation**

## <span id="page-62-1"></span>**8.1.2.1 int drms\_array2char (int** *n***, DRMS\_Type\_t** *src\_type***, double** *bzero***, double** *bscale***, void** ∗ *src***, char** ∗ *dst***)**

Convert the first *n* values of *src*, interpreted as being of type *src\_type*, to values of the destination data type (the data type of *dst*) and place the values in *dst*. The values are first scaled by *bzero* and *bscale*. If the scaled values are not within the range representable by the destination datatype, they are replaced by the destination-datatype-specific missing value; otherwise, the scaled values are placed in *dst*. (This is almost certainly a bug!) If *src\_type* is [DRMS\\_TYPE\\_STRING,](#page-113-4) the data strings are interpreted as character representations of numbers with *strtod*, and then scaled. If the resulting values are within the representable range for the destination datatype, they are placed in *dst*, otherwise the appropriate missing value is used. (This appears to be the only case for which these functions behave as expected.)

#### **Parameters:**

*n* Number of values to convert.

*src\_type* Source datatype (see [DRMS\\_Type\\_t\)](#page-113-0).

*bzero* Offset by which raw data values are to be shifted to produce actual data values.

*bscale* Scaling factor by which raw data values are to be multiplied to produce actual data values.

- *src* Source data, which is of type *srctype*.
- *dst* Contiguous array of the destination data type into which the converted data are stored upon success.

#### **Returns:**

<span id="page-62-0"></span>DRMS status (see [drms\\_statuscodes.h\)](#page-105-0). 0 if successful, non-0 otherwise.

Definition at line 338 of file drms\_array.c.

References DRMS\_MISSING\_CHAR, DRMS\_MISSING\_INT, DRMS\_MISSING\_LONGLONG, DRMS\_MISSING\_SHORT, DRMS\_MISSING\_TIME, DRMS\_TYPE\_CHAR, DRMS\_TYPE\_-DOUBLE, DRMS\_TYPE\_FLOAT, DRMS\_TYPE\_INT, DRMS\_TYPE\_LONGLONG, DRMS\_TYPE\_- SHORT, DRMS\_TYPE\_STRING, and DRMS\_TYPE\_TIME.

#### **8.1.2.2 void drms\_array2missing (DRMS\_Array\_t** ∗ *arr***)**

Sets all the values in the array *arr-*>*data* to the DRMS entity representing missing (fill) data for the data type *arr-*>*type*, for example [DRMS\\_MISSING\\_SHORT](#page-109-0) or [DRMS\\_MISSING\\_DOUBLE.](#page-110-0) If the data type is [DRMS\\_TYPE\\_STRING,](#page-113-4) the values are set to single-byte null terminators. Note that the value defined for [DRMS\\_MISSING\\_TIME](#page-110-1) is in fact a valid double-precision number, and that this value is defined differently from the definitions used for representation of invalid strings in sscan time.

## **Parameters:**

<span id="page-62-2"></span>*arr* The DRMS array struct whose values are set to missing.

Definition at line 191 of file drms\_array.c.

References DRMS\_Array\_struct::data, drms\_array\_count(), DRMS\_MISSING\_CHAR, DRMS\_- MISSING DOUBLE, DRMS\_MISSING\_FLOAT, DRMS\_MISSING\_INT, DRMS\_MISSING\_-LONGLONG, DRMS\_MISSING\_SHORT, DRMS\_MISSING\_TIME, DRMS\_TYPE\_CHAR, DRMS\_-TYPE\_DOUBLE, DRMS\_TYPE\_FLOAT, DRMS\_TYPE\_INT, DRMS\_TYPE\_LONGLONG, DRMS\_- TYPE\_SHORT, DRMS\_TYPE\_STRING, DRMS\_TYPE\_TIME, and DRMS\_Array\_struct::type.

### **8.1.2.3** int drms array2string (int *n*, DRMS Type t *src\_type*, double *bzero*, double *bscale*, void \* *src***, char** ∗∗ *dst***)**

Converts the first *n* values of *src*, interpreted as being of type *src\_type*, to strings which are placed in the array *dst* using a *sprintf* function with a 24.17lg format, if the type is numeric. If the type is [DRMS\\_-](#page-113-2) [TYPE\\_TIME,](#page-113-2) the *sprint\_time* function is used, with a TAI representation accurate to the nearest second. If the type is DRMS TYPE\_STRING, the strings are simply copied. For numeric types (including DRMS -[TYPE\\_TIME\)](#page-113-2), the data are first scaled by *bzero* and *bscale* before being printed to strings. Data with values represent- ing missing data are represented by single-character null terminators; however, no check is performed on whether the scaling would result in valid data for the type.

#### **Parameters:**

*n* Number of values to convert.

*src\_type* Source datatype (see [DRMS\\_Type\\_t\)](#page-113-0).

*bzero* Offset by which raw data values are to be shifted to produce actual data values.

**bscale** Scaling factor by which raw data values are to be multiplied to produce actual data values.

*src* Source data, which is of type *srctype*.

*dst* Contiguous array of string pointers into which the converted data are stored upon success.

## **Returns:**

<span id="page-63-0"></span>DRMS status (see [drms\\_statuscodes.h\)](#page-105-0). 0 if successful, non-0 otherwise.

Definition at line 2590 of file drms\_array.c.

References DRMS\_MISSING\_CHAR, DRMS\_MISSING\_INT, DRMS\_MISSING\_LONGLONG, DRMS\_MISSING\_SHORT, DRMS\_MISSING\_TIME, DRMS\_TYPE\_CHAR, DRMS\_TYPE\_-DOUBLE, DRMS\_TYPE\_FLOAT, DRMS\_TYPE\_INT, DRMS\_TYPE\_LONGLONG, DRMS\_TYPE\_- SHORT, DRMS\_TYPE\_STRING, and DRMS\_TYPE\_TIME.

## **8.1.2.4 int drms\_array2time (int** *n***, DRMS\_Type\_t** *src\_type***, double** *bzero***, double** *bscale***, void** ∗ *src***, double** ∗ *dst***)**

Converts the first *n* values of *src*, interpreted as being of type *src\_type*, to *doubles*, scaling them by *bzero* and *bscale*. If the resulting scaled numeric values are outside the representable range for the type, the value is replaced by [DRMS\\_MISSING\\_TIME.](#page-110-1) If the data are of type [DRMS\\_TYPE\\_STRING,](#page-113-4) then they are scanned by sscan\_time, then scaled, and then checked for validity as *doubles*.

### **Parameters:**

*n* Number of values to convert.

*src\_type* Source datatype (see [DRMS\\_Type\\_t\)](#page-113-0).

*bzero* Offset by which raw data values are to be shifted to produce actual data values.

*bscale* Scaling factor by which raw data values are to be multiplied to produce actual data values.

*src* Source data, which is of type *srctype*.

dst Contiguous array of the time datatype values into which the converted data are stored upon success.

### **Returns:**

DRMS status (see [drms\\_statuscodes.h\)](#page-105-0). 0 if successful, non-0 otherwise.

Definition at line 2296 of file drms\_array.c.

References DRMS\_MISSING\_CHAR, DRMS\_MISSING\_INT, DRMS\_MISSING\_LONGLONG, DRMS\_MISSING\_SHORT, DRMS\_MISSING\_TIME, DRMS\_TYPE\_CHAR, DRMS\_TYPE\_- DOUBLE, DRMS\_TYPE\_FLOAT, DRMS\_TYPE\_INT, DRMS\_TYPE\_LONGLONG, DRMS\_TYPE\_- SHORT, DRMS\_TYPE\_STRING, and DRMS\_TYPE\_TIME.

## <span id="page-64-1"></span>**8.1.2.5 DRMS\_Array\_t**∗ **drms\_array\_convert (DRMS\_Type\_t** *dsttype***, double** *bzero***, double** *bscale***, DRMS\_Array\_t** ∗ *src***)**

Converts the data in *src-*>*data* to type *dsttype*, scaling by the values *bzero* and *bscale*, by calling the function [drms\\_array\\_rawconvert.](#page-67-1) It returns a newly created array struct with the converted values but without copying or setting the elements other than those set by [drms\\_array\\_create.](#page-65-2) In particular, the elements *bzero* and *bscale* are not set. [drms\\_array\\_convert\\_inplace](#page-64-2) performs the same type conversion, but instead of returning a new array simply replaces the *src-*>*data* element.

## **Parameters:**

*dst* Contiguous array of type *dsttype* into which the converted data are stored upon success.

*bzero* Offset by which raw data values are to be shifted to produce actual data values.

**bscale** Scaling factor by which raw data values are to be multiplied to produce actual data values.

<span id="page-64-2"></span>*src* The source array containing that data to be converted.

Definition at line 83 of file drms\_array.c.

References DRMS\_Array\_struct::axis, DRMS\_Array\_struct::data, drms\_array\_count(), DRMS\_Array\_ struct::naxis, and DRMS\_Array\_struct::type.

## **8.1.2.6 void drms\_array\_convert\_inplace (DRMS\_Type\_t** *newtype***, double** *bzero***, double** *bscale***, DRMS\_Array\_t** ∗ *src***)**

Performs the same type conversion as drms array convert, but instead of returning a new array simply replaces the *src-*>*data* element.

## **Parameters:**

*dst* Contiguous array of type *dsttype* into which the converted data are stored upon success.

*bzero* Offset by which raw data values are to be shifted to produce actual data values.

<span id="page-64-0"></span>**bscale** Scaling factor by which raw data values are to be multiplied to produce actual data values.

*src* The source array containing that data to be converted.

Definition at line 66 of file drms array.c.

References DRMS\_Array\_struct::data, and DRMS\_Array\_struct::type.

## **8.1.2.7 INLINE long long drms\_array\_count (DRMS\_Array\_t** ∗ *arr***)**

Returns the total number of data points in the array *arr-*>*data*, i.e. the product of *arr-*>*axis*[i].

## **Parameters:**

*arr* The DRMS array struct whose data points are to be counted.

#### **Returns:**

The number of data points in *arr*.

Definition at line 171 of file drms\_array.h.

References DRMS\_Array\_struct::axis, and DRMS\_Array\_struct::naxis.

<span id="page-65-2"></span>Referenced by drms\_array2missing(), drms\_array\_convert(), drms\_array\_print(), drms\_array\_size(), and drms\_segment\_autoscale().

## **8.1.2.8 DRMS\_Array\_t**∗ **drms\_array\_create (DRMS\_Type\_t** *type***, int** *naxis***, int** ∗ *axis***, void** ∗ *data***, int** ∗ *status***)**

Creates a [DRMS\\_Array\\_t](#page-111-0) struct with the specified values for the elements *type*, *naxis*, and *axis*. The array *axis* must be of length *naxis* (at least) unless it is NULL. If *data* is a nun-NULL pointer, the data pointer of the created array is set to it; otherwise, a data space of appropriate size is malloc'd (but left with unknown contents). *type* cannot be [DRMS\\_TYPE\\_RAW.](#page-113-5) No checks are made for legitimate (positive) values of *axis*[n]. None of the other elements of the struct are filled except *dope*.

#### **Parameters:**

*type* The data type of the DRMS array struct to create.

- *naxis* The number of axes of the DRMS array struct to create.
- *axis* The lengths of each axis of the DRMS array struct to create.
- *data* A linear array of data values, of type *type*, which are "stolen" by the DRMS array struct being created.

*DRMS* status (see drms statuscodes.h). 0 if successful, non-0 otherwise.

#### **Returns:**

The created DRMS array struct.

Definition at line 7 of file drms\_array.c.

References DRMS\_Array\_struct::axis, DRMS\_Array\_struct::data, DRMS\_Array\_struct::dope, drms\_ array\_size(), DRMS\_MAXRANK, DRMS\_TYPE\_RAW, DRMS\_Array\_struct::naxis, and DRMS\_- Array\_struct::type.

## <span id="page-65-0"></span>**8.1.2.9 INLINE int drms\_array\_naxis (DRMS\_Array\_t** ∗ *arr***)**

Returns the rank of the array, *arr-*>*naxis*.

### **Parameters:**

*arr* The DRMS array struct whose number of axes is being counted.

#### **Returns:**

<span id="page-65-1"></span>The number of axes in *arr*.

Definition at line 204 of file drms\_array.h.

References DRMS\_Array\_struct::naxis.

#### **8.1.2.10** INLINE int drms array nth axis (DRMS Array  $t * arr$ , int *n*)

Returns the dimension of axis *n* of the array, *arr-*>*axis*[n].

### **Parameters:**

*arr* The DRMS array struct whose dimension length is being returned.

*n* The axis number of *arr* whose length is being returned.

# **Returns:**

<span id="page-66-0"></span>The length of axis *n*.

Definition at line 218 of file drms\_array.h.

References DRMS\_Array\_struct::axis.

#### **8.1.2.11 INLINE int drms\_array\_offset (DRMS\_Array\_t** ∗ *arr***, int** ∗ *indexarr***)**

Returns the offset, in bytes, from the start of the array *arr-*>*data* of the datum at the coordinate value specified by the index array *indexarr*, which must be of dimension *arr-*>*naxis* (at least).

#### **Parameters:**

*arr* The DRMS array struct for which the offset is being calculated.

*indexarr* The index into *arr* of the datum for which the offset is being calculated.

#### **Returns:**

<span id="page-66-2"></span>The bytes offset of the datum at *indexarr*.

Definition at line 138 of file drms\_array.h.

References DRMS Array struct::dope, and DRMS Array struct::naxis.

Referenced by drms\_array\_set(), drms\_array\_setstring(), and drms\_array\_settime().

### **8.1.2.12 DRMS\_Array\_t**∗ **drms\_array\_permute (DRMS\_Array\_t** ∗ *src***, int** ∗ *perm***, int** ∗ *status***)**

Rearranges the array elements in *arr-*>*data* such that the dimensions are ordered according to the permutation given in the vector *perm* (dimension *arr-*>*naxis*), using the function *ndim\_perm*. This is a generalization of the matrix transpose operator to n dimensions. The permuted data are returned in a newly created array struct, created wih [drms\\_array\\_create.](#page-65-2)

#### **Parameters:**

*src* The DRMS array struct whose data will be transposed.

*perm* Vector specifying the order in which data should be transposed.

*status* DRMS status (see [drms\\_statuscodes.h\)](#page-105-0). 0 if successful, non-0 otherwise.

#### **Returns:**

<span id="page-66-1"></span>The created DRMS array struct.

Definition at line 127 of file drms\_array.c.

References DRMS\_Array\_struct::axis, DRMS\_Array\_struct::data, DRMS\_Array\_struct::naxis, and DRMS Array struct::type.

#### **8.1.2.13 void drms\_array\_print (DRMS\_Array\_t** ∗ *arr***, const char** ∗ *colsep***, const char** ∗ *rowsep***)**

Prints the values of the data in *arr-*>*data* in tabular form, with colums separated by the string *colsep* and rows separated by the string *rowsep*. One-dimensional arrays are printed as a single row, two-dimansional arrays in column-major *i.e*. storage order. Arrays of higher dimension are printed as successive tables, each labeled by a header line giving the array index or indices for the corresponding dimension(s) above the 2nd.

### **Parameters:**

*arr* The DRMS array struct whose data values are being printed.

*colsep* A string that will be printed between columns of output.

<span id="page-67-1"></span>*rowsep* A string that will be printed between rows of output.

Definition at line 263 of file drms array.c.

References DRMS\_Array\_struct::axis, DRMS\_Array\_struct::data, drms\_array\_count(), DRMS\_- MAXRANK, DRMS\_Array\_struct::naxis, and DRMS\_Array\_struct::type.

## **8.1.2.14 int drms\_array\_rawconvert (int** *n***, DRMS\_Type\_t** *dsttype***, double** *bzero***, double** *bscale***, void** ∗ *dst***, DRMS\_Type\_t** *srctype***, void** ∗ *src***)**

Converts the first *n* values of *src-*>*data*, interpreted as being of type *srctype*, to type *dsttype*, with scaling by *bzero* and *bscale* as applicable for the datatype, by calling the appropriate function *drms\_array2*∗. The resulting data are placed in *dst*.

#### **Parameters:**

*n* Number of values to convert.

*dsttype* Destination datatype (see DRMS Type t).

*bzero* Offset by which raw data values are to be shifted to produce actual data values.

**bscale** Scaling factor by which raw data values are to be multiplied to produce actual data values.

*dst* Contiguous array of type *dsttype* into which the converted data are stored upon success.

*srctype* Source datatype (see [DRMS\\_Type\\_t\)](#page-113-0).

*src* Source data, which is of type *srctype*.

## **Returns:**

DRMS status (see [drms\\_statuscodes.h\)](#page-105-0). 0 if successful, non-0 otherwise.

Definition at line 151 of file drms\_array.c.

References DRMS\_TYPE\_CHAR, DRMS\_TYPE\_DOUBLE, DRMS\_TYPE\_FLOAT, DRMS\_TYPE\_- INT, DRMS\_TYPE\_LONGLONG, DRMS\_TYPE\_SHORT, DRMS\_TYPE\_STRING, and DRMS\_- TYPE\_TIME.

# <span id="page-67-0"></span>**8.1.2.15 INLINE int drms\_array\_set (DRMS\_Array\_t** ∗ *arr***, int** ∗ *indexarr***, DRMS\_Value\_t** ∗ *src***)**

Sets the value of the *arr-*>*data* array element indexed by the vector *indexarr*, of length *arr-*>*naxis* (at least) to the value *src*, converted to the type *src-*>*type* by *drms2*∗ as necessary.

## **Parameters:**

*arr* The DRMS array struct whose array element is set.

*indexarr* The array of index values that specify an array element whose value is set. *src* The to which the designed array element is set.

#### **Returns:**

<span id="page-68-0"></span>DRMS status (see [drms\\_statuscodes.h\)](#page-105-0). 0 if successful, non-0 otherwise.

Definition at line 628 of file drms\_array.h.

References drms\_array\_offset(), and drms\_array\_setext().

## **8.1.2.16 INLINE int drms\_array\_setchar\_ext (DRMS\_Array\_t** ∗ *arr***, long long** *index***, char** *value***)**

Set an array element in manner similar to [drms\\_array\\_set](#page-67-0) and [drms\\_array\\_setext,](#page-68-2) except do not perform a type conversion; the array data type *arr-*>*type* must match the type of *value*.

## **Parameters:**

*arr* The DRMS array struct whose array element is set. *index* The index of the array element whose value is set. *value* The to value which the designed array element is set.

#### **Returns:**

<span id="page-68-2"></span>DRMS status (see [drms\\_statuscodes.h\)](#page-105-0). 0 if successful, non-0 otherwise.

Definition at line 242 of file drms\_array.h.

References DRMS\_Array\_struct::data, DRMS\_ERROR\_INVALIDDATA, DRMS\_TYPE\_CHAR, and DRMS\_Array\_struct::type.

## **8.1.2.17 INLINE int drms\_array\_setext (DRMS\_Array\_t** ∗ *arr***, long long** *index***, DRMS\_Value\_t** ∗ *src***)**

Sets the value of the array element indexed by *index* from the start of the array *arr-*>*data* (in units of the size of the array data type) to the value *src*, converted to the type *src-*>*type* by *drms2*∗ as necessary.

### **Parameters:**

*arr* The DRMS array struct whose array element is set.

*index* The index of the array element whose value is set.

*src* The to which the designed array element is set.

## **Returns:**

DRMS status (see [drms\\_statuscodes.h\)](#page-105-0). 0 if successful, non-0 otherwise.

Definition at line 501 of file drms\_array.h.

References DRMS\_Array\_struct::data, DRMS\_TYPE\_CHAR, DRMS\_TYPE\_DOUBLE, DRMS\_- TYPE\_FLOAT, DRMS\_TYPE\_INT, DRMS\_TYPE\_LONGLONG, DRMS\_TYPE\_SHORT, DRMS\_- TYPE\_STRING, DRMS\_TYPE\_TIME, and DRMS\_Array\_struct::type.

<span id="page-68-1"></span>Referenced by drms\_array\_set().

#### **8.1.2.18 INLINE int drms\_array\_setstring (DRMS\_Array\_t** ∗ *arr***, int** ∗ *indexarr***, char** ∗ *value***)**

Set an array element in manner similar to [drms\\_array\\_set](#page-67-0) and [drms\\_array\\_setext,](#page-68-2) except do not perform a type conversion; the array data type *arr-*>*type* must match the type of *value*. This function places the start address of the string in the array, it does not do a string copy.

#### **Parameters:**

*arr* The DRMS array struct whose array element is set.

*index* The index of the array element whose value is set.

*value* The string to which the designed array element is set.

## **Returns:**

<span id="page-69-1"></span>DRMS status (see [drms\\_statuscodes.h\)](#page-105-0). 0 if successful, non-0 otherwise.

Definition at line 475 of file drms\_array.h.

References DRMS\_Array\_struct::data, drms\_array\_offset(), DRMS\_ERROR\_INVALIDDATA, DRMS\_- TYPE\_STRING, and DRMS\_Array\_struct::type.

## **8.1.2.19 INLINE int drms\_array\_setstring\_ext (DRMS\_Array\_t** ∗ *arr***, long long** *index***, char** ∗ *value***)**

Set an array element in manner similar to [drms\\_array\\_set](#page-67-0) and [drms\\_array\\_setext,](#page-68-2) except do not perform a type conversion; the array data type *arr-*>*type* must match the type of *value*. This function places the start address of the string in the array, it does not do a string copy.

#### **Parameters:**

*arr* The DRMS array struct whose array element is set.

*index* The index of the array element whose value is set.

*value* The string to which the designed array element is set.

### **Returns:**

DRMS status (see [drms\\_statuscodes.h\)](#page-105-0). 0 if successful, non-0 otherwise.

Definition at line 450 of file drms\_array.h.

<span id="page-69-0"></span>References DRMS\_Array\_struct::data, DRMS\_ERROR\_INVALIDDATA, DRMS\_TYPE\_STRING, and DRMS Array struct::type.

#### **8.1.2.20 INLINE int drms\_array\_settime (DRMS\_Array\_t** ∗ *arr***, int** ∗ *indexarr***, double** *value***)**

Set an array element in manner similar to [drms\\_array\\_set](#page-67-0) and [drms\\_array\\_setext,](#page-68-2) except do not perform a type conversion; the array data type *arr-*>*type* must be [DRMS\\_TYPE\\_TIME\)](#page-113-2).

#### **Parameters:**

*arr* The DRMS array struct whose array element is set.

*index* The index of the array element whose value is set.

*value* The to time which the designed array element is set.

## **Returns:**

<span id="page-70-1"></span>DRMS status (see [drms\\_statuscodes.h\)](#page-105-0). 0 if successful, non-0 otherwise.

Definition at line 424 of file drms\_array.h.

References DRMS\_Array\_struct::data, drms\_array\_offset(), DRMS\_ERROR\_INVALIDDATA, DRMS\_- TYPE\_TIME, and DRMS\_Array\_struct::type.

## **8.1.2.21 INLINE int drms\_array\_settime\_ext (DRMS\_Array\_t** ∗ *arr***, long long** *index***, double** *value***)**

Set an array element in manner similar to [drms\\_array\\_set](#page-67-0) and [drms\\_array\\_setext,](#page-68-2) except do not perform a type conversion; the array data type *arr-*>*type* must be [DRMS\\_TYPE\\_TIME\)](#page-113-2).

#### **Parameters:**

*arr* The DRMS array struct whose array element is set.

*index* The index of the array element whose value is set.

*value* The time to which the designed array element is set.

### **Returns:**

DRMS status (see [drms\\_statuscodes.h\)](#page-105-0). 0 if successful, non-0 otherwise.

Definition at line 402 of file drms\_array.h.

<span id="page-70-0"></span>References DRMS\_Array\_struct::data, DRMS\_ERROR\_INVALIDDATA, DRMS\_TYPE\_TIME, and DRMS\_Array\_struct::type.

#### **8.1.2.22 INLINE long long drms\_array\_size (DRMS\_Array\_t** ∗ *arr***)**

Returns the total size in bytes of the data array *arr-*>*data*, i.e. the product of [drms\\_array\\_count](#page-64-0) and drms\_ sizeof(*arr-*>*type*).

#### **Parameters:**

*arr* The DRMS array struct whose size is being calculated.

#### **Returns:**

<span id="page-70-2"></span>The byte size of *arr*.

Definition at line 190 of file drms\_array.h.

References drms\_array\_count(), and DRMS\_Array\_struct::type.

Referenced by drms\_array\_create(), and drms\_segment\_read().

# **8.1.2.23 DRMS\_Array\_t**∗ **drms\_array\_slice (int** ∗ *start***, int** ∗ *end***, DRMS\_Array\_t** ∗ *src***)**

Returns a newly created array struct (created with [drms\\_array\\_create,](#page-65-2) q.v.) in which the data element corresponds to a subset hypercube of dimension *src-*>*naxis* with only the index values for dimension *n* in the closed range [*start*[n], *end*[n]]. The extraction is performed by the function ndim\_pack.

## **Parameters:**

*start* The index value of the dimension (orthogonal to the slice) that marks the start of the slice.

*end* The index value of the dimension (orthogonal to the slice) that marks the end of the slice.

*src* The DRMS array struct from which a slice is to be extracted.

## **Returns:**

<span id="page-71-0"></span>The created DRMS array struct.

Definition at line 99 of file drms\_array.c.

References DRMS\_Array\_struct::axis, DRMS\_Array\_struct::data, DRMS\_MAXRANK, DRMS\_Array\_ struct::naxis, and DRMS\_Array\_struct::type.

#### **8.1.2.24 void drms\_free\_array (DRMS\_Array\_t** ∗ *src***)**

Frees the array struct *src* as well as its member *src-*>*data* as necessary.

## **Parameters:**

*src* The DRMS array struct to free.

Definition at line 55 of file drms\_array.c.

References DRMS\_Array\_struct::data.
# <span id="page-72-3"></span>**8.2 base/drms/libs/api/drms\_keymap.h File Reference**

# **8.2.1 Detailed Description**

Functions to create and free [DRMS\\_KeyMap\\_t](#page-113-0) structures.

#### **See also:**

[drms\\_keyword.h](#page-74-0)

Definition in file [drms\\_keymap.h.](#page-0-0)

# **Functions**

- [DRMS\\_KeyMap\\_t](#page-47-0) ∗ [drms\\_keymap\\_create](#page-72-0) (void)
- void [drms\\_keymap\\_destroy](#page-72-1) [\(DRMS\\_KeyMap\\_t](#page-47-0) ∗∗km)
- int [drms\\_keymap\\_parsetable](#page-73-0) [\(DRMS\\_KeyMap\\_t](#page-47-0) ∗keymap, const char ∗text)
- int [drms\\_keymap\\_parsefile](#page-72-2) [\(DRMS\\_KeyMap\\_t](#page-47-0) ∗keymap, FILE ∗fPtr)

# **8.2.2 Function Documentation**

#### <span id="page-72-0"></span>**8.2.2.1 DRMS\_KeyMap\_t**∗ **drms\_keymap\_create (void)**

Allocate an empty [DRMS\\_KeyMap\\_t](#page-113-0) and return a pointer to it if memory was successfully allocated. It is the caller's responsiblity to free the returned [DRMS\\_KeyMap\\_t](#page-113-0) by calling [drms\\_keymap\\_destroy.](#page-72-1)

#### **Returns:**

Pointer to a newly allocated [DRMS\\_KeyMap\\_t](#page-113-0) structure.

#### **Examples:**

[drms\\_keymap\\_ex1.c.](#page-120-0)

Definition at line 149 of file drms\_keymap.c.

<span id="page-72-1"></span>References DRMS\_MAXNAMELEN, DRMS\_KeyMap\_struct::ext2int, and DRMS\_KeyMap\_ struct::int2ext.

### **8.2.2.2 void drms\_keymap\_destroy (DRMS\_KeyMap\_t** ∗∗ *km***)**

Free all allocated memory associated with a [DRMS\\_KeyMap\\_t](#page-113-0) structure. The DRMS\_KeyMap\_t pointer contained in *km* is set to NULL.

#### **Parameters:**

*km* Pointer to a pointer to the [DRMS\\_KeyMap\\_t](#page-113-0) structure being freed.

# **Examples:**

<span id="page-72-2"></span>drms keymap ex1.c.

Definition at line 167 of file drms\_keymap.c.

**Generated on Mon Dec 17 19:35:26 2007 for JSOC by Doxygen**

### **8.2.2.3 int drms\_keymap\_parsefile (DRMS\_KeyMap\_t** ∗ *keymap***, FILE** ∗ *fPtr***)**

Parse a file containing FITS-keyword-name-to-DRMS-keyword-name mappings. *fPtr* must contain a valid file pointer. If *keymap* is not NULL, the resulting set of mappings is used to initialize *keymap*. This function calls [drms\\_keymap\\_parsetable](#page-73-0) to parse the content of the file to which *fPtr* refers.

# **Parameters:**

- *keymap* Pointer to an existing [DRMS\\_KeyMap\\_t](#page-113-0) structure. Upon success, this structure will be initialzed with keyword pairs specified in the content of the file to which *fPtr* refers.
- *fPtr* File pointer referring to a file containing keyword-pair specifications.

# **Returns:**

<span id="page-73-0"></span>1 if successful, 0 otherwise

Definition at line 263 of file drms\_keymap.c.

#### **8.2.2.4 int drms\_keymap\_parsetable (DRMS\_KeyMap\_t** ∗ *keymap***, const char** ∗ *text***)**

Parse a buffer containing FITS-keyword-name-to-DRMS-keyword-name mappings. The buffer, *text*, can contain zero or more mappings, each of the form *fitsname*(*whitespace* | ',')*drmsname*. Each pair of mappings must be separated by a newline character  $('\n')$ . Comments or emtpy strings may appear between newline characters as well. If *keymap* is not NULL, the resulting set of mappings is used to initialize *keymap*.

#### **Parameters:**

*keymap* Pointer to an existing [DRMS\\_KeyMap\\_t](#page-113-0) structure. Upon success, this structure will be initialzed with keyword pairs specified in *text*.

*text* Buffer containing keyword mappings.

# **Returns:**

1 if successful, 0 otherwise

#### **Examples:**

drms keymap ex1.c.

Definition at line 185 of file drms\_keymap.c.

References DRMS\_MAXNAMELEN, DRMS\_KeyMap\_struct::ext2int, and DRMS\_KeyMap\_struct::int2ext.

# <span id="page-74-0"></span>**8.3 base/drms/libs/api/drms\_keyword.h File Reference**

# **8.3.1 Detailed Description**

Functions to access DRMS keyword values, and to convert DRMS keywords to FITS keywords and vice versa.

Definition in file [drms\\_keyword.h.](#page-0-0)

#include "drms\_types.h"

# **Functions**

- void **drms** free template keyword struct (DRMS Keyword t ∗key)
- void **drms\_free\_keyword\_struct** [\(DRMS\\_Keyword\\_t](#page-48-0) ∗key)
- void **drms\_copy\_keyword\_struct** [\(DRMS\\_Keyword\\_t](#page-48-0) ∗dst, [DRMS\\_Keyword\\_t](#page-48-0) ∗src)
- HContainer t **\* drms** create keyword prototypes (DRMS Record t \*target, DRMS Record t ∗source, int ∗status)
- void **drms\_keyword\_print** [\(DRMS\\_Keyword\\_t](#page-48-0) ∗key)
- void **drms** keyword printval (DRMS Keyword t ∗key)
- int **drms** template keywords (DRMS Record t ∗template)
- [DRMS\\_Keyword\\_t](#page-48-0) ∗ **drms\_keyword\_lookup** [\(DRMS\\_Record\\_t](#page-50-0) ∗rec, const char ∗key, int followlink)
- [DRMS\\_Type\\_t](#page-113-1) **drms\_keyword\_type** [\(DRMS\\_Keyword\\_t](#page-48-0) ∗key)
- [HContainer\\_t](#page-58-0) ∗ **drms\_keyword\_createinfocon** [\(DRMS\\_Env\\_t](#page-46-0) ∗drmsEnv, const char ∗seriesName, int ∗status)
- void **drms\_keyword\_destroyinfocon** [\(HContainer\\_t](#page-58-0) ∗∗info)
- int **drms\_keyword\_keysmatch** [\(DRMS\\_Keyword\\_t](#page-48-0) ∗k1, [DRMS\\_Keyword\\_t](#page-48-0) ∗k2)
- char **drms\_getkey\_char** [\(DRMS\\_Record\\_t](#page-50-0) ∗rec, const char ∗key, int ∗status)
- short **drms\_getkey\_short** [\(DRMS\\_Record\\_t](#page-50-0) ∗rec, const char ∗key, int ∗status)
- int **drms** getkey int (DRMS Record t ∗rec, const char ∗key, int ∗status)
- long long **drms\_getkey\_longlong** [\(DRMS\\_Record\\_t](#page-50-0) ∗rec, const char ∗key, int ∗status)
- float **drms\_getkey\_float** [\(DRMS\\_Record\\_t](#page-50-0) ∗rec, const char ∗key, int ∗status)
- double **drms\_getkey\_double** [\(DRMS\\_Record\\_t](#page-50-0) ∗rec, const char ∗key, int ∗status)
- char ∗ **drms\_getkey\_string** [\(DRMS\\_Record\\_t](#page-50-0) ∗rec, const char ∗key, int ∗status)
- [DRMS\\_Type\\_Value\\_t](#page-57-0) **drms\_getkey** [\(DRMS\\_Record\\_t](#page-50-0) ∗rec, const char ∗key, [DRMS\\_Type\\_t](#page-113-1) ∗type, int ∗status)
- int **drms\_setkey\_char** [\(DRMS\\_Record\\_t](#page-50-0) ∗rec, const char ∗key, char value)
- int **drms** setkey short (DRMS Record t ∗rec, const char ∗key, short value)
- int **drms** setkey int (DRMS Record t ∗rec, const char ∗key, int value)
- int **drms\_setkey\_longlong** [\(DRMS\\_Record\\_t](#page-50-0) ∗rec, const char ∗key, long long value)
- int **drms\_setkey\_float** [\(DRMS\\_Record\\_t](#page-50-0) ∗rec, const char ∗key, float value)
- int **drms\_setkey\_double** [\(DRMS\\_Record\\_t](#page-50-0) ∗rec, const char ∗key, double value)
- int **drms** setkey string (DRMS Record t ∗rec, const char ∗key, const char ∗value)
- int **drms\_setkey** [\(DRMS\\_Record\\_t](#page-50-0) ∗rec, const char ∗key, [DRMS\\_Type\\_t](#page-113-1) type, [DRMS\\_Type\\_-](#page-57-0) Value t ∗value)
- int **drms\_setkey\_p** [\(DRMS\\_Record\\_t](#page-50-0) ∗rec, const char ∗key, DRMS\_Value\_t ∗value)
- DRMS\_Value\_t **drms\_getkey\_p** [\(DRMS\\_Record\\_t](#page-50-0) ∗rec, const char ∗key, int ∗status)
- int **drms\_copykey** [\(DRMS\\_Record\\_t](#page-50-0) ∗target, [DRMS\\_Record\\_t](#page-50-0) ∗source, const char ∗key)
- int **drms** keyword getintname (const char ∗keyname, char ∗nameOut, int size)
- int **drms\_keyword\_getintname\_ext** (const char ∗keyname, DRMS\_KeyMapClass\_t ∗classid, [DRMS\\_KeyMap\\_t](#page-47-0) ∗map, char ∗nameOut, int size)
- int **drms\_keyword\_getextname** [\(DRMS\\_Keyword\\_t](#page-48-0) ∗key, char ∗nameOut, int size)
- int **drms\_keyword\_getextname\_ext** [\(DRMS\\_Keyword\\_t](#page-48-0) ∗key, DRMS\_KeyMapClass\_t ∗class, [DRMS\\_KeyMap\\_t](#page-47-0) ∗map, char ∗nameOut, int size)

# **8.4 base/drms/libs/api/drms\_protocol.h File Reference**

# **8.4.1 Detailed Description**

Definition in file [drms\\_protocol.h.](#page-0-0)

```
#include "drms_types.h"
```
# **Classes**

- struct **DRMS\_GenericSpecific\_struct**
- struct **DRMS\_BinarySpecific\_struct**
- struct **DRMS\_BinzipSpecific\_struct**
- struct **DRMS\_FitsSpecific\_struct**
- struct **DRMS\_FitzSpecific\_struct**
- struct **DRMS\_MSISpecific\_struct**
- struct **DRMS\_TASSpecific\_struct**

# **Typedefs**

- typedef struct DRMS\_GenericSpecific\_struct **DRMS\_GenericSpecific\_t**
- typedef struct DRMS\_BinarySpecific\_struct **DRMS\_BinarySpecific\_t**
- typedef struct DRMS\_BinzipSpecific\_struct **DRMS\_BinzipSpecific\_t**
- typedef struct DRMS\_FitsSpecific\_struct **DRMS\_FitsSpecific\_t**
- typedef struct DRMS\_FitzSpecific\_struct **DRMS\_FitzSpecific\_t**
- typedef struct DRMS\_MSISpecific\_struct **DRMS\_MSISpecific\_t**
- typedef struct DRMS\_TASSpecific\_struct **DRMS\_TASSpecific\_t**

# **Enumerations**

• enum DRMS Protocol t { [DRMS\\_GENERIC,](#page-77-0) [DRMS\\_BINARY,](#page-77-1) [DRMS\\_BINZIP,](#page-77-2) [DRMS\\_FITZ,](#page-77-3) [DRMS\\_FITS,](#page-77-4) [DRMS\\_MSI,](#page-77-5) [DRMS\\_TAS,](#page-77-6) [DRMS\\_DSDS,](#page-77-7) [DRMS\\_LOCAL](#page-77-8) }

*DRMS segment protocols.*

# **Functions**

- [DRMS\\_Protocol\\_t](#page-76-0) **drms\_str2prot** (const char ∗str)
- const char ∗ **drms\_prot2str** [\(DRMS\\_Protocol\\_t](#page-76-0) prot)

# **8.4.2 Enumeration Type Documentation**

#### <span id="page-76-0"></span>**8.4.2.1 enum DRMS\_Protocol\_t**

DRMS segment protocols.

# **Enumerator:**

<span id="page-77-4"></span><span id="page-77-3"></span><span id="page-77-2"></span><span id="page-77-1"></span><span id="page-77-0"></span>*DRMS\_GENERIC* Arbitrary file format which can vary across records. *DRMS\_BINARY* Binary file format. *DRMS\_BINZIP* Binary file format which is gzip compressed. *DRMS\_FITZ* Simple FITS file format which is gzip compressed. *DRMS\_FITS* Simple FITS file format. *DRMS\_MSI* Unsupported. *DRMS\_TAS* "Tiled Array Storage" file format *DRMS\_DSDS* DSDS file format stored in DSDS (read only). *DRMS\_LOCAL* DSDS file format stored locally (read only).

<span id="page-77-8"></span><span id="page-77-7"></span><span id="page-77-6"></span><span id="page-77-5"></span>Definition at line 14 of file drms\_protocol.h.

# <span id="page-78-0"></span>**8.5 base/drms/libs/api/drms\_record.h File Reference**

# **8.5.1 Detailed Description**

Functions that retrieve, close, populate, copy, allocate, and free DRMS\_Record\_t structures.

#### **See also:**

[drms\\_keymap.h](#page-72-3) [drms\\_keyword.h](#page-74-0) [drms\\_segment.h](#page-89-0) [drms\\_series.h](#page-101-0) [drms\\_env.h](#page-0-0)

Definition in file [drms\\_record.h.](#page-0-0)

```
#include "drms_types.h"
#include "db.h"
```
# **Defines**

- #define **kLocalSegName** "local\_data"
- #define **kLocalPrimekey** "primekey"
- #define **kLocalPrimekeyType** DRMS\_TYPE\_LONGLONG

# **Enumerations**

- enum **DRMS\_CloneAction\_t** { **DRMS\_COPY\_SEGMENTS**, **DRMS\_SHARE\_SEGMENTS** }
- enum **DRMS\_CloseAction\_t** { **DRMS\_FREE\_RECORD**, **DRMS\_INSERT\_RECORD** }

# **Functions**

- DRMS\_RecordSet\_t ∗ [drms\\_open\\_records](#page-81-0) [\(DRMS\\_Env\\_t](#page-46-0) ∗env, char ∗recordsetname, int ∗status)
- DRMS RecordSet t ∗ **drms open localrecords** (DRMS Env t ∗env, const char ∗dsRecSet, int ∗status)
- DRMS\_RecordSet\_t ∗ **drms\_open\_dsdsrecords** [\(DRMS\\_Env\\_t](#page-46-0) ∗env, const char ∗dsRecSet, int ∗status)
- DRMS\_RecordSet\_t \* [drms\\_clone\\_records](#page-79-0) (DRMS\_RecordSet\_t \*recset, DRMS\_RecLifetime\_t lifetime, DRMS\_CloneAction\_t mode, int ∗status)
- DRMS\_RecordSet\_t ∗ [drms\\_create\\_records](#page-80-0) [\(DRMS\\_Env\\_t](#page-46-0) ∗env, int n, char ∗seriesname, DRMS\_- RecLifetime\_t lifetime, int ∗status)
- DRMS\_RecordSet\_t ∗ **drms\_create\_records\_fromtemplate** [\(DRMS\\_Env\\_t](#page-46-0) ∗env, int n, [DRMS\\_-](#page-50-0) [Record\\_t](#page-50-0) ∗template, DRMS\_RecLifetime\_t lifetime, int ∗status)
- DRMS\_RecordSet\_t ∗ **drms\_create\_recprotos** (DRMS\_RecordSet\_t ∗recset, int ∗status)
- void **drms\_destroy\_recprotos** (DRMS\_RecordSet\_t ∗∗protos)
- [DRMS\\_Record\\_t](#page-50-0) ∗ **drms\_create\_recproto** [\(DRMS\\_Record\\_t](#page-50-0) ∗recSource, int ∗status)
- void **drms\_destroy\_recproto** [\(DRMS\\_Record\\_t](#page-50-0) ∗∗proto)
- int [drms\\_close\\_records](#page-80-1) (DRMS\_RecordSet\_t ∗rs, int action)
- [DRMS\\_Record\\_t](#page-50-0) ∗ **drms\_clone\_record** [\(DRMS\\_Record\\_t](#page-50-0) ∗record, DRMS\_RecLifetime\_t lifetime, DRMS\_CloneAction\_t mode, int ∗status)
- [DRMS\\_Record\\_t](#page-50-0) ∗ **drms\_create\_record** [\(DRMS\\_Env\\_t](#page-46-0) ∗env, char ∗seriesname, DRMS\_- RecLifetime\_t lifetime, int ∗status)
- int **drms** close record (DRMS Record t ∗rec, int action)
- void **drms** print record (DRMS Record t ∗rec)
- long long **drms** record size (DRMS Record t ∗rec)
- int **drms\_record\_numkeywords** [\(DRMS\\_Record\\_t](#page-50-0) ∗rec)
- int **drms** record numlinks (DRMS Record t ∗rec)
- int **drms** record numsegments (DRMS Record t ∗rec)
- int **drms\_record\_num\_nonlink\_segments** [\(DRMS\\_Record\\_t](#page-50-0) ∗rec)
- void **drms** record directory (DRMS Record t ∗rec, char ∗dirname, int retrieve)
- int **drms\_recproto\_setseriesinfo** [\(DRMS\\_Record\\_t](#page-50-0) ∗rec, int ∗unitSize, int ∗bArchive, int ∗nDaysRetention, int ∗tapeGroup, const char ∗description)
- DRMS\_RecordQueryType\_t **drms\_record\_getquerytype** (const char ∗query)
- long long **drms\_record\_memsize** [\(DRMS\\_Record\\_t](#page-50-0) ∗rec)
- char ∗ **drms\_record\_jsoc\_version** [\(DRMS\\_Env\\_t](#page-46-0) ∗env, [DRMS\\_Record\\_t](#page-50-0) ∗rec)

# **8.5.2 Function Documentation**

### <span id="page-79-0"></span>**8.5.2.1 DRMS\_RecordSet\_t**∗ **drms\_clone\_records (DRMS\_RecordSet\_t** ∗ *recset***, DRMS\_RecLifetime\_t** *lifetime***, DRMS\_CloneAction\_t** *mode***, int** ∗ *status***)**

Create a new set of records using values from an original set of records to populate the new records. Within the current DRMS session, this function creates a record-set structure (DRMS\_RecordSet\_t) that contains "copies" of the record structures contained in *recset*. For each record in *recset*, a new [DRMS\\_Record\\_](#page-113-2) [t](#page-113-2) structure is created and assigned a unique record number from the DRMS database. The values of the keywords, links, and segments of the original record in recset are used to populate the newly created record. If *mode* == DRMS\_SHARE\_SEGMENTS, the newly created segments will share the segment files with the original record, i.e. the new record will have the same storage unit number (DSINDEX) as the original record. However, keyword and link data will be replicated. If *mode* == DRMS\_COPY\_SEGMENTS, the original record's segment files will be copied to a new storage unit slot, and the copied files will be associated with the new record.

The newly created records are placed in the record cache [\(DRMS\\_Env\\_t-](#page-110-0)>record\_cache) and are made writeable and assigned a lifetime of *lifetime* (please see drms\_reclifetime for details on lifetime).

Upon successful completion, the function returns a DRMS\_RecordSet\_t pointer, and sets ∗*status* to 0. If an error occurs, the function returns NULL and sets ∗*status* to an appropriate error code defined in [drms\\_](#page-105-0) [statuscodes.h.](#page-105-0) Typical errors are as follows. If *recset* does not have any legitimate records, then ∗*status* is set to DRMS\_ERROR\_BADRECORDCOUNT. If there was an error receiving one or more proper record numbers from the database server, then ∗*status* is set to DRMS\_ERROR\_BADSEQUENCE. If an error occurs while creating a SUMS slot directory, then ∗status is set to DRMS\_ERROR\_MKDIRFAILED.

The caller owns the allocated memory associated with the returned record set and must release it by calling [drms\\_close\\_records.](#page-80-1)

#### **Parameters:**

*recset* The original set of records that get cloned.

- *lifetime* Either DRMS PERMANENT (at the end of the DRMS session, the cloned records should be saved to the database) or DRMS\_TRANSIENT (at the end of the DRMS session, the cloned records should be discarded).
- *mode* Either DRMS COPY SEGMENTS (copy original data to the newly cloned records) or DRMS\_SHARE\_SEGMENTS(point to the original data).
- status Pointer to DRMS status (see [drms\\_statuscodes.h\)](#page-105-0) returned by reference. 0 if successful, non-0 otherwise.

#### **Returns:**

The set of cloned records.

#### **Examples:**

[drms\\_record\\_ex3.c,](#page-123-0) and [drms\\_record\\_ex4.c.](#page-124-0)

Definition at line 1689 of file drms\_record.c.

References DRMS Segment struct::axis, DRMS Segment struct::blocksize, DRMS TAS, DRMS -TYPE\_RAW, DRMS\_Segment\_struct::info, DRMS\_SegmentInfo\_struct::name, DRMS\_SegmentInfo\_ struct::naxis, DRMS SegmentInfo struct::protocol, DRMS Record struct::recnum, DRMS Record struct::segments, DRMS\_Record\_struct::seriesinfo, DRMS\_Env\_struct::session, DRMS\_Session\_struct::sessionid, DRMS Session struct::sessionns, DRMS Record struct::slotnum, DRMS Record struct::su, DRMS\_Record\_struct::sunum, and DRMS\_SegmentInfo\_struct::type.

#### <span id="page-80-1"></span>**8.5.2.2 int drms\_close\_records (DRMS\_RecordSet\_t** ∗ *rs***, int** *action***)**

Close a set of records and free allocated memory, optionally inserting new records into the database. If *action* == DRMS\_FREE\_RECORD, then if a record being closed is the only reference to a SUMS storage unit slot, that slot is freed and marked for removal during SUMS garbage collection. During SUMS garbage collection, all data-segment files stored within this storage unit will be deleted. In this scenario, segment files written to SUMS during the current DRMS session are not preserved. If action == DRMS\_INSERT\_- RECORD, then this function saves the keyword, link, and segment information in the appropriate database tables, and ensures that segment files written to SUMS during the current DRMS session are preserved. In order to succeed, no record contained in rs can be marked read-only.

Regardless of *action*, this function calls [drms\\_free\\_records](#page-85-0) to deallo- cate the *rs* DRMS\_RecordSet\_t struc-ture, the array of pointers to [DRMS\\_Record\\_t](#page-113-2) structures contained within *rs*, and the actual [DRMS\\_-](#page-113-2) [Record\\_t](#page-113-2) structures that these pointers reference. All these structures and pointers must have been previously allocated in heap memory (functions like [drms\\_open\\_records](#page-81-0) ensure this is the case). The records are also removed from the record cache (*env-*>*record\_cache*).

Upon successful completion, the function returns 0. If an error occurs, the function returns an appropriate error code defined in [drms\\_statuscodes.h.](#page-105-0) Typical errors are as follows. If action is nei- ther DRMS\_- FREE\_RECORD nor DRMS\_INSERT\_RECORD, then DRMS\_ERROR\_INVALI- DACTION is returned. If *action* == DRMS\_INSERT\_RECORD and at least one record in *rs* is marked read-only, then DRMS\_-ERROR\_COMMITREADONLY is returned.

#### **Parameters:**

*rs* The set of records to close

*action* Specifes whether records being closed are to be inserted into the database (DRMS INSERT -RECORD) or not (DRMS\_FREE\_RECORD).

#### **Returns:**

DRMS status (see [drms\\_statuscodes.h\)](#page-105-0). 0 if successful, non-0 otherwise.

#### **Examples:**

<span id="page-80-0"></span>[drms\\_record\\_ex2.c,](#page-122-0) [drms\\_record\\_ex3.c,](#page-123-0) and [drms\\_record\\_ex4.c.](#page-124-0)

Definition at line 1884 of file drms\_record.c.

References DRMS\_Record\_struct::env, DRMS\_Record\_struct::readonly, DRMS\_Record\_ struct::seriesinfo, DRMS\_Record\_struct::slotnum, and DRMS\_Record\_struct::su.

#### **8.5.2.3 DRMS\_RecordSet\_t**∗ **drms\_create\_records (DRMS\_Env\_t** ∗ *env***, int** *n***, char** ∗ *seriesname***, DRMS\_RecLifetime\_t** *lifetime***, int** ∗ *status***)**

Create a new set of *n* records for series *seriesname*. Within the current DRMS session, this function creates a record-set structure (DRMS\_RecordSet\_t) that contains *n* newly created record structures [\(DRMS\\_-](#page-113-2) [Record\\_t\)](#page-113-2). Each created record is assigned a unique record number from the DRMS database. The values of the keywords, links, and segments from the series' template record (stored in the series cache [\(DRMS\\_-](#page-110-0) [Env\\_t-](#page-110-0)>record\_cache) are used to populate the corresponding values of each of the *n* created records.

The newly created records are placed in the record cache [\(DRMS\\_Env\\_t-](#page-110-0)>record\_cache) and are made writeable and assigned a lifetime of *lifetime* (please see drms\_reclifetime for details on lifetime).

Upon successful completion, the function returns a DRMS\_RecordSet\_t pointer, and sets ∗*status* to 0. If an error occurs, the function returns NULL and sets ∗*status* to an appropriate error code defined in [drms\\_](#page-105-0) [statuscodes.h.](#page-105-0) Typical errors are as follows. If there was an error receiving one or more proper record numbers from the database server, then ∗*status* is set to DRMS\_ERROR\_BADSEQUENCE. If an error occurs while creating a SUMS slot directory, then ∗status is set to DRMS\_ERROR\_MKDIRFAILED.

The caller owns the allocated memory associated with the returned record set and must release it by calling drms close records.

#### **Parameters:**

- *env* Contains information about the DRMS session in which the records should be created.
- *n* Number of records to create.
- *seriesname* Name of the series into which records should be inserted.
- *lifetime* Either DRMS\_PERMANENT (at the end of the DRMS session, the created records should be saved to the database) or DRMS\_TRANSIENT (at the end of the DRMS session, the created records should be discarded).
- *status* Pointer to DRMS status (see [drms\\_statuscodes.h\)](#page-105-0) returned by reference. 0 if successful, non-0 otherwise.

#### **Returns:**

<span id="page-81-0"></span>The set of created records.

Definition at line 1378 of file drms\_record.c.

# **8.5.2.4 DRMS\_RecordSet\_t**∗ **drms\_open\_records (DRMS\_Env\_t** ∗ *env***, char** ∗ *recordsetname***, int** ∗ *status***)**

Retrieve a set of records specified by a recordset query. Within the current DRMS session (whose information is stored in *env*), this function submits a database query specified in *recordsetname* and creates a record-set structure (DRMS\_RecordSet t) to contain the results of the query. If, at the time this function is called, a requested record structure [\(DRMS\\_Record\\_t\)](#page-113-2) exists in the record cache (*env-*>*record\_cache*), then a pointer to that record structure is inserted into the results record set. Otherwise, a new record structure is created, populated from the database, inserted into the record cache, and inserted into the results record set. The newly created record is marked read-only and assigned a permanent lifetime (DRMS\_- PER- MANENT).

Upon successful completion, the function returns a DRMS\_RecordSet\_t pointer, and sets ∗*status* to DRMS\_SUCCESS. If an error occurs, the function returns NULL and sets ∗*status* to an appropriate error code defined in [drms\\_statuscodes.h.](#page-105-0) Typical errors are as follows. If a problem occurs during communication with the database server, ∗*status* is set to DRMS\_ERROR\_QUERYFAILED. If the number of records to be returned exceeds the allowable number, then ∗*status* is set to DRMS\_QUERY\_TRUNCATED.

The caller owns the allocated memory associated with the returned record set and must release it by calling [drms\\_close\\_records.](#page-80-1)

#### **Parameters:**

*env* DRMS session information.

- *recordsetname* A string that specifies a database query. It includes a series name and clauses to extract a subset of records from that series. Please see <http://jsoc.stanford.edu/jsocwiki/DrmsNames> for more information about database queries.
- *status* Pointer to DRMS status (see [drms\\_statuscodes.h\)](#page-105-0) returned by reference. 0 if successful, non-0 otherwise.

#### **Returns:**

The set of records retrieved by the query.

#### **Examples:**

[drms\\_record\\_ex2.c,](#page-122-0) [drms\\_record\\_ex3.c,](#page-123-0) and [drms\\_record\\_ex4.c.](#page-124-0)

Definition at line 1161 of file drms\_record.c.

References DRMS\_ERROR\_INVALIDDATA, DRMS\_ERROR\_OUTOFMEMORY, and HContainer\_ struct::num\_total.

# **8.6 base/drms/libs/api/drms\_record\_priv.h File Reference**

# **8.6.1 Detailed Description**

Private functions that retrieve, close, populate, copy, allocate, and free DRMS\_Record\_t structures.

#### **See also:**

[drms\\_keymap.h](#page-72-3) [drms\\_keyword.h](#page-74-0) [drms\\_segment.h](#page-89-0) [drms\\_series.h](#page-101-0) [drms\\_env.h](#page-0-0)

Definition in file [drms\\_record\\_priv.h.](#page-0-0)

#include "drms\_types.h"

# **Functions**

- int drms closeall records (DRMS Env t ∗env, int action)
- FILE  $*$  [drms\\_record\\_fopen](#page-86-0) [\(DRMS\\_Record\\_t](#page-50-0) \*rec, char \*filename, const char \*mode)
- void [drms\\_free\\_record](#page-84-1) [\(DRMS\\_Record\\_t](#page-50-0) ∗rec)
- void [drms\\_free\\_records](#page-85-0) (DRMS\_RecordSet\_t ∗rs)
- long long [drms\\_record\\_size](#page-87-0) [\(DRMS\\_Record\\_t](#page-50-0) ∗rec)
- [DRMS\\_Record\\_t](#page-50-0) ∗ [drms\\_retrieve\\_record](#page-87-1) [\(DRMS\\_Env\\_t](#page-46-0) ∗env, const char ∗seriesname, long long recnum, int ∗status)
- DRMS\_RecordSet\_t ∗ [drms\\_retrieve\\_records](#page-87-2) [\(DRMS\\_Env\\_t](#page-46-0) ∗env, const char ∗seriesname, char ∗where, int filter, int mixed, int ∗status)
- int [drms\\_insert\\_records](#page-85-1) (DRMS\_RecordSet\_t ∗recset)
- [DRMS\\_Record\\_t](#page-50-0) ∗ [drms\\_template\\_record](#page-87-3) [\(DRMS\\_Env\\_t](#page-46-0) ∗env, const char ∗seriesname, int ∗status)
- int [drms\\_populate\\_record](#page-86-1) [\(DRMS\\_Record\\_t](#page-50-0) ∗record, long long recnum)
- int [drms\\_populate\\_records](#page-86-2) (DRMS\_RecordSet\_t ∗rs, DB\_Binary\_Result\_t ∗qres)
- [DRMS\\_Record\\_t](#page-50-0) ∗ [drms\\_alloc\\_record](#page-83-0) [\(DRMS\\_Env\\_t](#page-46-0) ∗env, const char ∗series, long long recnum, int ∗status)
- [DRMS\\_Record\\_t](#page-50-0) ∗ [drms\\_alloc\\_record2](#page-83-1) [\(DRMS\\_Record\\_t](#page-50-0) ∗template, long long recnum, int ∗status)
- char ∗ [drms\\_field\\_list](#page-84-2) [\(DRMS\\_Record\\_t](#page-50-0) ∗rec, int ∗num\_args)
- void [drms\\_copy\\_record\\_struct](#page-84-3) [\(DRMS\\_Record\\_t](#page-50-0) ∗dst, [DRMS\\_Record\\_t](#page-50-0) ∗src)
- void [drms\\_free\\_record\\_struct](#page-85-2) [\(DRMS\\_Record\\_t](#page-50-0) ∗rec)
- void [drms\\_free\\_template\\_record\\_struct](#page-85-3) [\(DRMS\\_Record\\_t](#page-50-0) ∗rec)

# **8.6.2 Function Documentation**

<span id="page-83-0"></span>**8.6.2.1 DRMS\_Record\_t**∗ **drms\_alloc\_record (DRMS\_Env\_t** ∗ *env***, const char** ∗ *series***, long long** *recnum***, int** ∗ *status***)**

xxx

<span id="page-83-1"></span>Definition at line 2369 of file drms\_record.c.

**8.6.2.2 DRMS\_Record\_t**∗ **drms\_alloc\_record2 (DRMS\_Record\_t** ∗ *template***, long long** *recnum***, int** ∗ *status***)**

xxx

Definition at line 2334 of file drms\_record.c.

<span id="page-84-0"></span>References DRMS\_MAXHASHKEYLEN, DRMS\_Record\_struct::recnum, DRMS\_Env\_struct::record\_ cache, and DRMS\_Record\_struct::su.

#### **8.6.2.3 int drms\_closeall\_records (DRMS\_Env\_t** ∗ *env***, int** *action***)**

Close all records in the record cache, optionally inserting modified, writeable records into the database. This function iterates through all records in the record cache (""DRMS\_Env\_trecord\_cache). If *action* == DRMS\_INSERT\_RECORD, then for each such record that is not marked read-only, this function calls drms close records, passing the record as an argument. The result is preservation of the record's data in the database. If *action* == DRMS\_FREE\_RECORD, then the record's data is discarded. Please see [drms\\_](#page-80-1) close records for more details. For each record in the record cache, this function calls drms free record to deallocate the [DRMS\\_Record\\_t](#page-113-2) structure associated with the record, and it removes the record from the record cache.

#### **Parameters:**

*env* DRMS session information.

*action* If DRMS\_INSERT\_RECORD, save all modifiable records in the database, if DRMS\_FREE\_- RECORD, do not save any record.

#### **Returns:**

DRMS status (see [drms\\_statuscodes.h\)](#page-105-0). 0 if successful, non-0 otherwise.

#### **Examples:**

<span id="page-84-3"></span>[drms\\_record\\_ex1.c.](#page-121-0)

Definition at line 2041 of file drms\_record.c.

References DRMS\_Record\_struct::readonly, and DRMS\_Env\_struct::record\_cache.

#### **8.6.2.4 void drms\_copy\_record\_struct (DRMS\_Record\_t** ∗ *dst***, DRMS\_Record\_t** ∗ *src***)**

xxx

Definition at line 2578 of file drms\_record.c.

References DRMS Record struct::keywords. DRMS Record struct::links. DRMS Segment struct::record, DRMS Keyword struct::record, DRMS Link struct::record, and DRMS Record struct::segments.

#### <span id="page-84-2"></span>**8.6.2.5 char**∗ **drms\_field\_list (DRMS\_Record\_t** ∗ *rec***, int** ∗ *num\_args***)**

xxx

Definition at line 2779 of file drms\_record.c.

<span id="page-84-1"></span>References DRMS\_VARDIM, DRMS\_Segment\_struct::info, DRMS\_Keyword\_struct::info, DRMS\_- Link\_struct::info, DRMS\_Record\_struct::keywords, DRMS\_Record\_struct::links, DRMS\_SegmentInfo\_ struct::naxis, DRMS\_SegmentInfo\_struct::scope, and DRMS\_Record\_struct::segments.

# **8.6.2.6 void drms\_free\_record (DRMS\_Record\_t** ∗ *rec***)**

Remove record *rec* from the DRMS-session-specific record cache (DRMS\_Env\_t::record\_cache), freeing all allocated memory associated with the record. [drms\\_free\\_record\\_struct](#page-85-2) is the function that deallocates this memory. Removal decrements the ref count on the record's storage-unit directory. When the ref count reaches 0, the entire storage unit is freed with a call to drms\_freeunit.

#### **Parameters:**

<span id="page-85-2"></span>*rec* Pointer to the DRMS record to be removed and freed.

Definition at line 2065 of file drms\_record.c.

References DRMS\_MAXHASHKEYLEN, DRMS\_Record\_struct::env, DRMS\_Record\_struct::recnum, DRMS\_Env\_struct::record\_cache, and DRMS\_Record\_struct::seriesinfo.

#### **8.6.2.7 void drms\_free\_record\_struct (DRMS\_Record\_t** ∗ *rec***)**

xxx

Definition at line 2552 of file drms record.c.

References DRMS\_Session\_struct::db\_direct, DRMS\_Record\_struct::env, DRMS\_Record\_struct::init, DRMS\_Record\_struct::keywords, DRMS\_Record\_struct::links, DRMS\_Record\_struct::segments, DRMS\_Env\_struct::session, DRMS\_Record\_struct::sessionns, and DRMS\_Record\_struct::su.

#### <span id="page-85-0"></span>**8.6.2.8 void drms\_free\_records (DRMS\_RecordSet\_t** ∗ *rs***)**

Remove all records contained in *rs* from the DRMS-session-specific record cache (DRMS\_Env\_t::record\_cache), freeing all allocated memory associated with each record. Make *rs-*>*n* calls to [drms\\_free\\_record.](#page-84-1) Also frees *rs-*>*records*, an array of [DRMS\\_Record\\_t](#page-113-2) ∗ and *rs*.

#### **Parameters:**

<span id="page-85-3"></span>*rs* Pointer to the DRMS recordset containing records to be removed.

Definition at line 1945 of file drms\_record.c.

#### **8.6.2.9 void drms\_free\_template\_record\_struct (DRMS\_Record\_t** ∗ *rec***)**

xxx

Definition at line 2532 of file drms\_record.c.

<span id="page-85-1"></span>References DRMS\_Record\_struct::init, DRMS\_Record\_struct::keywords, DRMS\_Record\_struct::links, DRMS\_Record\_struct::segments, and DRMS\_Record\_struct::seriesinfo.

#### **8.6.2.10 int drms\_insert\_records (DRMS\_RecordSet\_t** ∗ *recset***)**

xxx

Definition at line 2911 of file drms\_record.c.

References DRMS Segment struct::axis, DRMS MAXNAMELEN, DRMS TYPE INT, DRMS -TYPE\_LONGLONG, DRMS\_TYPE\_STRING, DRMS\_VARDIM, DRMS\_Record\_struct::env, DRMS\_- Segment\_struct::filename, DRMS\_Segment\_struct::info, DRMS\_Keyword\_struct::info, DRMS\_Link\_ struct::info, DRMS\_Link\_struct::isset, DRMS\_Record\_struct::keywords, DRMS\_Record\_struct::links, DRMS\_SegmentInfo\_struct::naxis, DRMS\_Link\_struct::pidx\_value, DRMS\_Link\_struct::recnum, DRMS\_Record\_struct::recnum, DRMS\_SegmentInfo\_struct::scope, DRMS\_Record\_struct::segments, DRMS\_Record\_struct::seriesinfo, DRMS\_Env\_struct::session, DRMS\_Record\_struct::sessionid, DRMS\_Record\_struct::sessionns, DRMS\_Record\_struct::slotnum, DRMS\_Type\_Value::string\_val, DRMS\_Record\_struct::sunum, and DRMS\_Keyword\_struct::value.

#### <span id="page-86-1"></span>**8.6.2.11 int drms\_populate\_record (DRMS\_Record\_t** ∗ *record***, long long** *recnum***)**

xxx

Definition at line 2611 of file drms\_record.c.

<span id="page-86-2"></span>References DRMS\_MAXNAMELEN, DRMS\_Record\_struct::env, DRMS\_Record\_struct::seriesinfo, and DRMS\_Env\_struct::session.

#### **8.6.2.12 int drms\_populate\_records (DRMS\_RecordSet\_t** ∗ *rs***, DB\_Binary\_Result\_t** ∗ *qres***)**

xxx

Definition at line 2668 of file drms\_record.c.

References DRMS Segment struct::axis, DRMS MAXSEGFILENAME, DRMS VARDIM, DRMS -Segment struct::filename, DRMS Segment struct::info, DRMS Keyword struct::info, DRMS Link struct::info, DRMS Link struct::isset, DRMS Record struct::keywords, DRMS Record struct::links, DRMS SegmentInfo struct::naxis, DRMS Link struct::pidx value, DRMS Link struct::recnum, DRMS\_Record\_struct::recnum, DRMS\_Segment\_struct::record, DRMS\_Keyword\_struct::record, DRMS\_Link\_struct::record, DRMS\_SegmentInfo\_struct::scope, DRMS\_Record\_struct::segments, DRMS\_SegmentInfo\_struct::segnum, DRMS\_Record\_struct::sessionid, DRMS\_Record\_struct::sessionns, DRMS\_Record\_struct::slotnum, DRMS\_Record\_struct::sunum, and DRMS\_Keyword\_struct::value.

#### <span id="page-86-0"></span>**8.6.2.13 FILE**∗ **drms\_record\_fopen (DRMS\_Record\_t** ∗ *rec***, char** ∗ *filename***, const char** ∗ *mode***)**

Open a file named *filename*, with mode *mode*, in the storage-unit directory that belongs to record *rec*. If ∗*mode* == 'w' or ∗*mode* == 'a' and *rec* has not been assigned a storage-unit directory, one is allocated. If ∗*mode* == 'r' *rec* must have an assigned storage-unit directory. *rec* must contain a least one DRMS data segment.

#### **Parameters:**

*rec* [\(DRMS\\_Record\\_t](#page-113-2) ∗) Pointer to a DRMS record that contains at least one data segment.

- *filename* (char \*) Name of the file that exists or will be created in the storage-unit directory belonging to *rec*.
- *mode* (const char ∗) Pointer to a *char* that specifies the mode to pass to *fopen*. Supported values include 'a', 'r', and 'w'.

#### **Returns:**

(FILE ∗) Upon success, returns a *FILE* ∗ to the file opened. Otherwise, returns NULL.

Definition at line 3327 of file drms\_record.c.

References DRMS\_Record\_struct::env, DRMS\_Record\_struct::lifetime, DRMS\_Record\_struct::recnum, DRMS\_Record\_struct::seriesinfo, DRMS\_Record\_struct::slotnum, DRMS\_Record\_struct::su, and DRMS\_Record\_struct::sunum.

#### <span id="page-87-0"></span>**8.6.2.14 long long drms\_record\_size (DRMS\_Record\_t** ∗ *rec***)**

Return the actual size in bytes of the data contained in *rec*.

#### **Parameters:**

*rec* Pointer to the DRMS record whose data size is being requested.

#### **Returns:**

<span id="page-87-1"></span>The number of data bytes contained in *rec*.

Definition at line 3160 of file drms record.c.

References DRMS\_Record\_struct::segments.

# **8.6.2.15 DRMS\_Record\_t**∗ **drms\_retrieve\_record (DRMS\_Env\_t** ∗ *env***, const char** ∗ *seriesname***, long long** *recnum***, int** ∗ *status***)**

xxx

Definition at line 2085 of file drms\_record.c.

<span id="page-87-2"></span>References DRMS\_MAXHASHKEYLEN, DRMS\_Record\_struct::readonly, and DRMS\_Env\_ struct::record\_cache.

### **8.6.2.16 DRMS\_RecordSet\_t**∗ **drms\_retrieve\_records (DRMS\_Env\_t** ∗ *env***, const char** ∗ *seriesname***, char** ∗ *where***, int** *filter***, int** *mixed***, int** ∗ *status***)**

xxx

Definition at line 2151 of file drms\_record.c.

<span id="page-87-3"></span>References DRMS\_MAXHASHKEYLEN, DRMS\_Env\_struct::query\_mem, DRMS\_Env\_struct::record\_cache, and DRMS\_Env\_struct::session.

# **8.6.2.17 DRMS\_Record\_t**∗ **drms\_template\_record (DRMS\_Env\_t** ∗ *env***, const char** ∗ *seriesname***, int** ∗ *status***)**

Within the current DRMS session (whose information is stored in *env*), this function returns a template record for the series *seriesname*. If such a template record exists in the series template-record cache (env->series\_cache), that one is returned. Otherwise a new template record is created, cached, and returned to the caller. The template-record structure is allocated and assigned default values derived from entries in the global database tables: *drms\_series*, *drms\_segment*, *drms\_link*, and *drms\_keyword*. [drms\\_](#page-87-3) [template\\_record](#page-87-3) calls [drms\\_template\\_segments,](#page-100-0) drms\_template\_links, and drms\_template\_keywords to populate segment, link, and keyword values.

The caller does not own the allocated memory associated with the returned record and should not release it (i.e., the caller should not call drms\_close\_record).

Typical uses of this function include obtaining a list of keywords or a particular keyword, primary or otherwise, obtaining a list of segments or a particular segment, obtaining a list of links or a particular link, and obtaining series information.

This really should be private, and not available to modules. If a module needs series information, it should call drms series.h functions.

#### **Parameters:**

*env* DRMS session information.

*seriesname* The name of the series for which the template record is desired.

*status* DRMS status (see [drms\\_statuscodes.h\)](#page-105-0). 0 if successful, non-0 otherwise.

#### **Returns:**

Upon successful completion, the function returns a [DRMS\\_Record\\_t](#page-113-2) pointer, and sets ∗*status* to DRMS\_SUCCESS. If an error occurs, the function returns NULL and sets ∗*status* to an appropriate error code defined in [drms\\_statuscodes.h.](#page-105-0) Typical errors are as follows. If *seriesname* does not exist in the series cache, then ∗*status* is set to [DRMS\\_ERROR\\_UNKNOWNSERIES.](#page-105-1) If a problem occurs during communication with the database server, ∗*status* is set to DRMS\_ERROR\_QUERYFAILED. If a database table is malformed or corrupt, ∗*status* is set to DRMS\_ERROR\_BADQUERYRESULT.

# **Examples:**

[drms\\_record\\_ex5.c.](#page-125-0)

Definition at line 2393 of file drms\_record.c.

References DRMS\_ERROR\_UNKNOWNSERIES, DRMS\_MAXCOMMENTLEN, DRMS\_-MAXNAMELEN, DRMS\_Env\_struct::series\_cache, and DRMS\_Env\_struct::session.

# <span id="page-89-0"></span>**8.7 base/drms/libs/api/drms\_segment.h File Reference**

# **8.7.1 Detailed Description**

Functions to access DRMS segment data structures.

#### **See also:**

[drms\\_record.h](#page-78-0) [drms\\_keyword.h](#page-74-0) [drms\\_link.h](#page-0-0) [drms\\_array.h](#page-60-0)

Definition in file [drms\\_segment.h.](#page-0-0)

```
#include "drms_types.h"
```
# **Defines**

- #define [name2seg\(](#page-90-0)rec, name) drms\_segment\_lookup(rec, name)
- #define [num2seg\(](#page-90-1)rec, num) drms\_segment\_lookupnum(rec, num)

# **Functions**

- int **drms** segment export (DRMS Segment t ∗seg)
- int drms\_segment\_export\_ext [\(DRMS\\_Segment\\_t](#page-51-0) ∗seg, DRMS\_KeyMapClass\_t ∗class, [DRMS\\_-](#page-47-0) KeyMap t ∗map)

#### **Lookup**

- [DRMS\\_Segment\\_t](#page-51-0) ∗ [drms\\_segment\\_lookup](#page-93-0) [\(DRMS\\_Record\\_t](#page-50-0) ∗record, const char ∗segname)
- [DRMS\\_Segment\\_t](#page-51-0) ∗ [drms\\_segment\\_lookupnum](#page-93-1) [\(DRMS\\_Record\\_t](#page-50-0) ∗record, int segnum)

# **Create and Destroy**

- [HContainer\\_t](#page-58-0) ∗ [drms\\_create\\_segment\\_prototypes](#page-90-2) [\(DRMS\\_Record\\_t](#page-50-0) ∗target, [DRMS\\_Record\\_t](#page-50-0) ∗source, int ∗status)
- HContainer t ∗ [drms\\_segment\\_createinfocon](#page-91-0) [\(DRMS\\_Env\\_t](#page-46-0) ∗drmsEnv, const char ∗seriesName, int ∗status)
- void [drms\\_segment\\_destroyinfocon](#page-91-1) [\(HContainer\\_t](#page-58-0) ∗∗info)

#### **Information and Diagnostics**

- void [drms\\_segment\\_print](#page-94-0) [\(DRMS\\_Segment\\_t](#page-51-0) ∗seg)
- void [drms\\_segment\\_filename](#page-92-0) [\(DRMS\\_Segment\\_t](#page-51-0) ∗seg, char ∗filename)
- long long [drms\\_segment\\_size](#page-96-0) [\(DRMS\\_Segment\\_t](#page-51-0) ∗seg, int ∗status)
- int [drms\\_segment\\_segsmatch](#page-95-0) (const [DRMS\\_Segment\\_t](#page-51-0) \*s1, const DRMS\_Segment\_t \*s2)

#### **Manipulate Axes**

- int [drms\\_segment\\_setdims](#page-96-1) [\(DRMS\\_Segment\\_t](#page-51-0) ∗seg, [DRMS\\_SegmentDimInfo\\_t](#page-53-0) ∗di)
- int [drms\\_segment\\_getdims](#page-92-1) [\(DRMS\\_Segment\\_t](#page-51-0) ∗seg, [DRMS\\_SegmentDimInfo\\_t](#page-53-0) ∗di)

#### **Scaling and Blocksize**

• int [drms\\_segment\\_setscaling](#page-96-2) [\(DRMS\\_Segment\\_t](#page-51-0) ∗seg, double bzero, double bscale)

- int [drms\\_segment\\_getscaling](#page-92-2) [\(DRMS\\_Segment\\_t](#page-51-0) ∗seg, double ∗bzero, double ∗bscale)
- void [drms\\_segment\\_autoscale](#page-90-3) [\(DRMS\\_Segment\\_t](#page-51-0) ∗seg, [DRMS\\_Array\\_t](#page-44-0) ∗array)
- void [drms\\_segment\\_setblocksize](#page-95-1) [\(DRMS\\_Segment\\_t](#page-51-0) ∗seg, int ∗blksz)
- void [drms\\_segment\\_getblocksize](#page-92-3) [\(DRMS\\_Segment\\_t](#page-51-0) ∗seg, int ∗blksz)

#### **Read and Write**

- [DRMS\\_Array\\_t](#page-44-0) ∗ [drms\\_segment\\_read](#page-94-1) [\(DRMS\\_Segment\\_t](#page-51-0) ∗seg, [DRMS\\_Type\\_t](#page-113-1) type, int ∗status)
- [DRMS\\_Array\\_t](#page-44-0) ∗ [drms\\_segment\\_readslice](#page-95-2) [\(DRMS\\_Segment\\_t](#page-51-0) ∗seg, [DRMS\\_Type\\_t](#page-113-1) type, int ∗start, int ∗end, int ∗status)
- int [drms\\_segment\\_write](#page-97-0) [\(DRMS\\_Segment\\_t](#page-51-0) ∗seg, [DRMS\\_Array\\_t](#page-44-0) ∗arr, int autoscale)
- int [drms\\_segment\\_write\\_from\\_file](#page-97-1) [\(DRMS\\_Segment\\_t](#page-51-0) ∗seg, char ∗infile)

### **8.7.2 Define Documentation**

#### <span id="page-90-0"></span>**8.7.2.1 #define name2seg(rec, name) drms\_segment\_lookup(rec, name)**

Synonym for [drms\\_segment\\_lookup.](#page-93-0)

<span id="page-90-1"></span>Definition at line 25 of file drms\_segment.h.

#### **8.7.2.2 #define num2seg(rec, num) drms\_segment\_lookupnum(rec, num)**

Synonym for [drms\\_segment\\_lookupnum.](#page-93-1)

Definition at line 29 of file drms\_segment.h.

# **8.7.3 Function Documentation**

# <span id="page-90-2"></span>**8.7.3.1 HContainer\_t**∗ **drms\_create\_segment\_prototypes (DRMS\_Record\_t** ∗ *target***, DRMS\_Record\_t** ∗ *source***, int** ∗ *status***)**

A DRMS segment prototype is a DRMS segment to which a DRMS record prototype is linked. Creates DRMS segment prototypes (type [DRMS\\_Segment\\_t\)](#page-111-0) for the target record prototype (*target*), using *source* as a template. The main difference between the DRMS segments in *source* and those in *target* is that *source* could be a record that is a series record template (DRMS\_Env\_t.series\_cache) or a member of the record cache (DRMS\_Env\_t.record\_cache), but *target* cannot be either of those types of records.

#### **Parameters:**

*target* Output DRMS record prototype which will contain the created DRMS segment prototypes.

*source* Input DRMS record, which contains source DRMS segments that will be used to initialize the created DRMS segment prototypes.

#### **Returns:**

<span id="page-90-3"></span>Container pointing to the segment container of *target*.

Definition at line 145 of file drms\_segment.c.

References DRMS Segment struct::axis, DRMS Segment struct::blocksize, DRMS ERROR -OUTOFMEMORY, DRMS MAXRANK, DRMS TAS, DRMS Segment struct::info, DRMS -SegmentInfo\_struct::name, HContainer\_struct::num\_total, DRMS\_SegmentInfo\_struct::protocol, DRMS\_Segment\_struct::record, and DRMS\_Record\_struct::segments.

#### **8.7.3.2 void drms\_segment\_autoscale (DRMS\_Segment\_t** ∗ *seg***, DRMS\_Array\_t** ∗ *array***)**

Sets the scaling parameters in the seg->record keyword (see [drms\\_segment\\_setscaling\)](#page-96-2), to values based on the extrema of the data *array*. The scaling parameters are set so that the unscaled data would occupy the full range of the segment fixed-point type; for example the maximum value of the array would be represented by 127 and the minimum by -128 in the segment data file if the type were [DRMS\\_TYPE\\_-](#page-113-3) [CHAR.](#page-113-3) The scaling parameters will only be changed, however, if the original data would not otherwise fit unscaled into the range of the segment data type. Setting the scaling parameters for segments of floatingpoint type is probably a bad idea, but is done anyway, without regard to range. For other types, the scaling parameters are simply set to 1 and 0.

#### **Parameters:**

*seg* The segment whose scaling is to be retrieved.

*array* The DRMS array whose data is to be autoscaled.

Definition at line 1548 of file drms\_segment.c.

References DRMS\_Array\_struct::bscale, DRMS\_Array\_struct::bzero, DRMS\_Array\_struct::data, drms\_array\_count(), DRMS\_TYPE\_CHAR, DRMS\_TYPE\_DOUBLE, DRMS\_TYPE\_FLOAT, DRMS\_- TYPE\_INT, DRMS\_TYPE\_LONGLONG, DRMS\_TYPE\_SHORT, DRMS\_TYPE\_STRING, DRMS\_- TYPE\_TIME, DRMS\_Segment\_struct::info, DRMS\_Array\_struct::israw, DRMS\_Array\_struct::type, and DRMS\_SegmentInfo\_struct::type.

### <span id="page-91-0"></span>**8.7.3.3 HContainer\_t**∗ **drms\_segment\_createinfocon (DRMS\_Env\_t** ∗ *drmsEnv***, const char** ∗ *seriesName***, int** ∗ *status***)**

Creates an [HContainer\\_t](#page-118-0) which contains [DRMS\\_SegmentInfo\\_t](#page-111-1) structs. There is one such struct for each DRMS template segment (which is a template for series *seriesName*), with the former being a copy of the latter. The purpose of this function is to provide the user a container with segment information about pertinent to all of *seriesName's* segments.

#### **Parameters:**

*drmsEnv* DRMS session information.

*seriesName* The name of the series whose segment information is being copied.

*status* DRMS status (see [drms\\_statuscodes.h\)](#page-105-0). 0 if successful, non-0 otherwise.

# **Returns:**

<span id="page-91-1"></span>A created HContainer\_t which contains information about all of series *seriesName's* segments. Caller is responsible for freeing the created [HContainer\\_t](#page-118-0) by calling [drms\\_segment\\_destroyinfocon.](#page-91-1)

Definition at line 499 of file drms segment.c.

References DRMS\_ERROR\_OUTOFMEMORY, DRMS\_MAXNAMELEN, DRMS\_Segment\_ struct::info, and DRMS\_SegmentInfo\_struct::name.

#### **8.7.3.4 void drms\_segment\_destroyinfocon (HContainer\_t** ∗∗ *info***)**

Frees all memory allocated in the creation of *info*. To be used ONLY on [HContainer\\_t](#page-118-0) structures created with [drms\\_segment\\_createinfocon.](#page-91-0)

#### **Parameters:**

<span id="page-92-0"></span>*info* Pointer to a pointer to the HContainer<sub>\_t</sub> struct that contains series-specific segment information.

Definition at line 559 of file drms segment.c.

#### **8.7.3.5 void drms\_segment\_filename (DRMS\_Segment\_t** ∗ *seg***, char** ∗ *filename***)**

Returns the absolute path to the segment file associated with *seg* in *filename*. The size of the buffer to which *filename* points must be at least DRMS\_MAXPATHLEN+1 bytes long.

#### **Parameters:**

*seg* DRMS segment whose associated file's name will be returned.

<span id="page-92-3"></span>*filename* Buffer to hold the filename upon return.

Definition at line 566 of file drms\_segment.c.

References DRMS\_DSDS, DRMS\_LOCAL, DRMS\_TAS, DRMS\_Segment\_struct::filename, DRMS\_-Segment\_struct::info, DRMS\_SegmentInfo\_struct::name, DRMS\_SegmentInfo\_struct::protocol, DRMS\_- Segment\_struct::record, DRMS\_Record\_struct::slotnum, and DRMS\_Record\_struct::su.

#### **8.7.3.6 void drms\_segment\_getblocksize (DRMS\_Segment\_t** ∗ *seg***, int** ∗ *blksz***)**

Copies the seg->blocksize array into the array *blksz*. *blksz* must be dimensioned to the rank of the segment. The blocksize is reserved for use with segments of protocol [DRMS\\_TAS](#page-77-6) (tiled array storage) only, but is not used in any of the read/write functions described here.

#### **Parameters:**

*seg* The segment whose blocksize array is to be set.

*blksz* Input blocksizes.

Definition at line 1539 of file drms\_segment.c.

<span id="page-92-1"></span>References DRMS\_Segment\_struct::blocksize, DRMS\_Segment\_struct::info, and DRMS\_SegmentInfo\_ struct::naxis.

#### **8.7.3.7 int drms\_segment\_getdims (DRMS\_Segment\_t** ∗ *seg***, DRMS\_SegmentDimInfo\_t** ∗ *di***)**

Sets the values of the *di* struct to the rank and axis lengths of *seg*.

# **Parameters:**

*seg* DRMS segment whose information is used to initialize *di*.

*di* Receives, by reference, the segment information in *seg*.

#### **Returns:**

<span id="page-92-2"></span>DRMS status (see [drms\\_statuscodes.h\)](#page-105-0). 0 if successful, non-0 otherwise.

Definition at line 486 of file drms segment.c.

References DRMS\_Segment\_struct::axis, DRMS\_SegmentDimInfo\_struct::axis, DRMS\_Segment\_ struct::info, DRMS\_SegmentInfo\_struct::naxis, and DRMS\_SegmentDimInfo\_struct::naxis.

#### **8.7.3.8 int drms\_segment\_getscaling (DRMS\_Segment\_t** ∗ *seg***, double** ∗ *bzero***, double** ∗ *bscale***)**

Returns the scaling parameter keywords, if they are present in the record struct seg->record (see [drms\\_segment\\_setscaling\)](#page-96-2) as ∗*bscale* and ∗*bzero*. If no valid values are found, the values 1.0 and 0,0, respectively, are returned.

# **Parameters:**

*seg* The segment whose scaling is to be retrieved.

- *bzero* Offset by which raw data values are to be shifted to produce actual data values, returned by reference.
- *bscale* Scaling factor by which raw data values are to be multiplied to produce actual data value, returned by reference.

# **Returns:**

DRMS status (see [drms\\_statuscodes.h\)](#page-105-0). 0 if successful, non-0 otherwise.

Definition at line 632 of file drms segment.c.

<span id="page-93-0"></span>References DRMS\_Segment\_struct::info, DRMS\_Segment\_struct::record, and DRMS\_SegmentInfo\_ struct::segnum.

# **8.7.3.9 DRMS\_Segment\_t**∗ **drms\_segment\_lookup (DRMS\_Record\_t** ∗ *record***, const char** ∗ *segname***)**

Returns the segment associated with the name *segname* in record *record*. If the segment refers to a constant segment that has not yet been set, then the segment for the current record *record* is returned; otherwise, the constant segment is returned.

#### **Parameters:**

*record* The DRMS record that contains the DRMS segment being looked up.

*segname* The name of the DRMS segment being looked up.

#### **Returns:**

<span id="page-93-1"></span>The DRMS segment specified by *record* and *segname*.

Definition at line 649 of file drms segment.c.

References DRMS\_SegmentInfo\_struct::cseg\_recnum, DRMS\_CONSTANT, DRMS\_Record\_struct::env, DRMS\_Segment\_struct::info, DRMS\_Record\_struct::recnum, DRMS\_Segment\_struct::record, DRMS\_- SegmentInfo\_struct::scope, and DRMS\_Record\_struct::seriesinfo.

# **8.7.3.10 DRMS\_Segment\_t**∗ **drms\_segment\_lookupnum (DRMS\_Record\_t** ∗ *record***, int** *segnum***)**

Returns the segment associated with the number*segnum* in record *record*. For constant segments, it behaves the same as [drms\\_segment\\_lookup.](#page-93-0)

#### **Parameters:**

*record* The DRMS record that contains the DRMS segment being looked up.

*segnum* The number of the DRMS segment being looked up.

#### **Returns:**

The DRMS segment specified by *record* and *segnum*.

Definition at line 676 of file drms segment.c.

<span id="page-94-0"></span>References DRMS\_Segment\_struct::info, DRMS\_SegmentInfo\_struct::name, and DRMS\_Record\_ struct::segments.

#### **8.7.3.11 void drms\_segment\_print (DRMS\_Segment\_t** ∗ *seg***)**

Prints the full *seg* struct information to stdout.

#### **Parameters:**

*seg* DRMS segment struct whose fields will be printed to stdout.

Definition at line 360 of file drms\_segment.c.

References DRMS\_Segment\_struct::axis, DRMS\_Segment\_struct::blocksize, DRMS\_SegmentInfo\_ struct::description, DRMS\_BINARY, DRMS\_BINZIP, DRMS\_CONSTANT, DRMS\_FITS, DRMS\_-FITZ, DRMS\_GENERIC, DRMS\_MSI, DRMS\_TAS, DRMS\_VARDIM, DRMS\_VARIABLE, DRMS\_- Segment\_struct::filename, DRMS\_Segment\_struct::info, DRMS\_SegmentInfo\_struct::islink, DRMS\_-SegmentInfo\_struct::linkname, DRMS\_SegmentInfo\_struct::name, DRMS\_SegmentInfo\_struct::naxis, DRMS\_SegmentInfo\_struct::protocol, DRMS\_SegmentInfo\_struct::scope, DRMS\_SegmentInfo\_ struct::segnum, DRMS\_SegmentInfo\_struct::target\_seg, DRMS\_SegmentInfo\_struct::type, and DRMS\_- SegmentInfo\_struct::unit.

# <span id="page-94-1"></span>**8.7.3.12 DRMS\_Array\_t**∗ **drms\_segment\_read (DRMS\_Segment\_t** ∗ *seg***, DRMS\_Type\_t** *type***, int** ∗ *status***)**

Reads the data associated with *seg* into memory in a newly created [DRMS\\_Array\\_t](#page-111-2) struct, converting the data to the requested *type* (unless *type* = [DRMS\\_TYPE\\_RAW,](#page-113-4) in which case the data type will be that of the external representation.).

### **Parameters:**

*seg* The segment whose file is to be read into memory.

*type* The type to which the data of is converted.

*status* DRMS status (see [drms\\_statuscodes.h\)](#page-105-0). 0 if successful, non-0 otherwise.

#### **Returns:**

The created DRMS array struct.

Definition at line 703 of file drms\_segment.c.

References DRMS\_Segment\_struct::axis, DRMS\_Array\_struct::axis, DRMS\_Array\_struct::bscale, DRMS\_Array\_struct::bzero, DRMS\_SegmentInfo\_struct::cseg\_recnum, DRMS\_Array\_struct::data, drms\_array\_size(), DRMS\_BINARY, DRMS\_BINZIP, DRMS\_CONSTANT, DRMS\_DSDS, DRMS\_-ERROR\_OUTOFMEMORY, DRMS\_FITS, DRMS\_FITZ, DRMS\_GENERIC, DRMS\_LOCAL, DRMS\_MAXRANK, DRMS\_MSI, DRMS\_TAS, DRMS\_TYPE\_RAW, DRMS\_Record\_struct::env, DRMS\_Segment\_struct::filename,\_DRMS\_Segment\_struct::info,\_DRMS\_Array\_struct::israw, DRMS\_-SegmentInfo\_struct::naxis, DRMS\_Array\_struct::naxis, DRMS\_Array\_struct::parent\_segment, DRMS\_- SegmentInfo\_struct::protocol, DRMS\_Segment\_struct::record, DRMS\_SegmentInfo\_struct::scope, DRMS\_Record\_struct::seriesinfo, DRMS\_Record\_struct::slotnum, DRMS\_Array\_struct::start, DRMS\_-Record\_struct::su, DRMS\_Record\_struct::sunum, DRMS\_SegmentInfo\_struct::type, and DRMS\_Array\_struct::type.

### <span id="page-95-2"></span>**8.7.3.13 DRMS\_Array\_t**∗ **drms\_segment\_readslice (DRMS\_Segment\_t** ∗ *seg***, DRMS\_Type\_t** *type***, int** ∗ *start***, int** ∗ *end***, int** ∗ *status***)**

Similar to [drms\\_segment\\_read,](#page-94-1) except that only the data between the *start*[n] and *end*[n] values in each dimension *n* are read into the array. *start* and *end* must be vectors of rank equal to that of the data segment.

#### **Parameters:**

*seg* The segment whose file slice is to be read into memory.

*type* The type to which the data of is converted.

*start* The index value, in all dimensions, that starts the slice.

*end* The index value, in all dimensions, that ends the slice.

#### **Returns:**

The created DRMS array struct.

Definition at line 1088 of file drms\_segment.c.

References DRMS Segment struct::axis, DRMS Array struct::axis, DRMS Array struct::bscale, DRMS\_Array\_struct::bzero, DRMS\_BINARY, DRMS\_BINZIP, DRMS\_FITS, DRMS\_FITZ, DRMS\_- GENERIC, DRMS\_MAXRANK, DRMS\_MSI, DRMS\_TAS, DRMS\_TYPE\_RAW, DRMS\_Record\_ struct::env, DRMS\_Segment\_struct::info, DRMS\_Array\_struct::israw, DRMS\_Array\_struct::naxis, DRMS\_SegmentInfo\_struct::naxis, DRMS\_Array\_struct::parent\_segment, DRMS\_SegmentInfo\_ struct::protocol, DRMS Segment struct::record, DRMS Record struct::seriesinfo, DRMS Record struct::slotnum, DRMS Array struct::start, DRMS Record struct::su, DRMS Record struct::sunum, DRMS\_SegmentInfo\_struct::type, and DRMS\_Array\_struct::type.

#### <span id="page-95-0"></span>**8.7.3.14 int drms\_segment\_segsmatch (const DRMS\_Segment\_t** ∗ *s1***, const DRMS\_Segment\_t** ∗ *s2***)**

Returns 1 if both segments exist (or are NULL) and have the same rank, dimensions, protocol, blocksizes (if they are of protocol [DRMS\\_TAS\)](#page-77-6), type, and scope; 0 otherwise.

# **Parameters:**

- *s1* DRMS segment whose information is being compared.
- *s2* DRMS segment whose information is being compared.

#### **Returns:**

<span id="page-95-1"></span>1 if *s1* and *s2* match; 0 otherwise.

Definition at line 1841 of file drms\_segment.c.

References DRMS\_Segment\_struct::axis, DRMS\_Segment\_struct::blocksize, DRMS\_TAS, DRMS\_- Segment\_struct::info, DRMS\_SegmentInfo\_struct::naxis, DRMS\_SegmentInfo\_struct::protocol, DRMS\_- SegmentInfo\_struct::scope, and DRMS\_SegmentInfo\_struct::type.

#### **8.7.3.15 void drms\_segment\_setblocksize (DRMS\_Segment\_t** ∗ *seg***, int** ∗ *blksz***)**

Sets the seg->blocksize array to the array of blocksizes *blksz*.

# **Parameters:**

*seg* The segment whose blocksize array is to be set. *blksz* Input blocksizes.

Definition at line 1533 of file drms\_segment.c.

<span id="page-96-1"></span>References DRMS\_Segment\_struct::blocksize, DRMS\_Segment\_struct::info, and DRMS\_SegmentInfo\_ struct::naxis.

### **8.7.3.16 int drms\_segment\_setdims (DRMS\_Segment\_t** ∗ *seg***, DRMS\_SegmentDimInfo\_t** ∗ *di***)**

Sets the rank and axis lengths of *seg* to those of the *di* struct.

#### **Parameters:**

*seg* DRMS segment struct whose fields will be set.

*di* Segment information used to initialized *seg*.

# **Returns:**

DRMS status (see [drms\\_statuscodes.h\)](#page-105-0). 0 if successful, non-0 otherwise.

Definition at line 468 of file drms segment.c.

References DRMS\_SegmentDimInfo\_struct::axis, DRMS\_Segment\_struct::axis, DRMS\_ERROR\_- INVALIDDATA, DRMS\_Segment\_struct::info, DRMS\_SegmentDimInfo\_struct::naxis, and DRMS\_- SegmentInfo\_struct::naxis.

# <span id="page-96-2"></span>**8.7.3.17 int drms\_segment\_setscaling (DRMS\_Segment\_t** ∗ *seg***, double** *bzero***, double** *bscale***)**

Sets the values for key (metadata) values  $bscale[n]$  and  $bzero[n]$  in the seg->record struct to *bscale* and *bzero* respectively, where *n* is the segment number, seg->info->segnum. These values are used by [drms\\_segment\\_read](#page-94-1) and [drms\\_segment\\_write](#page-97-0) functions to scale the externally represented data.

#### **Parameters:**

*seg* The segment whose data is to be scaled.

*bzero* Offset by which raw data values are to be shifted to produce actual data values.

*bscale* Scaling factor by which raw data values are to be multiplied to produce actual data values.

#### **Returns:**

<span id="page-96-0"></span>DRMS status (see [drms\\_statuscodes.h\)](#page-105-0). 0 if successful, non-0 otherwise.

Definition at line 610 of file drms\_segment.c.

References DRMS\_Segment\_struct::info, DRMS\_Record\_struct::readonly, DRMS\_Segment\_ struct::record, and DRMS\_SegmentInfo\_struct::segnum.

# **8.7.3.18 long long drms\_segment\_size (DRMS\_Segment\_t** ∗ *seg***, int** ∗ *status***)**

Returns the total size of the *seg* data array, in bytes (product of the number of data elements and size of the datatype). If the segment data type is [DRMS\\_TYPE\\_STRING,](#page-113-5) the size returned is only the number of data elements times the size of an address. So, for the [DRMS\\_TYPE\\_STRING](#page-113-5) datatype, this function probably does not provide the desired information.

# **Parameters:**

*seg* DRMS segment whose data size is being estimated.

*status* DRMS status (see drms statuscodes.h). 0 if successful, non-0 otherwise.

# **Returns:**

<span id="page-97-0"></span>The esimated data size, in bytes.

Definition at line 451 of file drms segment.c.

References DRMS\_Segment\_struct::axis, DRMS\_TYPE\_STRING, DRMS\_Segment\_struct::info, DRMS\_SegmentInfo\_struct::naxis, and DRMS\_SegmentInfo\_struct::type.

# **8.7.3.19 int drms\_segment\_write (DRMS\_Segment\_t** ∗ *seg***, DRMS\_Array\_t** ∗ *arr***, int** *autoscale***)**

Writes the data from the DRMS array *arr* into the file associated with the segment *seg*, provided that the segment uses one of the supported non-ready-only protocols [\(DRMS\\_BINARY,](#page-77-1) [DRMS\\_BINZIP,](#page-77-2) [DRMS\\_-](#page-77-4) [FITS,](#page-77-4) [DRMS\\_FITZ,](#page-77-3) and DRMS\_TAS). The array dimensions must match those of the segment. If *autoscale* is non-zero, the function [drms\\_segment\\_autoscale](#page-90-3) is invoked before output. In any case, conversion to the data type and scaling appropriate to the segment is performed.

#### **Parameters:**

*seg* The segment whose file is to be written to the filesystem.

*arr* The array containing the data that is to be written to the output file.

*autoscale* If 0, do not invoke [drms\\_segment\\_autoscale.](#page-90-3) Otherwise, invoke [drms\\_segment\\_autoscale.](#page-90-3)

#### **Returns:**

DRMS status (see [drms\\_statuscodes.h\)](#page-105-0). 0 if successful, non-0 otherwise.

#### Definition at line 1276 of file drms segment.c.

References DRMS\_Segment\_struct::axis, DRMS\_Array\_struct::axis, DRMS\_Array\_struct::bscale, DRMS\_Array\_struct::bzero, DRMS\_SegmentInfo\_struct::cseg\_recnum, DRMS\_Array\_struct::data, DRMS\_BINARY, DRMS\_BINZIP, DRMS\_CONSTANT, DRMS\_FITS, DRMS\_FITZ, DRMS\_- GENERIC, DRMS\_MAXRANK, DRMS\_MAXSEGFILENAME, DRMS\_MSI, DRMS\_TAS, DRMS\_-Segment\_struct::filename, DRMS\_Segment\_struct::info, DRMS\_Array\_struct::israw, DRMS\_Record\_ struct::lifetime, DRMS\_SegmentInfo\_struct::naxis, DRMS\_Array\_struct::naxis, DRMS\_SegmentInfo\_struct::protocol, DRMS\_Record\_struct::readonly, DRMS\_Segment\_struct::record, DRMS\_SegmentInfo\_struct::scope, DRMS\_Record\_struct::seriesinfo, DRMS\_Record\_struct::slotnum, DRMS\_SegmentInfo\_struct::type, and DRMS\_Array\_struct::type.

#### <span id="page-97-1"></span>**8.7.3.20 int drms\_segment\_write\_from\_file (DRMS\_Segment\_t** ∗ *seg***, char** ∗ *infile***)**

Simply copies the contents of the file specified by *infile* into the file associated with *seg*. It can only be used for segments whose protocol is [DRMS\\_GENERIC.](#page-77-0)

# **Parameters:**

*seg* The segment whose file is to be written to the filesystem.

*infile* The input file whose contents are to be written to the file owned by.

# **Returns:**

DRMS status (see [drms\\_statuscodes.h\)](#page-105-0). 0 if successful, non-0 otherwise.

Definition at line 1450 of file drms\_segment.c.

References DRMS\_SegmentInfo\_struct::cseg\_recnum, DRMS\_CONSTANT, DRMS\_GENERIC, DRMS\_MAXSEGFILENAME, DRMS\_Segment\_struct::filename, DRMS\_Segment\_struct::info, DRMS\_Record\_struct::lifetime, DRMS\_SegmentInfo\_struct::protocol, DRMS\_Record\_struct::readonly, DRMS\_Segment\_struct::record, DRMS\_SegmentInfo\_struct::scope, DRMS\_Record\_struct::seriesinfo, DRMS\_Record\_struct::slotnum, and DRMS\_Record\_struct::su.

# **8.8 base/drms/libs/api/drms\_segment\_priv.h File Reference**

# **8.8.1 Detailed Description**

Definition in file [drms\\_segment\\_priv.h.](#page-0-0)

```
#include "drms_types.h"
```
# **Functions**

#### **Create and Destroy**

- int [drms\\_template\\_segments](#page-100-0) [\(DRMS\\_Record\\_t](#page-50-0) ∗template)
- int [drms\\_delete\\_segmentfile](#page-99-0) [\(DRMS\\_Segment\\_t](#page-51-0) ∗seg)
- void drms free\_segment\_struct [\(DRMS\\_Segment\\_t](#page-51-0) ∗segment)
- void [drms\\_free\\_template\\_segment\\_struct](#page-100-1) [\(DRMS\\_Segment\\_t](#page-51-0) ∗segment)

# **Replicate**

• void [drms\\_copy\\_segment\\_struct](#page-99-2) [\(DRMS\\_Segment\\_t](#page-51-0) ∗dst, [DRMS\\_Segment\\_t](#page-51-0) ∗src)

# **8.8.2 Function Documentation**

# <span id="page-99-2"></span>**8.8.2.1 void drms\_copy\_segment\_struct (DRMS\_Segment\_t** ∗ *dst***, DRMS\_Segment\_t** ∗ *src***)**

Copies the entire *src* DRMS segment struct to *dst*. NOTE: *src* will retain pointers to the allocated members of *src* (ie., src->record and src->info). This implies that BOTH *dst* and *src* will have some pointers in common, so care must be ensured when freeing memory.

# **Parameters:**

- *dst* DRMS segment struct whose fields will be initialized by the fields of *src*.
- <span id="page-99-0"></span>*src* DRMS segment struct whose fields will be copied.

Definition at line 137 of file drms\_segment.c.

## **8.8.2.2 int drms\_delete\_segmentfile (DRMS\_Segment\_t** ∗ *seg***)**

Removes the file storing the data associated with *seg*.

#### **Parameters:**

*seg* DRMS segment whose associated data file will be deleted.

# **Returns:**

<span id="page-99-1"></span>DRMS status (see [drms\\_statuscodes.h\)](#page-105-0). 0 if successful, non-0 otherwise.

Definition at line 599 of file drms segment.c.

#### **8.8.2.3 void drms\_free\_segment\_struct (DRMS\_Segment\_t** ∗ *segment***)**

Shallow-free a DRMS segment structure. For some reason, this is a no-op, unless *segment* is NULL, in which case an error is generated.

#### **Parameters:**

<span id="page-100-1"></span>*segment* The DRMS segment to free.

Definition at line 132 of file drms\_segment.c.

#### **8.8.2.4 void drms\_free\_template\_segment\_struct (DRMS\_Segment\_t** ∗ *segment***)**

Deep-free a DRMS segment structure. This function does NOT free the actual [DRMS\\_Segment\\_t.](#page-111-0) It only frees the allocated memory to which it has pointers.

#### **Parameters:**

<span id="page-100-0"></span>*segment* The DRMS segment to free.

Definition at line 128 of file drms\_segment.c.

References DRMS\_Segment\_struct::info.

#### **8.8.2.5 int drms\_template\_segments (DRMS\_Record\_t** ∗ *template***)**

Builds the segment part of a dataseries record template from the record *template* by querying the database and using ther results to initialize the array of segment descriptors.

#### **Parameters:**

*template* DRMS dataseries record template (which resides in DRMS\_Env\_t::series\_cache)

#### **Returns:**

DRMS status (see [drms\\_statuscodes.h\)](#page-105-0). 0 if successful, non-0 otherwise.

Definition at line 223 of file drms\_segment.c.

References DRMS Segment struct::axis, DRMS Segment struct::blocksize, DRMS SegmentInfo struct::cseg\_recnum, DRMS\_SegmentInfo\_struct::description, DRMS\_CONSTANT, DRMS\_GENERIC, DRMS\_MAXCOMMENTLEN, DRMS\_MAXNAMELEN, DRMS\_MAXUNITLEN, DRMS\_TAS, DRMS\_TYPE\_INT, DRMS\_VARDIM, DRMS\_VARIABLE, DRMS\_Segment\_struct::filename, DRMS\_- Segment struct::info, DRMS\_SegmentInfo\_struct::islink, DRMS\_SegmentInfo\_struct::linkname, DRMS\_SegmentInfo\_struct::name, DRMS\_SegmentInfo\_struct::naxis, DRMS\_SegmentInfo\_ struct::protocol, DRMS\_Segment\_struct::record, DRMS\_SegmentInfo\_struct::scope, DRMS\_-SegmentInfo\_struct::segnum, DRMS\_Env\_struct::session, DRMS\_SegmentInfo\_struct::target\_seg, DRMS\_SegmentInfo\_struct::type, and DRMS\_SegmentInfo\_struct::unit.

# <span id="page-101-0"></span>**8.9 base/drms/libs/api/drms\_series.h File Reference**

# **8.9.1 Detailed Description**

Functions to query the existence of series, get information about a series' primary keywords, and check series compatibility.

#### **See also:**

[drms\\_keyword.h](#page-74-0) [drms\\_record.h](#page-78-0) [drms\\_segment.h](#page-89-0) [drms\\_statuscodes.h](#page-105-0) [drms\\_types.h](#page-108-0) [hcontainer.h](#page-118-1)

Definition in file [drms\\_series.h.](#page-0-0)

#include "drms\_types.h"

# **Functions**

- <span id="page-101-1"></span>• int [drms\\_series\\_exists](#page-103-0) [\(DRMS\\_Env\\_t](#page-46-0) ∗drmsEnv, const char ∗sname, int ∗status)
- int [drms\\_insert\\_series](#page-101-1) [\(DRMS\\_Session\\_t](#page-56-0) ∗session, int update, [DRMS\\_Record\\_t](#page-50-0) ∗template, int perms)

*insert a DRMS series*

- char ∗∗ [drms\\_series\\_createpkeyarray](#page-103-1) [\(DRMS\\_Env\\_t](#page-46-0) ∗env, const char ∗seriesName, int ∗nPKeys, int ∗status)
- void [drms\\_series\\_destroypkeyarray](#page-103-2) (char ∗∗∗pkeys, int nElements)
- int drms series checkseriescompat (DRMS Env t ∗drmsEnv, const char ∗series1, const char ∗series2, [HContainer\\_t](#page-58-0) ∗matchSegs, int ∗status)
- int [drms\\_series\\_checkrecordcompat](#page-102-1) [\(DRMS\\_Env\\_t](#page-46-0) ∗drmsEnv, const char ∗series, [DRMS\\_Record\\_t](#page-50-0) ∗recTempl, [HContainer\\_t](#page-58-0) ∗matchSegs, int ∗status)
- int [drms\\_series\\_checkkeycompat](#page-101-2) [\(DRMS\\_Env\\_t](#page-46-0) ∗drmsEnv, const char ∗series, [DRMS\\_Keyword\\_t](#page-48-0) ∗keys, int nKeys, int ∗status)
- int [drms\\_series\\_checksegcompat](#page-102-2) [\(DRMS\\_Env\\_t](#page-46-0) ∗drmsEnv, const char ∗series, [DRMS\\_Segment\\_t](#page-51-0) ∗segs, int nSegs, int ∗status)

# **8.9.2 Function Documentation**

# <span id="page-101-2"></span>**8.9.2.1 int drms\_series\_checkkeycompat (DRMS\_Env\_t** ∗ *drmsEnv***, const char** ∗ *series***, DRMS\_Keyword\_t** ∗ *keys***, int** *nKeys***, int** ∗ *status***)**

queries the DRMS database to determine if each of the keywords in *keys*, an array of [DRMS\\_Keyword\\_](#page-110-1) [t,](#page-110-1) "match" a keyword defined for series *series*. drms\_keyword\_keysmatch is used to determined if the two DRMS<sub>Keyword</sub> t match. The caller must provide, in the *nKeys* parameter, the number of keywords contained in *keys*.

# **Returns:**

1 if compatible. Upon success, this function sets ∗*status* to DRMS\_SUCCESS. Otherwise ∗*status* is set to a diagostic status code (see [drms\\_statuscodes.h\)](#page-105-0).

#### **Examples:**

drms series ex5.c.

Definition at line 976 of file drms series.c.

<span id="page-102-1"></span>References DRMS\_Keyword\_struct::info.

# **8.9.2.2 int drms\_series\_checkrecordcompat (DRMS\_Env\_t** ∗ *drmsEnv***, const char** ∗ *series***, DRMS\_Record\_t** ∗ *recTempl***, HContainer\_t** ∗ *matchSegs***, int** ∗ *status***)**

queries the DRMS database to determine if *recTempl* is compatible with the series named *series* in terms of their primary-keyword and segment definitions. The two are compatible if an attempt to insert *recTempl* into the series named *series* would succeed. This function should be used whenever a record is created by a means other than drms\_create\_records or drms\_clone\_records, and the user will attempt to insert that newly created record into series *series*.

#### **Returns:**

1 if compatible. Upon success, this function sets ∗*status* to DRMS\_SUCCESS. Otherwise ∗*status* is set to a diagostic status code (see [drms\\_statuscodes.h\)](#page-105-0).

### **Examples:**

<span id="page-102-2"></span>[drms\\_series\\_ex3.c.](#page-128-0)

Definition at line 897 of file drms series.c.

References DRMS\_Record\_struct::seriesinfo.

# **8.9.2.3 int drms\_series\_checksegcompat (DRMS\_Env\_t** ∗ *drmsEnv***, const char** ∗ *series***, DRMS\_Segment\_t** ∗ *segs***, int** *nSegs***, int** ∗ *status***)**

queries the DRMS database to determine if each of the segments in *segs*, an array of [DRMS\\_Segment\\_t,](#page-111-0) "match" a segment defined for series *series*. drms\_segment\_segsmatch is used to determine if two segment definitions match. The caller must provide, in the *nSegs* parameter, the number of segments contained in *segs*.

### **Returns:**

1 if compatible. Upon success, this function sets ∗*status* to DRMS\_SUCCESS. Otherwise ∗*status* is set to a diagostic status code (see [drms\\_statuscodes.h\)](#page-105-0).

# **Examples:**

<span id="page-102-0"></span>[drms\\_series\\_ex4.c.](#page-129-0)

Definition at line 1015 of file drms\_series.c.

References DRMS\_Segment\_struct::info, and DRMS\_SegmentInfo\_struct::name.

# **8.9.2.4 int drms\_series\_checkseriescompat (DRMS\_Env\_t** ∗ *drmsEnv***, const char** ∗ *series1***, const char** ∗ *series2***, HContainer\_t** ∗ *matchSegs***, int** ∗ *status***)**

queries the DRMS database to determine if *series1* and *series2* are compatible in terms of their primarykeyword and segment definitions. Two primary keyword definitions "match" if the type, isconstant, and per\_segment [DRMS\\_Keyword\\_t](#page-110-1) fields are equal. drms\_segment\_segsmatch is used to determine if two segment definitions "match". If all primary keywords and at least one segment match and no error occurs,

the function intializes *matchSegs* and allocates one HContainer t element for each segment that the two series have in common. Each HContainer t element is a string that names the matching segment. The caller must provide a non-NULL *matchSegs* container to the function. It is the caller's responsibility to deallocate memory associated with the allocation of [HContainer\\_t](#page-118-0) elements.

# **Returns:**

<span id="page-103-1"></span>1 if compatible. Upon success, this function sets ∗*status* to DRMS\_SUCCESS. Otherwise ∗*status* is set to a diagostic status code (see [drms\\_statuscodes.h\)](#page-105-0).

Definition at line 859 of file drms\_series.c.

# **8.9.2.5 char**∗∗ **drms\_series\_createpkeyarray (DRMS\_Env\_t** ∗ *env***, const char** ∗ *seriesName***, int** ∗ *nPKeys***, int** ∗ *status***)**

allocates and returns an array of null-terminated strings, each of which is the name of a primary keyword of the series *seriesName*. It is the caller's responsibility to free the allocated array by calling [drms\\_](#page-103-2) [series\\_destroypkeyarray.](#page-103-2) Upon success, [drms\\_series\\_createpkeyarray](#page-103-1) returns by reference in the *nPKeys* parameter the number of primary keywords that belong to the series *seriesName*.

# **Returns:**

a primary key array upon success.

∗*status* is set to DRMS\_SUCCESS upon success. Otherwise ∗*status* is set to a diagostic status code (see [drms\\_statuscodes.h\)](#page-105-0), which includes the following:

- [DRMS\\_ERROR\\_UNKNOWNSERIES](#page-105-1)
- [DRMS\\_ERROR\\_OUTOFMEMORY](#page-105-2)
- [DRMS\\_ERROR\\_INVALIDDATA](#page-106-0)

#### **Examples:**

<span id="page-103-2"></span>drms series ex2.c.

Definition at line 822 of file drms series.c.

#### **8.9.2.6 void drms\_series\_destroypkeyarray (char** ∗∗∗ *pkeys***, int** *nElements***)**

deallocates an array of strings allocated by [drms\\_series\\_createpkeyarray.](#page-103-1) The user must specify the number of primary keywords in the *nElements* parameter. Failure to provide the correct number could result in undetermined program behavior.

Upon success, this function sets ∗*pkeys* to NULL.

# **Examples:**

<span id="page-103-0"></span>[drms\\_series\\_ex2.c.](#page-127-0)

Definition at line 839 of file drms series.c.

#### **8.9.2.7 int drms\_series\_exists (DRMS\_Env\_t** ∗ *drmsEnv***, const char** ∗ *sname***, int** ∗ *status***)**

queries the DRMS database to determine if the series specified by *sname* exists.

# **Returns:**

If a null value for *sname*, or an empty string, is provided, the function returns 0. Otherwise, if *sname* is a valid series name, but the series does not exist in DRMS, the function returns 0, and sets ∗*status* to [DRMS\\_ERROR\\_UNKNOWNSERIES.](#page-105-1) If there is an error looking up *sname*, the function returns 0, and sets ∗*status* to the value that would result by calling drms\_template\_record with *sname*. If *sname* is a valid series name, and it names an existing DRMS series, the function returns 1.

# **Examples:**

[drms\\_series\\_ex1.c.](#page-126-0)

Definition at line 28 of file drms\_series.c.

References DRMS\_ERROR\_UNKNOWNSERIES.

# <span id="page-105-0"></span>**8.10 base/drms/libs/api/drms\_statuscodes.h File Reference**

# **8.10.1 Detailed Description**

Definition in file [drms\\_statuscodes.h.](#page-0-0)

# **Defines**

- #define **CHECKNULL**(ptr) if (!(ptr)) return DRMS\_ERROR\_NULLPOINTER
- #define **CHECKNULL\_STAT**(ptr, stat)
- #define **CHECKSNPRINTF**(code, len)
- #define **DRMS\_NO\_ERROR** (0)
- #define **DRMS\_SUCCESS** (0)
- #define **DRMS\_VALUE\_MISSING** (-3)
- #define **DRMS\_BADSTRING** (-2)
- #define **DRMS\_RANGE** (-1)
- #define **DRMS\_EXACT** (0)
- #define **DRMS\_INEXACT** (1)
- #define **DRMS\_ERROR\_BADSEQUENCE** (-10001)
- #define **DRMS\_ERROR\_BADTEMPLATE** (-10002)
- <span id="page-105-1"></span>• #define [DRMS\\_ERROR\\_UNKNOWNSERIES](#page-105-1) (-10003)

*the parameter specifying the series name refers to a non-existent series*

- #define **DRMS\_ERROR\_UNKNOWNRECORD** (-10004)
- #define **DRMS\_ERROR\_UNKNOWNLINK** (-10005)
- #define **DRMS\_ERROR\_UNKNOWNKEYWORD** (-10006)
- #define **DRMS\_ERROR\_UNKNOWNSEGMENT** (-10007)
- #define **DRMS\_ERROR\_BADFIELDCOUNT** (-10008)
- #define **DRMS\_ERROR\_INVALIDLINKTYPE** (-10009)
- #define **DRMS\_ERROR\_BADLINK** (-10010)
- #define **DRMS\_ERROR\_UNKNOWNUNIT** (-10011)
- #define **DRMS\_ERROR\_QUERYFAILED** (-10012)
- #define **DRMS\_ERROR\_BADQUERYRESULT** (-10013)
- #define **DRMS\_ERROR\_UNKNOWNSU** (-10014)
- #define **DRMS\_ERROR\_RECORDREADONLY** (-10015)
- #define **DRMS\_ERROR\_KEYWORDREADONLY** (-10016)
- #define **DRMS\_ERROR\_NOTIMPLEMENTED** (-10017)
- #define **DRMS\_ERROR\_UNKNOWNPROTOCOL** (-10018)
- #define **DRMS\_ERROR\_NULLPOINTER** (-10019)
- #define **DRMS\_ERROR\_INVALIDTYPE** (-10020)
- #define **DRMS\_ERROR\_INVALIDDIMS** (-10021)
- #define **DRMS\_ERROR\_INVALIDACTION** (-10022)
- #define **DRMS\_ERROR\_COMMITREADONLY** (-10023)
- #define **DRMS\_ERROR\_SYNTAXERROR** (-10024)
- #define **DRMS\_ERROR\_BADRECORDCOUNT** (-10025)
- <span id="page-105-2"></span>• #define **DRMS\_ERROR\_NULLENV** (-10026)
- #define [DRMS\\_ERROR\\_OUTOFMEMORY](#page-105-2) (-10027)

*a memory allocation fails due to insufficient memory available*

- #define **DRMS\_ERROR\_UNKNOWNCOMPMETH** (-10028)
- #define **DRMS\_ERROR\_COMPRESSFAILED** (-10029)
- #define **DRMS\_ERROR\_INVALIDRANK** (-10030)
- #define **DRMS\_ERROR\_MKDIRFAILED** (-10031)
- #define **DRMS\_ERROR\_UNLINKFAILED** (-10032)
- #define **DRMS\_ERROR\_STATFAILED** (-10033)
- #define **DRMS\_ERROR\_SUMOPEN** (-10034)
- #define **DRMS\_ERROR\_SUMPUT** (-10035)
- #define **DRMS\_ERROR\_SUMGET** (-10036)
- #define **DRMS\_ERROR\_SUMALLOC** (-10037)
- #define **DRMS\_ERROR\_SUMWAIT** (-10038)
- #define **DRMS\_ERROR\_SUMBADOPCODE** (-10039)
- #define **DRMS\_ERROR\_INVALIDFILE** (-10040)
- #define **DRMS\_ERROR\_IOERROR** (-10041)
- #define **DRMS\_ERROR\_LINKNOTSET** (-10042)
- #define **DRMS\_ERROR\_BADJSD** (-10043)
- #define **DRMS\_ERROR\_INVALIDRECORD** (-10044)
- #define **DRMS\_ERROR\_INVALIDKEYWORD** (-10045)
- #define **DRMS\_ERROR\_INVALIDSEGMENT** (-10046)
- <span id="page-106-0"></span>• #define **DRMS\_ERROR\_INVALIDLINK** (-10047)
- #define [DRMS\\_ERROR\\_INVALIDDATA](#page-106-0) (-10048)

*a parameter to a function has an unexpected value (such as providing a null pointer when a character string is expected)*

- #define **DRMS\_ERROR\_NODSDSSUPPORT** (-10049)
- #define **DRMS\_ERROR\_LIBDSDS** (-10050)
- #define **DRMS\_ERROR\_ABORT** (-10051)
- #define **DRMS\_ERROR\_CANTOPENLIBRARY** (-10052)
- #define **DRMS\_WARNING\_BADBLANK** (10000)
- #define **DRMS\_QUERY\_TRUNCATED** (10001)

# **8.10.2 Define Documentation**

#### **8.10.2.1 #define CHECKNULL\_STAT(ptr, stat)**

**Value:**

do  $\{\ \ \ \ \backslash$ 

```
if (!(ptr)) \{ \setminusif ((stat))*(stat) = DRMS\_ERROR_NULLPOINTER; \ \ \fprintf(stderr, "ERROR at %s, line %d: "#ptr" = NULL.\n", _FILE_
    return NULL; \
   } \
} while(0)
```
Definition at line 9 of file drms\_statuscodes.h.

# **8.10.2.2 #define CHECKSNPRINTF(code, len)**

#### **Value:**

```
do {\
  if ((code) >= (len)) { \
    fprintf(stderr, "WARNING: string is truncated in %s, line %d\n",__FILE__,__LINE__); \
  }\
} while (0)
```
Definition at line 17 of file drms\_statuscodes.h.
### <span id="page-108-0"></span>**8.11 base/drms/libs/api/drms\_types.h File Reference**

#### **8.11.1 Detailed Description**

```
Definition in file drms_types.h.
#include <math.h>
#include <float.h>
#include <limits.h>
#include <stdint.h>
#include "db.h"
#include "hcontainer.h"
#include "util.h"
#include "tagfifo.h"
#include "drms_protocol.h"
```
#### **Classes**

- union DRMS Type Value *DRMS type value.*
- struct **DRMS\_Value** • struct [DRMS\\_Session\\_struct](#page-56-0)
	- *DRMS Session struct.*
- struct **DS\_node\_struct**
- struct [DRMS\\_Env\\_struct](#page-46-0)

*DRMS environment struct.*

- struct **DRMS\_ThreadInfo\_struct**
- struct **DRMS\_SumRequest\_struct**
- struct **DRMS\_RecordSet\_struct**
- struct **DRMS\_SeriesInfo\_struct**
- struct [DRMS\\_Record\\_struct](#page-50-0)

*DRMS record struct.*

- struct **DRMS\_KeywordInfo\_struct**
- struct [DRMS\\_Keyword\\_struct](#page-48-0)
- struct **DRMS\_LinkInfo\_struct**
- struct [DRMS\\_Link\\_struct](#page-49-0)

*DRMS link struct.*

- struct [DRMS\\_Array\\_struct](#page-44-0) *DRMS array struct.*
- struct [DRMS\\_SegmentDimInfo\\_struct](#page-53-0) *DRMS segment dimension info struct.*
- struct [DRMS\\_SegmentInfo\\_struct](#page-54-0) *DRMS segment info struct.*
- struct [DRMS\\_Segment\\_struct](#page-51-0) *DRMS segment struct.*
- struct **DRMS\_StorageUnit\_struct**
- struct [DRMS\\_KeyMap\\_struct](#page-47-0) *DRMS keymap struct.*

#### **Defines**

- #define [DRMS\\_MAXNAMELEN](#page-112-0) (32)
- <span id="page-109-0"></span>• #define [DRMS\\_MAXHASHKEYLEN](#page-109-0) (DRMS\_MAXNAMELEN+22) *Maximum DRMS hash byte length.*
- <span id="page-109-1"></span>• #define [DRMS\\_MAXUNITLEN](#page-109-1) (32)

*Maximum byte length of unit string.*

- #define **DRMS\_MAXQUERYLEN** (8192)
- #define **DRMS\_MAXPATHLEN** (512)
- #define **DRMS\_MAXFORMATLEN** (20)
- <span id="page-109-2"></span>• #define [DRMS\\_MAXRANK](#page-109-2) (16)

*Maximum dimension of DRMS data.*

<span id="page-109-3"></span>• #define [DRMS\\_MAXSEGMENTS](#page-109-3) (255)

*Maximum number of DRMS segments per record.*

<span id="page-109-4"></span>• #define [DRMS\\_MAXCOMMENTLEN](#page-109-4) (255)

*Maximum DRMS comment byte length.*

- <span id="page-109-5"></span>• #define [DRMS\\_MAXSEGFILENAME](#page-109-5) (256) *Maximum byte length of DRMS segment file name.*
- #define **DRMS\_MAXPRIMIDX** (5)
- #define **DRMS\_DEFVAL\_MAXLEN** (1000)
- #define **DRMS\_MAXLINKDEPTH** (20)
- #define **DRMS\_MAXHOSTNAME** (128)
- #define **F\_NAN** (\_\_f\_nan\_\_.val)
- #define **D\_NAN** ( $\bar{d}$  nan  $\bar{d}$  .val)
- <span id="page-109-6"></span>• #define [DRMS\\_MISSING\\_CHAR](#page-109-6) (SCHAR\_MIN) *DRMS char missing value.*
- <span id="page-109-7"></span>• #define [DRMS\\_MISSING\\_SHORT](#page-109-7) (SHRT\_MIN)

*DRMS short missing value.*

<span id="page-109-8"></span>• #define [DRMS\\_MISSING\\_INT](#page-109-8) (INT\_MIN)

*DRMS int missing value.*

- <span id="page-110-0"></span>• #define [DRMS\\_MISSING\\_LONGLONG](#page-110-0) (LLONG\_MIN) *DRMS longlong missing value.*
- <span id="page-110-1"></span>• #define [DRMS\\_MISSING\\_FLOAT](#page-110-1) (F\_NAN) *DRMS float missing value.*
- <span id="page-110-2"></span>• #define [DRMS\\_MISSING\\_DOUBLE](#page-110-2) (D\_NAN)

*DRMS double missing value.*

- <span id="page-110-3"></span>• #define [DRMS\\_MISSING\\_STRING](#page-110-3) ("") *DRMS C string missing value.*
- <span id="page-110-4"></span>• #define [DRMS\\_MISSING\\_TIME](#page-110-4) (-211087684800.0)

*DRMS time missing value.*

- #define **DRMS\_MAXTYPENAMELEN** (9)
- #define **DRMS\_SUMALLOC** 0
- #define **DRMS\_SUMGET** 1
- #define **DRMS\_SUMPUT** 2
- #define **DRMS\_SUMCLOSE** 3
- #define **DRMS\_SUMABORT** 99
- #define **DRMS\_MAX\_REQCNT** 32
- #define **DRMS\_READONLY** 1
- #define **DRMS\_READWRITE** 2
- #define **DRMS\_VAL\_SET**(T, IV, OV)

#### **Typedefs**

- <span id="page-110-5"></span>• typedef union [DRMS\\_Type\\_Value](#page-57-0) [DRMS\\_Type\\_Value\\_t](#page-110-5) *DRMS type value reference.*
- typedef struct DRMS\_Value **DRMS\_Value\_t**
- typedef struct [DRMS\\_Session\\_struct](#page-56-0) [DRMS\\_Session\\_t](#page-113-0)
- typedef struct DS\_node\_struct **DS\_node\_t**
- <span id="page-110-6"></span>• typedef struct [DRMS\\_Env\\_struct](#page-46-0) [DRMS\\_Env\\_t](#page-110-6)

*DRMS environment struct reference.*

- typedef struct DRMS\_ThreadInfo\_struct **DRMS\_ThreadInfo\_t**
- typedef struct DRMS\_SumRequest\_struct **DRMS\_SumRequest\_t**
- typedef enum DRMS\_RecordQueryType\_struct **DRMS\_RecordQueryType\_t**
- typedef struct DRMS\_RecordSet\_struct **DRMS\_RecordSet\_t**
- typedef struct DRMS\_SeriesInfo\_struct **DRMS\_SeriesInfo\_t**
- typedef struct [DRMS\\_Record\\_struct](#page-50-0) [DRMS\\_Record\\_t](#page-113-1)
- <span id="page-110-7"></span>• typedef struct DRMS\_KeywordInfo\_struct **DRMS\_KeywordInfo\_t**
- typedef struct [DRMS\\_Keyword\\_struct](#page-48-0) [DRMS\\_Keyword\\_t](#page-110-7)

*DRMS keyword struct reference.*

• typedef struct DRMS\_LinkInfo\_struct **DRMS\_LinkInfo\_t**

- <span id="page-111-0"></span>• typedef struct [DRMS\\_Link\\_struct](#page-49-0) [DRMS\\_Link\\_t](#page-111-0) *DRMS link struct reference.*
- <span id="page-111-1"></span>• typedef struct [DRMS\\_Array\\_struct](#page-44-0) [DRMS\\_Array\\_t](#page-111-1) *DRMS array struct reference.*
- <span id="page-111-2"></span>• typedef struct [DRMS\\_SegmentDimInfo\\_struct](#page-53-0) [DRMS\\_SegmentDimInfo\\_t](#page-111-2) *DRMS segment dim info struct reference.*
- <span id="page-111-3"></span>• typedef struct [DRMS\\_SegmentInfo\\_struct](#page-54-0) [DRMS\\_SegmentInfo\\_t](#page-111-3) *DRMS segment info struct reference.*
- <span id="page-111-4"></span>• typedef struct [DRMS\\_Segment\\_struct](#page-51-0) [DRMS\\_Segment\\_t](#page-111-4) *DRMS segment struct reference.*
- typedef struct DRMS\_StorageUnit\_struct **DRMS\_StorageUnit\_t**
- typedef enum DRMS\_KeyMapClass\_enum **DRMS\_KeyMapClass\_t**
- typedef struct [DRMS\\_KeyMap\\_struct](#page-47-0) [DRMS\\_KeyMap\\_t](#page-113-2)

#### **Enumerations**

- enum [DRMS\\_Type\\_t](#page-113-3) { [DRMS\\_TYPE\\_CHAR,](#page-113-4) [DRMS\\_TYPE\\_SHORT,](#page-113-5) [DRMS\\_TYPE\\_INT,](#page-113-6) [DRMS\\_TYPE\\_-](#page-113-7) [LONGLONG,](#page-113-7) [DRMS\\_TYPE\\_FLOAT,](#page-113-8) [DRMS\\_TYPE\\_DOUBLE,](#page-113-9) [DRMS\\_TYPE\\_TIME,](#page-113-10) [DRMS\\_TYPE\\_-](#page-113-11) [STRING,](#page-113-11) [DRMS\\_TYPE\\_RAW](#page-113-12) } *DRMS Data types.*
- enum **DRMS\_RecLifetime\_t** { **DRMS\_PERMANENT**, **DRMS\_TRANSIENT** }
- enum **DRMS\_RecordQueryType\_struct** { **kRecordQueryType\_DRMS** = 0, **kRecordQueryType\_DSDS**, **kRecordQueryType\_LOCAL** }
- enum **DRMS\_Link\_Type\_t** { **STATIC\_LINK**, **DYNAMIC\_LINK** }
- enum [DRMS\\_Segment\\_Scope\\_t](#page-113-13) { [DRMS\\_CONSTANT,](#page-113-14) [DRMS\\_VARIABLE,](#page-113-15) [DRMS\\_VARDIM](#page-113-16) }

*DRMS segment scope types.*

• enum **DRMS\_KeyMapClass\_enum** { **kKEYMAPCLASS\_DEFAULT** = 0, **kKEYMAPCLASS\_- DSDS** = 1, **kKEYMAPCLASS\_LOCAL** = 2, **kKEYMAPCLASS\_SSW** = 3 }

#### **Functions**

- [DRMS\\_Type\\_t](#page-113-3) **drms\_str2type** (const char ∗)
- const char ∗ **drms\_type2str** [\(DRMS\\_Type\\_t](#page-113-3) type)
- int **drms\_missing** [\(DRMS\\_Type\\_t](#page-113-3) type, [DRMS\\_Type\\_Value\\_t](#page-57-0) ∗val)
- int **drms\_copy\_db2drms** [\(DRMS\\_Type\\_t](#page-113-3) drms\_type, [DRMS\\_Type\\_Value\\_t](#page-57-0) ∗drms\_dst, DB\_- Type  $t$  db type, char  $*$ db src)
- void **drms\_copy\_drms2drms** [\(DRMS\\_Type\\_t](#page-113-3) type, [DRMS\\_Type\\_Value\\_t](#page-57-0) ∗dst, [DRMS\\_Type\\_-](#page-57-0) [Value\\_t](#page-57-0) ∗src)
- <span id="page-112-1"></span>• DB Type t **drms2dbtype** (DRMS Type t type)
- int **drms\_sizeof** [\(DRMS\\_Type\\_t](#page-113-3) type)
- void ∗ **drms\_addr** [\(DRMS\\_Type\\_t](#page-113-3) type, [DRMS\\_Type\\_Value\\_t](#page-57-0) ∗val)
- int **drms** strval (DRMS Type t type, DRMS Type Value t ∗val, char ∗str)
- int **drms\_sprintfval** (char ∗dst, [DRMS\\_Type\\_t](#page-113-3) type, [DRMS\\_Type\\_Value\\_t](#page-57-0) ∗val, int internal)
- int **drms\_sprintfval\_format** (char ∗dst, [DRMS\\_Type\\_t](#page-113-3) type, [DRMS\\_Type\\_Value\\_t](#page-57-0) ∗val, char ∗format, int internal)
- int **drms\_printfval** [\(DRMS\\_Type\\_t](#page-113-3) type, [DRMS\\_Type\\_Value\\_t](#page-57-0) \*val)
- int **drms\_sscanf** (char ∗str, [DRMS\\_Type\\_t](#page-113-3) dsttype, [DRMS\\_Type\\_Value\\_t](#page-57-0) ∗dst)
- int **drms\_convert** [\(DRMS\\_Type\\_t](#page-113-3) dsttype, [DRMS\\_Type\\_Value\\_t](#page-57-0) ∗dst, [DRMS\\_Type\\_t](#page-113-3) srctype, [DRMS\\_Type\\_Value\\_t](#page-57-0) ∗src)
- int **drms\_convert\_array** [\(DRMS\\_Type\\_t](#page-113-3) dsttype, char ∗dst, [DRMS\\_Type\\_t](#page-113-3) srctype, char ∗src)
- char **drms2char** [\(DRMS\\_Type\\_t](#page-113-3) type, [DRMS\\_Type\\_Value\\_t](#page-57-0) ∗value, int ∗status)
- short **drms2short** [\(DRMS\\_Type\\_t](#page-113-3) type, [DRMS\\_Type\\_Value\\_t](#page-57-0) ∗value, int ∗status)
- int **drms2int** (DRMS Type t type, DRMS Type Value t ∗value, int ∗status)
- long long **drms2longlong** [\(DRMS\\_Type\\_t](#page-113-3) type, [DRMS\\_Type\\_Value\\_t](#page-57-0) ∗value, int ∗status)
- float **drms2float** [\(DRMS\\_Type\\_t](#page-113-3) type, [DRMS\\_Type\\_Value\\_t](#page-57-0) ∗value, int ∗status)
- double **drms2double** [\(DRMS\\_Type\\_t](#page-113-3) type, [DRMS\\_Type\\_Value\\_t](#page-57-0) ∗value, int ∗status)
- double **drms2time** (DRMS Type type, DRMS Type Value t ∗value, int ∗status)
- char  $*$  **drms2string** (DRMS Type type, DRMS Type Value t ∗value, int ∗status)
- int **drms\_printfval\_raw** [\(DRMS\\_Type\\_t](#page-113-3) type, void ∗val)
- void **drms\_byteswap** [\(DRMS\\_Type\\_t](#page-113-3) type, int n, char ∗val)
- void **drms\_memset** [\(DRMS\\_Type\\_t](#page-113-3) type, int n, void ∗array, [DRMS\\_Type\\_Value\\_t](#page-57-0) val)
- int **drms\_daxpy** [\(DRMS\\_Type\\_t](#page-113-3) type, const double alpha, [DRMS\\_Type\\_Value\\_t](#page-57-0) ∗x, [DRMS\\_-](#page-57-0) [Type\\_Value\\_t](#page-57-0) ∗y)
- int **drms\_equal** [\(DRMS\\_Type\\_t](#page-113-3) type, [DRMS\\_Type\\_Value\\_t](#page-57-0) \*x, DRMS\_Type\_Value\_t \*y)

#### **Variables**

- char ∗ **drms\_type\_names** [ ]
- char ∗ **drms\_segmentscope\_names** [ ]

#### **8.11.2 Define Documentation**

#### <span id="page-112-0"></span>**8.11.2.1 #define DRMS\_MAXNAMELEN (32)**

Maximum string length of series names, record name, keyword name, link name, etc. !! Series name needs a new define that is larger than 32 chars. !!

#### **Examples:**

[drms\\_keymap\\_ex1.c.](#page-120-0)

Definition at line 25 of file drms\_types.h.

Referenced by drms\_insert\_records(), drms\_keymap\_create(), drms\_keymap\_parsetable(), drms\_populate\_record(), drms\_segment\_createinfocon(), drms\_template\_record(), and drms\_template\_ segments().

#### <span id="page-113-17"></span>**8.11.3 Typedef Documentation**

#### <span id="page-113-2"></span>**8.11.3.1 typedef struct DRMS\_KeyMap\_struct DRMS\_KeyMap\_t**

**DRMS** keymap struct reference

<span id="page-113-1"></span>Definition at line 811 of file drms\_types.h.

#### **8.11.3.2 typedef struct DRMS\_Record\_struct DRMS\_Record\_t**

DRMS record struct reference

<span id="page-113-0"></span>Definition at line 371 of file drms\_types.h.

#### **8.11.3.3 typedef struct DRMS\_Session\_struct DRMS\_Session\_t**

DRMS session struct reference

Definition at line 186 of file drms\_types.h.

#### **8.11.4 Enumeration Type Documentation**

#### <span id="page-113-13"></span>**8.11.4.1 enum DRMS\_Segment\_Scope\_t**

DRMS segment scope types.

#### **Enumerator:**

<span id="page-113-15"></span><span id="page-113-14"></span><span id="page-113-3"></span>**DRMS** CONSTANT Indicates data is constant across records. *DRMS\_VARIABLE* Indicates data dimension structure is constant across records. *DRMS\_VARDIM* Indicates data dimension structure varies across records.

<span id="page-113-16"></span>Definition at line 609 of file drms\_types.h.

#### **8.11.4.2 enum DRMS\_Type\_t**

DRMS Data types.

#### **Enumerator:**

<span id="page-113-8"></span><span id="page-113-7"></span><span id="page-113-6"></span><span id="page-113-5"></span><span id="page-113-4"></span>*DRMS\_TYPE\_CHAR* DRMS char type. *DRMS\_TYPE\_SHORT* DRMS short type. *DRMS\_TYPE\_INT* DRMS int type. *DRMS\_TYPE\_LONGLONG* DRMS longlong type. *DRMS\_TYPE\_FLOAT* DRMS float type. *DRMS\_TYPE\_DOUBLE* DRMS double type. *DRMS\_TYPE\_TIME* DRMS time type. *DRMS\_TYPE\_STRING* DRMS string type. *DRMS\_TYPE\_RAW* DRMS raw type.

<span id="page-113-12"></span><span id="page-113-11"></span><span id="page-113-10"></span><span id="page-113-9"></span>Definition at line 61 of file drms\_types.h.

### <span id="page-114-0"></span>**8.12 base/libs/cmdparams/cmdparams.h File Reference**

#### **8.12.1 Detailed Description**

Functions to get values in appropriate form from parsed command line and module arguments list.

These functions return values of the appropriate type from the hash list of parameters expected to be available to a module as a global variable.

#### **See also:**

module module\_args

Definition in file [cmdparams.h.](#page-0-0)

#include "hash table.h"

#include <stdlib.h>

#### **Classes**

- struct **ModuleArgs\_t**
- struct **CmdParams\_t\_struct**

#### **Defines**

- #define **CMDPARAMS\_INITBUFSZ** (4096)
- #define **CMDPARAMS\_MAXLINE** (1024)
- #define **CMDPARAMS\_MAXNEST** (10)
- #define **CMDPARAMS\_SUCCESS** (0)
- #define **CMDPARAMS\_FAILURE** (-1)
- #define **CMDPARAMS\_QUERYMODE** (-2)
- #define **CMDPARAMS\_NODEFAULT** (-3)
- #define **CMDPARAMS\_UNKNOWN\_PARAM** (-4)
- #define **CMDPARAMS\_INVALID\_CONVERSION** (-5)
- #define **CMDPARAMS\_OUTOFMEMORY** (-6)

#### **Typedefs**

• typedef struct CmdParams\_t\_struct **CmdParams\_t**

#### **Enumerations**

• enum **ModuleArgs\_Type\_t** { **ARG\_END** = 0, **ARG\_FLAG**, **ARG\_TIME**, **ARG\_INT**, **ARG\_FLOAT**, **ARG\_DOUBLE**, **ARG\_STRING**, **ARG\_VOID**, **ARG\_INTS**, **ARG\_FLOATS**, **ARG\_DOUBLES**, **ARG\_NUME**, **ARG\_DATASET**, **ARG\_DATASERIES**, **ARG\_NEWDATA**, **ARG\_NUMARGS** }

#### <span id="page-115-2"></span>**Functions**

- int [cmdparams\\_parse](#page-116-0) (CmdParams\_t ∗parms, int argc, char ∗argv[])
- int **cmdparams\_parsefile** (CmdParams\_t ∗parms, char ∗filename, int depth)
- int **cmdparams\_exists** (CmdParams\_t ∗parms, char ∗name)
- void **cmdparams\_printall** (CmdParams\_t ∗parms)
- char ∗ **cmdparams\_getarg** (CmdParams\_t ∗parms, int num)
- void **cmdparams\_usage** (char ∗name)
- int **cmdparams\_numargs** (CmdParams\_t ∗parms)

#### **[cmd]params\_isflagset**

*Check the existence of a flag parameter.*

- int cmdparams isflagset (CmdParams t ∗parms, char ∗name)
- int **params\_isflagset** (CmdParams\_t ∗parms, char ∗name)

#### **cmdparams\_get\_XXX**

*Functions to return the value of the parameter* name *from the set of cmd-line parameters in* parms*.*

- int8\_t [cmdparams\\_get\\_int8](#page-115-0) (CmdParams\_t ∗parms, char ∗name, int ∗status)
- int16 t **cmdparams** get **int16** (CmdParams t ∗parms, char ∗name, int ∗status)
- int32\_t **cmdparams\_get\_int32** (CmdParams\_t ∗parms, char ∗name, int ∗status)
- int64 t **cmdparams** get **int64** (CmdParams\_t ∗parms, char ∗name, int ∗status)
- float **cmdparams** get float (CmdParams t ∗parms, char ∗name, int ∗status)
- double **cmdparams\_get\_double** (CmdParams\_t ∗parms, char ∗name, int ∗status)
- int **cmdparams\_get\_int** (CmdParams\_t ∗parms, char ∗name, int ∗status)
- char ∗ [cmdparams\\_get\\_str](#page-115-1) (CmdParams\_t ∗parms, char ∗name, int ∗status)
- double [cmdparams\\_get\\_time](#page-116-2) (CmdParams\_t ∗parms, char ∗name, int ∗status)

#### **params\_get\_XXX**

*Functions to return the value of the parameter* name *from the set of cmd-line parameters in* parms*. These functions are equivalent to the* cmdparams\_get\_XXX *functions, but without the third argument for a status value.*

- char \* [params\\_get\\_str](#page-117-0) (CmdParams\_t ∗parms, char ∗name)
- int8\_t **params\_get\_int8** (CmdParams\_t ∗parms, char ∗name)
- int16\_t **params\_get\_int16** (CmdParams\_t ∗parms, char ∗name)
- int32\_t **params\_get\_int32** (CmdParams\_t ∗parms, char ∗name)
- int64\_t **params\_get\_int64** (CmdParams\_t ∗parms, char ∗name)
- float **params\_get\_float** (CmdParams\_t ∗parms, char ∗name)
- double **params\_get\_double** (CmdParams\_t ∗parms, char ∗name)
- double **params\_get\_time** (CmdParams\_t ∗parms, char ∗name)
- char **params\_get\_char** (CmdParams\_t ∗parms, char ∗name)
- short **params\_get\_short** (CmdParams\_t ∗parms, char ∗name)
- int **params** get int (CmdParams t ∗parms, char ∗name)

#### **8.12.2 Function Documentation**

#### <span id="page-115-0"></span>**8.12.2.1 int8\_t cmdparams\_get\_int8 (CmdParams\_t** ∗ *parms***, char** ∗ *name***, int** ∗ *status***)**

Returns the value in the parameters list associated with the specified name. If there is no entry with that name or if the type does not correspond to *XXX*, then the value representing missing (fill) data for that type is returned, and the *status* value is set to a non-zero code.

On a faliure such as inability to locate the named key or to successfully parse the associated value string according to the prescribed datatype, returns the MISSING value defined for the type.

<span id="page-115-1"></span>Definition at line 684 of file cmdparams.c.

#### <span id="page-116-3"></span>**8.12.2.2 char**∗ **cmdparams\_get\_str (CmdParams\_t** ∗ *parms***, char** ∗ *name***, int** ∗ *status***)**

Returns a pointer to the associated string. On a failure, such as inability to locate the named key or to successfully parse the associated value string according to the prescribed datatype, returns a NULL pointer.

#### **[Bug](#page-135-0)**

<span id="page-116-2"></span>If cmdparams\_get\_str (which is called by all the other versions of *cmdparams\_get\_XXX*) cannot find a hash table entry for the requested name, it will use the corresponding environment variable, if it exists.

Definition at line 657 of file cmdparams.c.

#### **8.12.2.3 double cmdparams\_get\_time (CmdParams\_t** ∗ *parms***, char** ∗ *name***, int** ∗ *status***)**

Returns a double representing the internal time representation of a parsed date-time string.

<span id="page-116-1"></span>Definition at line 857 of file cmdparams.c.

#### **8.12.2.4 int cmdparams\_isflagset (CmdParams\_t** ∗ *parms***, char** ∗ *name***)**

Returns the value 0 if either the corresponding parameter is 0 or does not exist; otherwise it returns the integer value associated with the parameter (normally -1 if the argument is of type ARG\_FLAG). NOTE: These functions are identical.

<span id="page-116-0"></span>Definition at line 678 of file cmdparams.c.

#### **8.12.2.5 int cmdparams\_parse (CmdParams\_t** ∗ *parms***, int** *argc***, char** ∗ *argv***[ ])**

Parse command line and module arguments struct and create hashed parms list. This function, ordinarily called by the jsoc\_main or other driver program, but accessible from any program, parses the command line (or other array of strings described by *argc* and *argv!*), included files if any, and the global module\_args struct to create a hash table of all arguments available in the *parms* struct. Parsing obeys the following rules:

1. All tokens after the first in the command line (*argv*) are parsed for include file references, flags, or parameter name value pairs.

2. Included files, described by tokens of the form in either the command line or an included file, are parsed according to the same rules as the command line.

3. The declared module\_args list is scanned, and all named parameters not already assigned values are assigned their declared defaults, if any.

If any declared module argument cannot be assigned a value by the above rules, processing of the argument list ceases and the function returns the value -1. The exception is for arguments declared to be of type ARG\_FLAG, which are simply not set.

All values in the parms struct are strings, regardless of the declared type of the argument. For arguments of type ARG\_NUME, the value from parsing will be string-compared with the set of valid strings in the argument range, and then set to the character representation of the numeric order of the (first) matching value in the range, counting from 0.

Command-line tokens can take any of the following forms:

<span id="page-117-1"></span>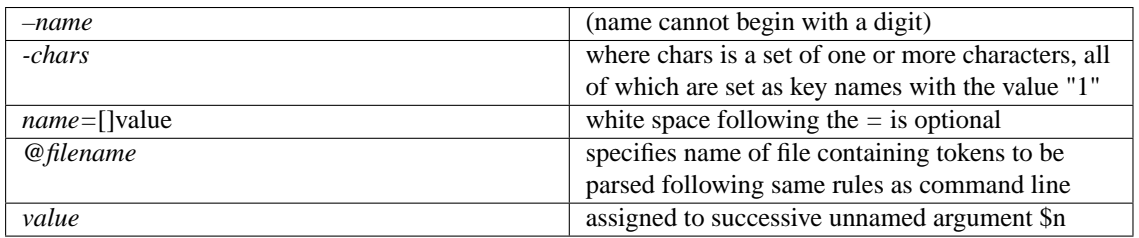

If a parameter value (or name) has embedded white space, it must be quoted.

An extern module args declaration is required, though it can be empty. A member with a module args.type of ARG\_END, must terminate the the list of parsed members; any members following it in the declarator will be ignored.

#### **[Bug](#page-135-1)**

Multiple assignments to a given parameter name could result in unpredictable values. The last token in the command line should be parsed last and take precedence. Thus, for example, an assignment following an @filename declaration will superseed the assignment in the corresponding file, and *vice* versa

<span id="page-117-0"></span>Parsing of tokens in included files does not properly deal with embedded white space in quoted strings.

Definition at line 307 of file cmdparams.c.

#### **8.12.2.6 char**∗ **params\_get\_str (CmdParams\_t** ∗ *parms***, char** ∗ *name***)**

This function is completely analogous to the *cmdparams\_get\_XXX* version, except that no status is returned.

Definition at line 879 of file cmdparams.c.

#### <span id="page-118-1"></span>**8.13 base/libs/dstruct/hcontainer.h File Reference**

#### **8.13.1 Detailed Description**

Definition in file [hcontainer.h.](#page-0-0)

```
#include "hash table.h"
#include "jsoc.h"
```
#### **Classes**

- struct **HCBuf\_struct**
- struct HContainer struct *HContainer struct.*
- struct **HIterator\_struct**

#### **Defines**

• #define **HCON\_INITSIZE** 2

#### **Typedefs**

- typedef struct HCBuf\_struct **HCBuf\_t**
- <span id="page-118-0"></span>• typedef struct [HContainer\\_struct](#page-58-0) [HContainer\\_t](#page-118-0) *HContainer struct reference.*
- typedef struct HIterator\_struct **HIterator\_t**

#### **Functions**

- void **hcon\_init** [\(HContainer\\_t](#page-58-0) ∗hc, int datasize, int keysize, void(∗deep\_free)(const void ∗value), void(∗deep\_copy)(const void ∗dst, const void ∗src))
- void ∗ **hcon\_allocslot\_lower** [\(HContainer\\_t](#page-58-0) ∗hc, const char ∗key)
- void ∗ **hcon\_allocslot** [\(HContainer\\_t](#page-58-0) ∗hc, const char ∗key)
- void ∗ **hcon\_index2slot** [\(HContainer\\_t](#page-58-0) ∗hc, int index, HCBuf\_t ∗∗outbuf)
- void ∗ **hcon\_lookup\_lower** [\(HContainer\\_t](#page-58-0) ∗hc, const char ∗key)
- void ∗ **hcon\_lookup** [\(HContainer\\_t](#page-58-0) ∗hc, const char ∗key)
- void ∗ **hcon\_lookup\_ext** [\(HContainer\\_t](#page-58-0) ∗hc, const char ∗keyin, const char ∗∗keyout)
- void ∗ **hcon\_lookupindex** [\(HContainer\\_t](#page-58-0) ∗hc, int index)
- int **hcon\_member\_lower** [\(HContainer\\_t](#page-58-0) ∗hc, const char ∗key)
- int **hcon** member (HContainer t ∗hc, const char ∗key)
- void **hcon** free (HContainer t ∗hc)
- void **hcon\_remove** [\(HContainer\\_t](#page-58-0) ∗hc, const char ∗key)
- void **hcon\_print** [\(HContainer\\_t](#page-58-0) ∗hc)
- void **hcon\_printf** (FILE ∗fp, [HContainer\\_t](#page-58-0) ∗hc)
- void **hcon\_map** [\(HContainer\\_t](#page-58-0) ∗hc, void(∗fmap)(const void ∗value))
- void **hcon\_copy** [\(HContainer\\_t](#page-58-0) ∗dst, [HContainer\\_t](#page-58-0) ∗src)
- void **hcon** stat (HContainer t ∗hc)
- void **hiter\_new** (HIterator\_t ∗hit, [HContainer\\_t](#page-58-0) ∗hc)
- void **hiter\_rewind** (HIterator\_t ∗hit)
- [HContainer\\_t](#page-58-0) ∗ **hcon\_create** (int datasize, int keysize, void(∗deep\_free)(const void ∗value), void(∗deep\_copy)(const void ∗dst, const void ∗src), void ∗∗valArr, char ∗∗nameArr, int valArrSize)
- void **hcon\_destroy** [\(HContainer\\_t](#page-58-0) ∗∗cont)
- int **hcon\_insert** [\(HContainer\\_t](#page-58-0) ∗hcon, const char ∗key, const void ∗value)
- HIterator\_t ∗ **hiter\_create** [\(HContainer\\_t](#page-58-0) ∗cont)
- void **hiter\_destroy** (HIterator\_t ∗∗iter)

## **Chapter 9**

# **JSOC Example Documentation**

### <span id="page-120-0"></span>**9.1 drms\_keymap\_ex1.c**

```
DRMS_KeyMap_t *km = drms_keymap_create();
char buf[DRMS_MAXNAMELEN];
if (km)
{
   if (drms_keymap_parsetable(km, text))
   {
     drms_keyword_getintname_ext("CTYPE", NULL, km, drmskeyname, sizeof(buf));
     /* Do something with drmskeyname*/
   }
  drms_keymap_destroy(&km);
}
```
### **9.2 drms\_record\_ex1.c**

int drms\_close (DRMS\_Env\_t \*env, int action)

```
{
  int status;
  if ((status = drms_closeall_records(env,action)))
  {
     fprintf(stderr, "ERROR in drms_close: failed to close records in cache.\n");
  }
  /* Close connection to database */
  drms_disconnect(env, 0);
  drms_free_env(env);
  return status;
}
```
### **9.3 drms\_record\_ex2.c**

```
#include "drms.h"
```

```
int status = 0;
DRMS_RecordSet_t *recordSet = NULL;
recordSet = drms_open_records(drms_env, recSetStr, &status);
if (status == DRMS_SUCCESS && recordSet != NULL)
{
   /* Do something with recordSet here. */
}
if (recordSet != NULL)
{
  drms_close_records(recordSet, DRMS_FREE_RECORD);
}
```
### **9.4 drms\_record\_ex3.c**

```
#include "drms.h"
```

```
DRMS_RecordSet_t *recSet = drms_open_records(drms_env, recSetStr, &status);
if (status == 0 && recSet != NULL)
{
  int nRecs = recSet->n;
}
if (recSet != NULL)
{
  drms_close_records(recSet, DRMS_FREE_RECORD);
}
DRMS_RecordSet_t *recSetClone = drms_clone_records(recSet,
                           DRMS_PERMANENT,
                           DRMS_SHARE_SEGMENTS,
                           &status);
if (status == 0 && recSetClone != NULL)
{
   /* Do something with recSetClone here. */
}
if (recSetClone != NULL)
{
   drms_close_records(recSetClone, DRMS_INSERT_RECORD);
}
```
### **9.5 drms\_record\_ex4.c**

```
#include "drms.h"
```

```
int status = 0;
DRMS_RecordSet_t *recSet = drms_open_records(drms_env, recSetStr, &status);
DRMS_RecordSet_t *recSetClone = NULL;
if (status == DRMS_SUCCESS && recSet != NULL)
{
   DRMS_RecordSet_t *recSetClone =
    drms_clone_records(recSet,
           DRMS_PERMANENT,
           DRMS_SHARE_SEGMENTS,
           &status);
   if (status == 0 && recSetClone != NULL)
   {
      /* Do something with recSetClone here. */
   }
}
if (recSet != NULL)
{
   drms_close_records(recSet, DRMS_FREE_RECORD);
}
if (recSetClone != NULL)
{
   drms_close_records(recSetClone, DRMS_INSERT_RECORD);
}
```
### **9.6 drms\_record\_ex5.c**

```
#include "drms.h"
```

```
int status = 0;
DRMS_Record_t *template = drms_template_record(drms_env,
                                                  seriesNameStr,
                                                  &status);
if (status == DRMS_SUCCESS && template != NULL)
{
     \prime^{\star} Do something with template here. */
     int nPrime = template->seriesinfo->pidx_num;
     ...
}
```
### **9.7 drms\_series\_ex1.c**

```
//To check for the existence of a series:
int status = DRMS_SUCCESS;
drms_series_exists(drms_env, seriesout, &status);
if (status == DRMS_ERROR_UNKNOWNSERIES))
{
 fprintf(stderr, "Output series %s doesn't exist.\n", seriesout);
 return 1;
}
```
### **9.8 drms\_series\_ex2.c**

```
//To access the primary keyword names:
int nPKeys = 0;
char **pkArray = NULL;
int ikey;
pkArray = drms_series_createpkeyarray(drms_env, dsout, &nPKeys, &status);
if (status == DRMS_SUCCESS)
{
  for (iKey = 0; iKey < nPKeys; iKey++)
 {
    /* Do something with pkArray[ikey] */
  }
 drms_series_destroypkeyarray(&pkArray, nPKeys);
}
```
### **9.9 drms\_series\_ex3.c**

```
// To check a record's compatibility with a series:
int status = DRMS_SUCCESS;
int error = 0;
int compat = 0;
HContainer_t *matchSegNames = NULL;
XASSET(\text{matchSeqNames = (HContainer_t *)malloc(sizeof(HContainer_t))) != NULL};compat = drms_series_checkrecordcompat(drms_env,
                                        series,
                                       prototype,
                                       matchSegNames,
                                       &status);
if (!compat)
{
  fprintf(stderr,
         "Output series %s is not compatible with output data.\n",
          series);
         error = 1;
}
...
hcon_destroy(&matchSegNames);
```
### **9.10 drms\_series\_ex4.c**

```
// To check if each member of a set of segments exists in a series:
int status = DRMS_SUCCESS;
int error = 0;
if (!drms_series_checksegcompat(drms_env, series, segs, nSegs, &status))
{
 if (status == DRMS_SUCCESS)
  {
   fprintf(stderror,
            "One or more segments do not match a segment in series %s.\n",
           series);
            error = 1;
 }
}
```
### **9.11 drms\_series\_ex5.c**

```
// To check if each member of a set of keys exists in a series:
int status = DRMS_SUCCESS;
int error = 0;
if (!drms_series_checkkeycompat(drms_env, series, keys, nKeys, &status))
{
 if (status == DRMS_SUCCESS)
 {
   fprintf(stderror,
            "One or more keywords do not match a keyword in series %s.\n",
           series);
            error = 1;
 }
}
```
## **Chapter 10**

# **JSOC Page Documentation**

### **10.1 Useful tips for doxygen in C files**

• [Doxygen reference documentation](#page-134-0) The Doxygen manual

#### **10.1.1 An introduction to doxygen markup**

#### **10.1.1.1 What to document**

All declarations for:

- 1. typedef
- 2. struct
- 3. enum
- 4. functions

This will enable doxygen to link all parameter types to the declarations every time the type is used in a function - very helpful to new developers.

#### **10.1.1.2 Private files**

If your declarations are in separate files, like private header files, a simple block can still be linked into doxygen as long as the file is identified to doxygen using a '\file' section:

\file filename.h

\brief one-liner summary of the file purpose

\author the usual copyright statement

#### **10.1.1.3 How to document**

Every doxygen comment block starts with an adapted comment marker. You can use an extra slash /// or an extra asterisk. Blocks end in the usual way. Doxygen accepts commands using a backslash.

To put a description with each function or structure, use '\brief' End the brief description with a blank line. The rest of the documentation will then be shown in the body of the doxygen page.

Commands may begin with  $\setminus$  or  $\omega$ 

#### **10.1.1.4 Extras**

- 1. Start a line with a hyphen to start a list the indent determines the nesting of the list:
	- To create a numbered list, use -# e.g. for a sublist:
		- (a) start a numbered list
	- revert to previous list

End the list with a blank line. Use :: at the start of a function or structure to link to the page for that function in the doxygen documentation. e.g. qof\_class\_foreach

Use the param command to describe function parameters in the text.

Use the 'back reference' to document enumerator values:

enum testenum {

enum\_one ∗∗< less than marker tells doxygen to use this line to document enum\_one.

#### **10.1.1.5 Editing Doxygen configuration**

To edit the doxygen configuration, you can use:

cd doc

emacs doxygen.cfg &

### <span id="page-134-0"></span>**10.2 Doxygen reference documentation**

The Doxygen web site ([http://www.stack.nl/](http://www.stack.nl/~dimitri/doxygen/)∼dimitri/doxygen/) has a complete user manual. For the impatient, here are the most interesting sections:

- How to write grouped documentation for files, functions, variables, etc.: http://www.stack.nl/∼[dimitri/doxygen/grouping.html](http://www.stack.nl/~dimitri/doxygen/grouping.html) . Do not forget to add a file documentation block (@file) at the top of your file. Otherwise, all documentation in that file will *not* appear in the html output.
- List of the special commands you can use within your documentation blocks: http://www.stack.nl/∼[dimitri/doxygen/commands.html](http://www.stack.nl/~dimitri/doxygen/commands.html)

### **10.3 Bug List**

- <span id="page-135-0"></span>**Member [cmdparams\\_get\\_str](#page-115-1)** If cmdparams\_get\_str (which is called by all the other versions of *cmdparams\_get XXX*) cannot find a hash table entry for the requested name, it will use the corresponding environment variable, if it exists.
- <span id="page-135-1"></span>**Member [cmdparams\\_parse](#page-116-0)** Multiple assignments to a given parameter name could result in unpredictable values. The last token in the command line should be parsed last and take precedence. Thus, for example, an assignment following an @filename declaration will superseed the assignment in the corresponding file, and *vice* versa

Parsing of tokens in included files does not properly deal with embedded white space in quoted strings.

- **Group [set\\_keys](#page-26-0)** At present updates of segment files fail. Please use only with the *-c* flag and prime keys when inserting files into generic type data segments.
- **Group [show\\_keys](#page-28-0)** The program will produce superflous and non-meaningful output if called with the *-p* flag and *seglist* is provided on the command line.

## **Index**

base/drms/libs/api/drms\_array.h, [55](#page-60-0) base/drms/libs/api/drms\_keymap.h, [67](#page-72-0) base/drms/libs/api/drms\_keyword.h, [69](#page-74-0) base/drms/libs/api/drms\_protocol.h, [71](#page-76-0) base/drms/libs/api/drms\_record.h, [73](#page-78-0) base/drms/libs/api/drms\_record\_priv.h, [78](#page-83-0) base/drms/libs/api/drms\_segment.h, [84](#page-89-0) base/drms/libs/api/drms\_segment\_priv.h, [94](#page-99-0) base/drms/libs/api/drms\_series.h, [96](#page-101-0) base/drms/libs/api/drms\_statuscodes.h, [100](#page-105-0) base/drms/libs/api/drms\_types.h, [103](#page-108-0) base/libs/cmdparams/cmdparams.h, [109](#page-114-0) base/libs/dstruct/hcontainer.h, [113](#page-118-1)

CHECKNULL\_STAT drms\_statuscodes.h, [101](#page-106-0) CHECKSNPRINTF drms\_statuscodes.h, [101](#page-106-0) cmdparams.h cmdparams\_get\_int8, [110](#page-115-2) cmdparams\_get\_str, [110](#page-115-2) cmdparams\_get\_time, [111](#page-116-3) cmdparams\_isflagset, [111](#page-116-3) cmdparams\_parse, [111](#page-116-3) params\_get\_str, [112](#page-117-1) cmdparams\_get\_int8 cmdparams.h, [110](#page-115-2) cmdparams\_get\_str cmdparams.h, [110](#page-115-2) cmdparams\_get\_time cmdparams.h, [111](#page-116-3) cmdparams\_isflagset cmdparams.h, [111](#page-116-3) cmdparams\_parse cmdparams.h, [111](#page-116-3) Core DRMS API functions, [37](#page-42-0) create\_series, [34](#page-39-0) describe series, [35](#page-40-0)

DRMS Application Programs, [31](#page-36-0) DRMS Utilities, [33](#page-38-0) DRMS\_BINARY drms\_protocol.h, [72](#page-77-0) DRMS\_BINZIP drms\_protocol.h, [72](#page-77-0)

DRMS\_CONSTANT drms\_types.h, [108](#page-113-17) DRMS\_DSDS drms\_protocol.h, [72](#page-77-0) DRMS\_FITS drms\_protocol.h, [72](#page-77-0) DRMS\_FITZ drms\_protocol.h, [72](#page-77-0) DRMS\_GENERIC drms\_protocol.h, [72](#page-77-0) DRMS\_LOCAL drms\_protocol.h, [72](#page-77-0) DRMS\_MSI drms\_protocol.h, [72](#page-77-0) drms\_protocol.h DRMS\_BINARY, [72](#page-77-0) DRMS\_BINZIP, [72](#page-77-0) DRMS\_DSDS, [72](#page-77-0) DRMS\_FITS, [72](#page-77-0) DRMS\_FITZ, [72](#page-77-0) DRMS\_GENERIC, [72](#page-77-0) DRMS\_LOCAL, [72](#page-77-0) DRMS\_MSI, [72](#page-77-0) DRMS<sub>TAS</sub>, [72](#page-77-0) DRMS\_TAS drms\_protocol.h, [72](#page-77-0) DRMS\_TYPE\_CHAR drms\_types.h, [108](#page-113-17) DRMS\_TYPE\_DOUBLE drms\_types.h, [108](#page-113-17) DRMS\_TYPE\_FLOAT drms\_types.h, [108](#page-113-17) DRMS\_TYPE\_INT drms\_types.h, [108](#page-113-17) DRMS\_TYPE\_LONGLONG drms\_types.h, [108](#page-113-17) DRMS\_TYPE\_RAW drms\_types.h, [108](#page-113-17) DRMS\_TYPE\_SHORT drms\_types.h, [108](#page-113-17) DRMS\_TYPE\_STRING drms\_types.h,  $108$ DRMS\_TYPE\_TIME drms\_types.h, [108](#page-113-17) drms\_types.h

DRMS\_CONSTANT, [108](#page-113-17) DRMS\_TYPE\_CHAR, [108](#page-113-17) DRMS\_TYPE\_DOUBLE, [108](#page-113-17) DRMS\_TYPE\_FLOAT, [108](#page-113-17) DRMS\_TYPE\_INT, [108](#page-113-17) DRMS\_TYPE\_LONGLONG, [108](#page-113-17) DRMS\_TYPE\_RAW, [108](#page-113-17) DRMS\_TYPE\_SHORT, [108](#page-113-17) DRMS\_TYPE\_STRING, [108](#page-113-17) DRMS TYPE TIME, [108](#page-113-17) DRMS\_VARDIM, [108](#page-113-17) DRMS\_VARIABLE, [108](#page-113-17) DRMS\_VARDIM drms\_types.h, [108](#page-113-17) DRMS\_VARIABLE drms\_types.h, [108](#page-113-17) drms\_alloc\_record drms record priv.h, [78](#page-83-0) drms\_alloc\_record2 drms\_record\_priv.h, [78](#page-83-0) drms\_array.h drms\_array2char, [57](#page-62-0) drms\_array2missing, [57](#page-62-0) drms\_array2string, [57](#page-62-0) drms\_array2time, [58](#page-63-0) drms\_array\_convert, [59](#page-64-0) drms\_array\_convert\_inplace, [59](#page-64-0) drms\_array\_count, [59](#page-64-0) drms array create, [60](#page-65-0) drms\_array\_naxis, [60](#page-65-0) drms array nth axis,  $60$ drms\_array\_offset, [61](#page-66-0) drms array permute, [61](#page-66-0) drms\_array\_print, [61](#page-66-0) drms\_array\_rawconvert, [62](#page-67-0) drms\_array\_set, [62](#page-67-0) drms\_array\_setchar\_ext, [63](#page-68-0) drms\_array\_setext, [63](#page-68-0) drms array setstring, [63](#page-68-0) drms\_array\_setstring\_ext, [64](#page-69-0) drms\_array\_settime, [64](#page-69-0) drms\_array\_settime\_ext, [65](#page-70-0) drms\_array\_size, [65](#page-70-0) drms array slice, [65](#page-70-0) drms\_free\_array, [66](#page-71-0) drms\_array2char drms\_array.h, [57](#page-62-0) drms\_array2missing drms\_array.h, [57](#page-62-0) drms\_array2string drms\_array.h, [57](#page-62-0) drms\_array2time drms\_array.h, [58](#page-63-0) drms\_array\_convert

drms\_array.h, [59](#page-64-0) drms array convert inplace drms\_array.h, [59](#page-64-0) drms\_array\_count drms\_array.h, [59](#page-64-0) drms array create drms\_array.h, [60](#page-65-0) drms\_array\_naxis drms\_array.h, [60](#page-65-0) drms array nth axis drms\_array.h, [60](#page-65-0) drms\_array\_offset drms\_array.h, [61](#page-66-0) drms\_array\_permute drms\_array.h, [61](#page-66-0) drms\_array\_print drms\_array.h, [61](#page-66-0) drms\_array\_rawconvert drms\_array.h, [62](#page-67-0) drms\_array\_set drms\_array.h, [62](#page-67-0) drms\_array\_setchar\_ext drms\_array.h, [63](#page-68-0) drms\_array\_setext drms\_array.h, [63](#page-68-0) drms\_array\_setstring drms\_array.h, [63](#page-68-0) drms\_array\_setstring\_ext drms\_array.h, [64](#page-69-0) drms\_array\_settime drms\_array.h, [64](#page-69-0) drms\_array\_settime\_ext drms\_array.h, [65](#page-70-0) drms\_array\_size drms\_array.h, [65](#page-70-0) drms\_array\_slice drms\_array.h, [65](#page-70-0) DRMS Array struct, [39](#page-44-1) drms\_clone\_records drms\_record.h, [74](#page-79-0) drms\_close\_records drms record.h, [75](#page-80-0) drms\_closeall\_records drms record priv.h, [79](#page-84-0) drms\_copy\_record\_struct drms\_record\_priv.h, [79](#page-84-0) drms\_copy\_segment\_struct drms\_segment\_priv.h, [94](#page-99-0) drms\_create\_records drms\_record.h, [75](#page-80-0) drms create segment prototypes drms segment.h, [85](#page-90-0) drms delete segmentfile drms segment priv.h, [94](#page-99-0)

DRMS\_Env\_struct, [41](#page-46-1) drms field list drms\_record\_priv.h, [79](#page-84-0) drms\_free\_array drms\_array.h, [66](#page-71-0) drms free record drms\_record\_priv.h, [79](#page-84-0) drms free record struct drms record priv.h, [80](#page-85-0) drms free records drms\_record\_priv.h, [80](#page-85-0) drms\_free\_segment\_struct drms\_segment\_priv.h, [94](#page-99-0) drms free template record struct drms\_record\_priv.h, [80](#page-85-0) drms\_free\_template\_segment\_struct drms segment priv.h, [95](#page-100-0) drms\_insert\_records drms record priv.h, [80](#page-85-0) drms\_keymap.h drms keymap create, [67](#page-72-0) drms keymap destroy, [67](#page-72-0) drms\_keymap\_parsefile, [67](#page-72-0) drms\_keymap\_parsetable, [68](#page-73-0) drms\_keymap\_create drms\_keymap.h, [67](#page-72-0) drms\_keymap\_destroy drms\_keymap.h, [67](#page-72-0) drms\_keymap\_parsefile drms\_keymap.h, [67](#page-72-0) drms\_keymap\_parsetable drms\_keymap.h, [68](#page-73-0) DRMS KeyMap struct, [42](#page-47-1) DRMS\_KeyMap\_t drms\_types.h, [108](#page-113-17) DRMS\_Keyword\_struct, [43](#page-48-1) DRMS\_Link\_struct, [44](#page-49-1) DRMS\_MAXNAMELEN drms types.h,  $107$ drms\_open\_records drms record.h, [76](#page-81-0) drms\_populate\_record drms\_record\_priv.h, [81](#page-86-0) drms\_populate\_records drms\_record\_priv.h, [81](#page-86-0) drms\_protocol.h DRMS\_Protocol\_t, [71](#page-76-0) DRMS\_Protocol\_t drms\_protocol.h, [71](#page-76-0) drms\_record.h drms\_clone\_records, [74](#page-79-0) drms close records, [75](#page-80-0) drms create records, [75](#page-80-0) drms\_open\_records, [76](#page-81-0)

drms segment createinfocon drms\_segment.h, [86](#page-91-0) drms\_segment\_destroyinfocon drms\_segment.h, [86](#page-91-0) drms\_segment\_filename drms\_segment.h, [87](#page-92-0) drms\_segment\_getblocksize drms\_segment.h, [87](#page-92-0) drms\_segment\_getdims drms segment.h, [87](#page-92-0) drms\_segment\_getscaling drms\_segment.h, [87](#page-92-0) drms\_segment\_lookup drms\_segment.h, [88](#page-93-0) drms\_segment\_lookupnum drms\_segment.h, [88](#page-93-0) drms\_segment\_print drms\_segment.h, [89](#page-94-0) drms\_segment\_priv.h drms\_copy\_segment\_struct, [94](#page-99-0) drms\_delete\_segmentfile, [94](#page-99-0) drms free segment struct, [94](#page-99-0) drms\_free\_template\_segment\_struct, [95](#page-100-0) drms\_template\_segments, [95](#page-100-0) drms\_segment\_read drms\_segment.h, [89](#page-94-0) drms\_segment\_readslice drms\_segment.h, [90](#page-95-0) DRMS\_Segment\_Scope\_t drms\_types.h, [108](#page-113-17) drms\_segment\_segsmatch drms\_segment.h, [90](#page-95-0) drms\_segment\_setblocksize drms\_segment.h, [90](#page-95-0) drms\_segment\_setdims drms\_segment.h, [91](#page-96-0) drms\_segment\_setscaling drms\_segment.h, [91](#page-96-0) drms\_segment\_size drms\_segment.h, [91](#page-96-0) DRMS Segment struct, [46](#page-51-1) drms\_segment\_write drms\_segment.h, [92](#page-97-0) drms\_segment\_write\_from\_file drms\_segment.h, [92](#page-97-0) DRMS\_SegmentDimInfo\_struct, [48](#page-53-1) DRMS\_SegmentInfo\_struct, [49](#page-54-1) drms\_series.h drms\_series\_checkkeycompat, [96](#page-101-0) drms\_series\_checkrecordcompat, [97](#page-102-0) drms series checksegcompat, [97](#page-102-0) drms\_series\_checkseriescompat, [97](#page-102-0) drms series createpkeyarray, [98](#page-103-0) drms\_series\_destroypkeyarray, [98](#page-103-0)

drms\_series\_exists, [98](#page-103-0) drms\_series\_checkkeycompat drms\_series.h, [96](#page-101-0) drms series checkrecordcompat drms\_series.h, [97](#page-102-0) drms\_series\_checksegcompat drms\_series.h, [97](#page-102-0) drms\_series\_checkseriescompat drms\_series.h, [97](#page-102-0) drms\_series\_createpkeyarray drms\_series.h, [98](#page-103-0) drms series destroypkeyarray drms\_series.h, [98](#page-103-0) drms\_series\_exists drms\_series.h, [98](#page-103-0) drms\_server, [32](#page-37-0) DRMS\_Session\_struct, [51](#page-56-1) DRMS\_Session\_t drms\_types.h, [108](#page-113-17) drms\_statuscodes.h CHECKNULL\_STAT, [101](#page-106-0) CHECKSNPRINTF, [101](#page-106-0) drms\_template\_record drms\_record\_priv.h, [82](#page-87-0) drms\_template\_segments drms segment priv.h, [95](#page-100-0) DRMS Type t drms\_types.h,  $108$ DRMS Type Value, [52](#page-57-1) drms\_types.h DRMS\_KeyMap\_t, [108](#page-113-17) DRMS\_MAXNAMELEN, [107](#page-112-1) DRMS\_Record\_t, [108](#page-113-17) DRMS\_Segment\_Scope\_t, [108](#page-113-17) DRMS\_Session\_t, [108](#page-113-17) DRMS\_Type\_t, [108](#page-113-17) HContainer\_struct, [53](#page-58-1) jsoc\_main, [16](#page-21-0) masterlists, [15](#page-20-0) modify series, [36](#page-41-0) module\_args retrieve dir, [18](#page-23-0) retrieve file, [20](#page-25-0) set keys, [22](#page-27-0) show\_keys, [24](#page-29-0) show\_series, [26](#page-31-0) store\_dir, [28](#page-33-0)

name2seg drms\_segment.h, [85](#page-90-0)

store file, [30](#page-35-0)

num2seg drms\_segment.h, [85](#page-90-0) params\_get\_str cmdparams.h, [112](#page-117-1) retrieve\_dir, [17](#page-22-0) module\_args, [18](#page-23-0) retrieve\_file, [19](#page-24-0) module\_args, [20](#page-25-0) set\_keys, [21](#page-26-1) module\_args, [22](#page-27-0) show\_keys, [23](#page-28-1) module\_args, [24](#page-29-0) show\_series, [26](#page-31-0) module\_args, [26](#page-31-0) store\_dir, [27](#page-32-0) module\_args, [28](#page-33-0) store\_file, [29](#page-34-0) module\_args, [30](#page-35-0)